# **Автоматизация втоматизация. Автоматизация втоматизация. Современные овременные Современные овременные Технологии ехнологии Технологии ехнологии**

## **ЕЖЕМЕСЯЧНЫЙ МЕЖОТРАСЛЕВОЙ НАУЧНО-ТЕХНИЧЕСКИЙ ЖУРНАЛ**

# **Главный редактор**<br>Шахнов В.А. — д.т

**Шахнов В.А.** – д.т.н., проф., член-кор. РАН, МГТУ им. Н.Э. Баумана

#### **РЕДАКЦИОННАЯ КОЛЛЕГИЯ:**

**Афанасьев В.Н.** – д.т.н., проф., МИЭМ НИУ ВШЭ **Басараб М.А.** – д.ф.-м.н., проф., МГТУ им. Н.Э. Баумана **Большаков А.А.** – д.т.н., проф., СПбГТИ (ТУ) **Булдакова Т.И.** – д.т.н., проф., МГТУ им. Н.Э. Баумана **Ван Мэйлин** – д.т.н., проф., Пекинский политехн. ун-т (КНР) **Зинченко Л.А.** – д.т.н., проф., МГТУ им. Н.Э. Баумана **Зубов Н.Е.** – д.т.н., проф., РКК «Энергия» **Кларк Р.** – д.т.н., проф., КИУ (г. Ворвик, **Криони Н.К.** Великобритания)<br> $\begin{bmatrix} B_{\text{H}}(x) & -A_{\text{H}}(x) \\ B_{\text{H}}(x) & -A_{\text{H}}(x) \\ B_{\text{H}}(x) & -B_{\text{H}}(x) \end{bmatrix}$ **Криони Н.К.** – д.т.н., проф., УГАТУ (г. Уфа) **Кузнецов А.Е.** – д.т.н., проф., РГРТУ (г. Рязань) **Мальцева С.В.** – д.т.н., проф., НИУ ВШЭ **Микаева С.А.** — д.т.н., проф., МИРЭА—РТУ **Неусыпин К.А.** – д.т.н., проф., МГТУ им. Н.Э. Баумана **Нефёдов Е.И.** – д.ф.-м.н., ИРЭ РАН **Нефёдов Е.И.** – д.ф.-м.н., ИРЭ РАН<br>**Никифоров В.М.** – д.т.н., проф., ФГУП «НПЦАП<br>им. Н.А. Пилюгина» **Пролетарский А.В.**– д.т.н., проф., МГТУ им. Н.Э. Баумана **Проталинский О.М.** – д.т.н., проф., НИУ МЭИ **Путилов В.Н.** – ООО «Изд-во "Инновационное машиностроение"» (заместитель главного редактора) **Румянцева О.Н.** — генеральный директор ООО «Изд-во "Инновационное машиностроение"»<br>Ся Юаньцин — д.т.н., проф., Пекинский **Ся Юаньцин** – д.т.н., проф., Пекинский<br>политехн. ун-т (КНР)<br>Фу Ли – д.т.н., проф., Ин-т Бейха **Фу Ли** – д.т.н., проф., Ин-т Бейхан (КНР) **Фёдоров И.Б.** – д.т.н., проф., академик РАН, президент МГТУ им. Н.Э. Баумана<br>X<sub>3</sub> Юн — л т н проф. Нанкинский ун-т **Хэ Юн** – д.т.н., проф., Нанкинский ун-т науки и технологии (КНР) **Чистякова Т.Б.** – д.т.н., проф., СПбГТИ (ТУ) **Шибанов Г.П.** – д.т.н., проф., Гос. лётно-испытат. центр им. В.П. Чкалова

Редакторы — **Мымрина И.Н., Селихова E.A.** Компьютерная вёрстка — **Конова Е.В.**

## **Адрес редакции:**

107076, Москва, Колодезный пер., д. 2а, стр. 2. Тел.: 8 (499) 268-41-77. E-mail: ast@mashin.ru; astmashin@yandex.ru; http://www.mashin.ru

#### **Учредитель:**

ООО «НАУЧНО-ТЕХНИЧЕСКОЕ ИЗДАТЕЛЬСТВО "ИННОВАЦИОННОЕ МАШИНОСТРОЕНИЕ"»

Журнал зарегистрирован в Роскомнадзоре 29 мая 2014 г. (ПИ № ФС77-58102), входит в перечень утверждённых ВАК при Минобрнауки России изданий для публикации трудов соискателей учёных степеней, а также в систему Российского индекса научного цитирования (РИНЦ)

Издаётся с 1947 г.

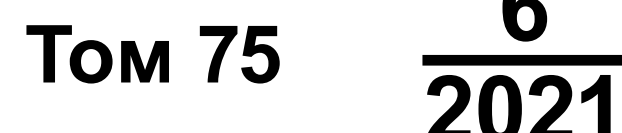

# **СОДЕPЖАНИЕ**

**АВТОМАТИЗАЦИЯ НАУЧНО-ИССЛЕДОВАТЕЛЬСКИХ И ПРОИЗВОДСТВЕННЫХ ПРОЦЕССОВ**

**Соловьев Д.Б., Шалумов А.С., Тихомиров М.В., Шалумова Н.А.** АСОНИКА-БД: справочная база данных электрорадиоизделий и материалов по геометрическим, физикомеханическим, теплофизическим, электрическим и надёжностным параметрам . . . . . . . . . . . . . . . . . . . . . . . . . . . . . . 243 **Копытов А.А., Рябчиков М.Ю., Рябчикова Е.С.** Подсистема обучения оператора как компонент автоматизированной системы управления работой доменного воздухонагревателя конструкции Калугина . . . . . . . . . . . . . . . . . . . . . . . . . . 252

#### **СОВРЕМЕННЫЕ ТЕХНОЛОГИИ**

**Лясковский В.Л., Мещеряков В.Д., Бреслер И.Б., Алашеев М.А.** Алгоритм выбора системотехнических решений по созданию (развитию) иерархических информационно-телекоммуникационных систем . . . . . . . . . . . . . . . . . . . . . . . . . 260 **Тимофеев А.Н., Даееф Ф.** Навигация автономного мобильного робота на основе адаптивного нейронечёткого контроллера . . . . . . . . . . . . . . . . . . . . . . . . . . . . . . . . . . . . . . . . 268 **Прокофьева Е.С., Цю-жен-цин Д.А., Мальцева С.В.** Автоматизация управления ресурсами организации на основе имитационного моделирования с использованием прогнозирования входных потоков . . . . . . . . . . . . . . . . . . . . . . . . 272 **Алесин В.С., Павленко О.В., Раздобарин А.М., Сабадаш Е.Г.**  Особенности обтекания планера летательного аппарата<br>«Чирок» приизменении угловатакии скольжения ....... 280 «Чирок» при изменении углов атаки и скольжения . . . . . . .

## **СИСТЕМЫ И ПРИБОРЫ УПРАВЛЕНИЯ**

**Исмаилов М.М.** Вопросы оптимального планирования контроля состояния трубопроводов с помощью средств дистанционного зондирования . . . . . . . . . . . . . . . . . . . . . . . . . . . . 285

**© Издательство «Инновационное машиностроение», «Автоматизация. Современные технологии», 2021**

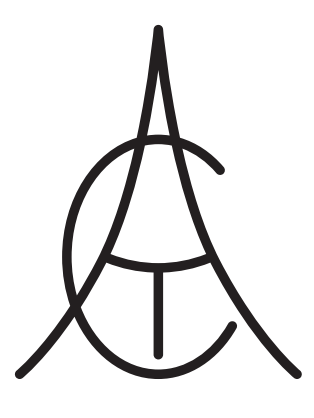

# **Automation. utomation. Automation. utomation. Modern Modern Technologies echnologies Technologies echnologies**

## **MONTHLY INTERBRANCH SCIENTIFIC AND TECHNICAL JOURNAL**

# **Chief in Editor**

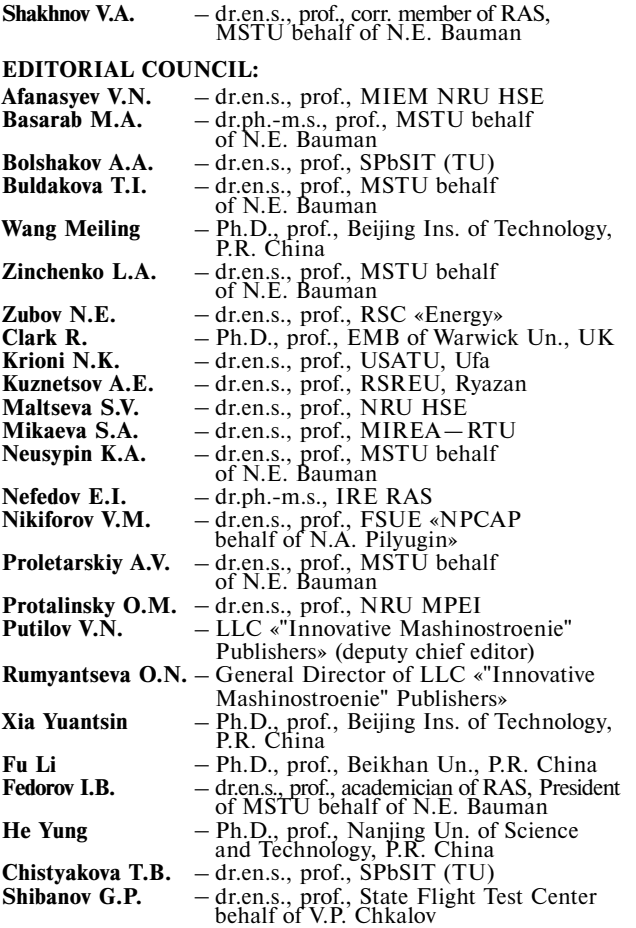

Editors — **Mymrina I.N., Selikhova E.A.** Computer layout — **Konova E.V.**

#### **Editorial address:**

107076, Moscow, Kolodezny lane – 2a, build. 2

Tel.: +7 (499) 268-41-77. E-mail: ast@mashin.ru; astmashin@yandex.ru; http://www.mashin.ru

#### **Founder:**

LLC «"INNOVATIVE MASHINOSTROENIE" PUBLISHERS»

The journal was registered in the Roskomnadzor on May 29, 2014 (PI No. FS77-58102), it is included in the list of publications approved by the Higher Attestation Commission (VAK) of the Russian Ministry of education and science for publication of the works of applicants for academic degrees and the system of the Russian index scientific citation (RINC)

It is published since 1947

**Volume 75 2021** 

## **CONTENTS**

#### **AUTOMATION OF SCIENTIFIC-RESEARCH AND PRODUCTION PROCESSES**

**Solovev D.B., Shalumov A.S., Tikhomirov M.V., Shalumova N.A.** ASONIKA-BD: reference database of electrical and radio products and materials by geometric, physical-mechanical, thermophysical, electrical and reliability parameters . . . . . . . . . . . . 243

**Kopytov А.А., Ryabchikov M.Yu., Ryabchikova E.S.** Operator training subsystem as a component of an automated control system for the operation of a blast-furnace air heater designed by Kalugin . . . . . . . . . . . . . . . . . . . . . . . . . . . . . . . . . . . . . . . . . 252

## **MODERN TECHNOLOGIES**

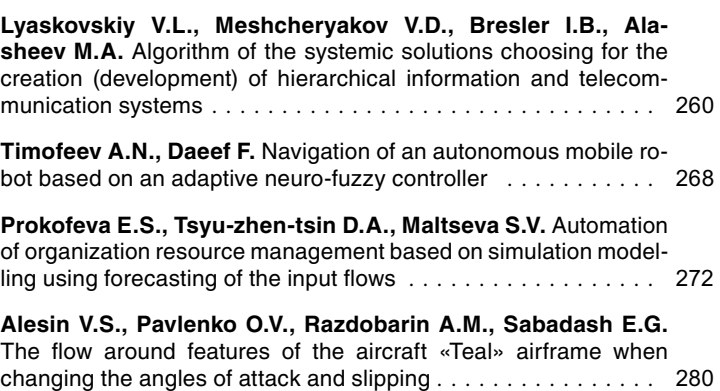

## **SYSTEMS AND CONTROL DEVICES**

**Ismailov М.М.** Optimal planning problems of the pipelines condition monitoring by means of remote probing facilities . . . . . . . . 285

**© «Innovative Mashinostroenie**» **Publishers, «Automation. Modern technologies», 2021**

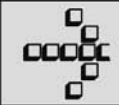

УДК 621.396.6.019.3 DOI: 10.36652/0869-4931-2021-75-6-243-252

## **Д.Б. Соловьев,** канд. техн. наук, **А.С. Шалумов,** д-р техн. наук, проф., **М.В. Тихомиров,** канд. техн. наук, **Н.А. Шалумова,** канд. техн. наук (ООО «Научно-исследовательский институт «АСОНИКА»)

als@asonika-online.ru

## **АСОНИКА-БД: СПРАВОЧНАЯ БАЗА ДАННЫХ ЭЛЕКТРОРАДИОИЗДЕЛИЙ И МАТЕРИАЛОВ ПО ГЕОМЕТРИЧЕСКИМ, ФИЗИКО-МЕХАНИЧЕСКИМ, ТЕПЛОФИЗИЧЕСКИМ, ЭЛЕКТРИЧЕСКИМ И НАДЁЖНОСТНЫМ ПАРАМЕТРАМ**

*Приведены сведения о подсистеме АСОНИКА-БД — базе данных электрорадиоизделий (ЭРИ) и материалов. Подробно рассмотрены разделы: база данных материалов, радиаторов, виброизоляторов, классов ЭРИ, вариантов установки ЭРИ, карт рабочих режимов, моделей безотказности ЭРИ, синхронизация справочной базы данных. Описан интерфейс программы по данным разделам.*

**Ключевые слова:** радиотехническое устройство; моделирование; база данных; электрорадиоизделие.

*Information about the ASONIKA-BD subsystem — a database of electrical radio products (ERP) and materials*  is given. The following sections are considered in detail: database of materials, radiators, vibration isolators, classes *of ERP, ERP installation variants, operating mode maps, ERP infallibility models, synchronization of the reference database. The interface of the program according to these sections is described.*

**Keywords:** radio engineering device; modeling; database; electrical radio product.

Подсистема автоматизированной системы обеспечения надёжности и качества аппаратуры (АСОНИКА) АСОНИКА-БД — это база данных (СБД) по параметрам электрорадиоизделий (ЭРИ) и параметрам материалов конструкций радиоэлектронных средств (РЭС). Она состоит из основных и дополнительных таблиц.

*Основные таблицы*: «Материалы», «Электрорадиоизделия», «Менеджер моделей вариантов установки ЭРИ», «Радиаторы охлаждения», «Модели безотказности ЭРИ», «Карты рабочих режимов», «Виброизоляторы», «Синхронизация БД». Основные таблицы содержат следующую информацию:

1) параметры материалов печатных узлов, несущих конструкций, выводов ЭРИ, а также лаков (клеев), применяемых при установке ЭРИ на печатную плату (справочные, механические, тепловые, допустимые, температурные зависимости);

2) оптические свойства материалов конструкций РЭС;

3) параметры ЭРИ: классы и группы ЭРИ; типы ЭРИ и технические условия (ТУ); справочную информацию; полные условные записи ЭРИ;

параметры, входящие в полную условную запись и их возможные значения;

варианты установки ЭРИ на печатную плату;

модели вариантов установки ЭРИ, позволяющие значительно сократить время на ввод ЭРИ в базу данных (БД) путём автоматизированного расчёта параметров ЭРИ;

геометрические, физико-механические, теплофизические, усталостные, допустимые параметры ЭРИ;

изображения ЭРИ на плоскости и в пространстве;

4) характеристики радиаторов;

5) характеристики виброизоляторов;

6) модели надёжности ЭРИ.

*Дополнительные таблицы:* «Классы, группы, параметры, входящие в полную условную запись»; «Справочники»; «Таблицы». Дополнительные таблицы создаются специально. Они могут содержать числовые, строковые, логические, текстовые, графические и функциональные зависимости для параметров ЭРИ.

В основу АСОНИКА заложена свободная база данных PostgreSQL, которая представляет систему управления базой данных (СУБД) с открытыми исходными кодами. Она обладает высокими скоростными характеристиками и надёжностью, серьёзной поддержкой, огромным функционалом и возможностями. Данные, содержащиеся в сетевой базе данных АСОНИКА, достоверны. Каждое значение параметров либо выбирается из справочников или ТУ, либо идентифицируется. СБД используется всеми подсистемами АСОНИКА.

Справочная часть АСОНИКА-БД предназначена для хранения информации об ЭРИ и материалах конструкций РЭС, которая необходима для проведения моделирования физических процессов при комплексных внешних воздействиях и расчёта надёжности. На основе хранящейся в СБД информации подсистемами АСОНИКА могут быть рассчитаны усталостные характеристики; созданы дополнительные таблицы, содержащие, например, электрические, надёжностные и другие параметры ЭРИ, без участия программиста и пр. По полученным результатам расчётов могут быть приняты проектные решения.

Главное окно АСОНИКА-БД (СБД) представлено на рис. 1.

| СБД РЭС                    |                                          |
|----------------------------|------------------------------------------|
| База:<br>asonika<br>Польз: |                                          |
| asonika                    |                                          |
| $\mathcal{Q}$              | Материалы<br>⊢                           |
| <b>es</b>                  | - Электрорадиоизделия                    |
| <b>HIV</b>                 | Радиаторы                                |
| ◇                          | Классы, группы                           |
| Ô                          | Справочники                              |
| 画                          | – Таблицы                                |
| 营                          | Редактор вариантов установки ЭРИ         |
| $\mathcal{R}$              | Модели безотказности ЭРИ                 |
| 畅                          | Карты рабочих режимов                    |
| 磊                          | ← Настройка                              |
| 蝠                          | – Синхронизация СБД                      |
| 惛                          | Менеджер моделей вариантов установки ЭРИ |
| s                          | Виброизоляторы                           |
| ⊕                          | Свернуть                                 |
| $^{\circ}$                 | О программе                              |
| $\overline{\mathbb{C}}$    | Документация                             |
| ×                          | Закрыть                                  |

**Рис. 1. Главное окно АСОНИКА-БД**

*База данных материалов.* При нажатии на кнопку «Материалы» главного окна АСОНИКА-БД (см. рис. 1) появится справочник по материалам. Для выбора типа материалов в таблице необходимо нажать на кнопку в строке «Отображать материалы». После этого откроется окно выбора типа материалов (рис. 2). После выбора в списке отобразятся элементы нужного типа.

БД содержит большое число элементов. Чтобы быстро найти нужный материал, имеется также строка с вводом названия материала. Достаточно ввести несколько первых букв из наименования материала, и указатель переместится на нужную строчку.

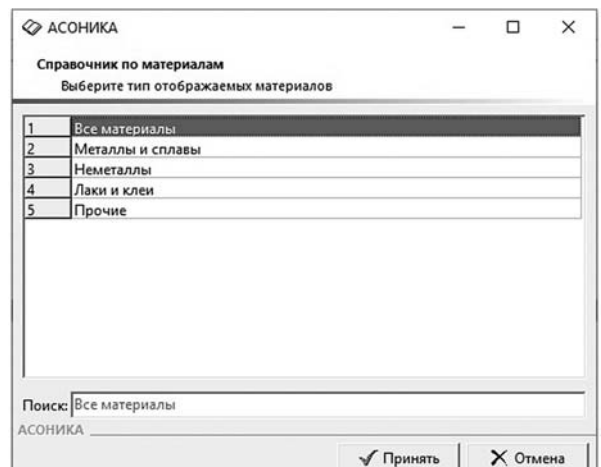

**Рис. 2. Выбор типа отображаемых материалов**

Для редактирования параметров выбранного материала необходимо нажать на кнопку  $\boxed{B}$ , после чего появляется окно свойств материала, содержащее множество вкладок. Диалоговое окно с открытой вкладкой «Механические» представлено на рис. 3.

При задании числовых значений параметров материала для указания достоверности введенного значения необходимо активировать флажок  $\nabla$ .

Для импорта параметров материала необходимо нажать на кнопку • Эзагрузить и выбрать материал, параметры которого будут скопированы для редактируемого материала.

*База данных радиаторов.* Чтобы открыть справочную базу радиаторов охлаждения, нужно нажать на кнопку /// главного окна АСОНИКА-БД (см. рис. 1). Далее выбрать необходимый нормативный документ из списка (нажав клавишу  $\boxed{\circ}$ ), а затем — типоразмер (нажав клавишу <sup>(3)</sup>, после выбора нажать кла-

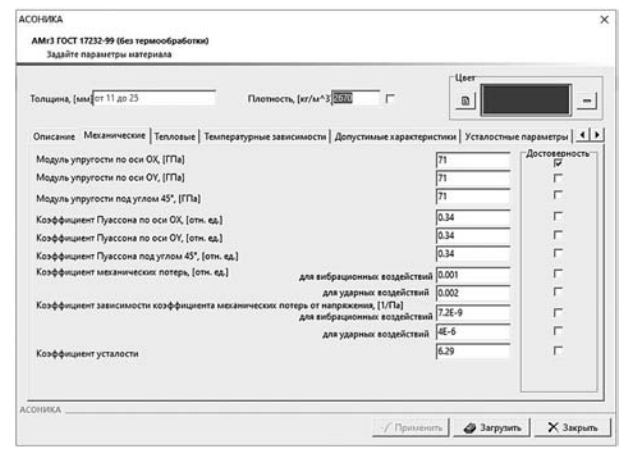

**Рис. 3. Вкладка «Механические» в окне свойств материала**

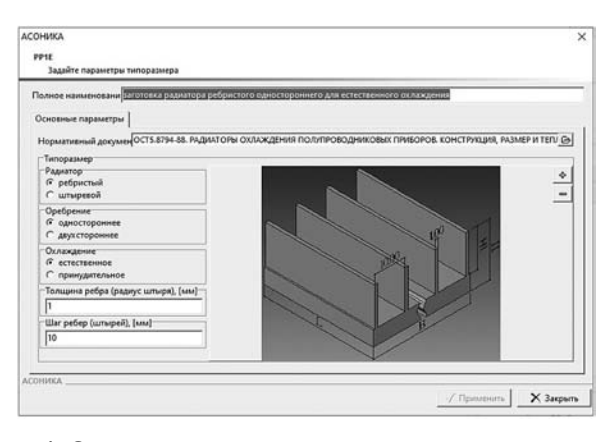

**Рис. 4. Окно задания параметров типоразмера радиатора**

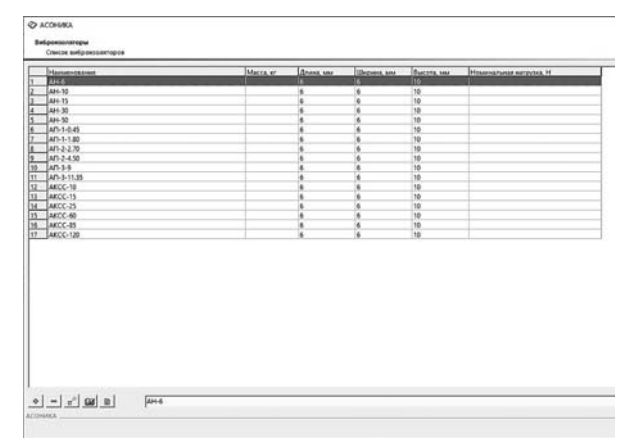

**Рис. 5. Список виброизоляторов**

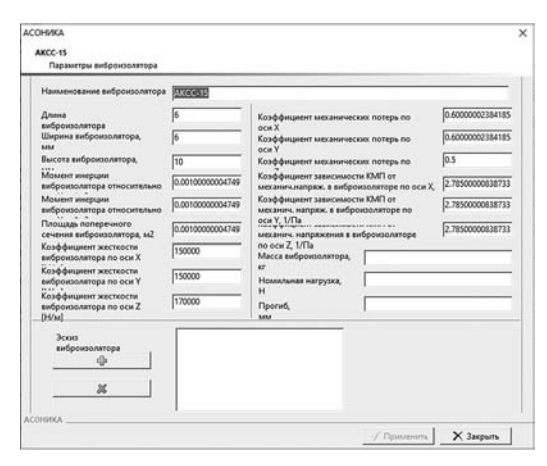

**Рис. 6. Окно добавления виброизолятора**

вишу «Принять». Окно задания параметров типоразмера радиатора представлено на рис. 4.

*База данных виброизоляторов.* Чтобы открыть справочную базу виброизоляторов, нужно нажать на кнопку главного окна АСОНИКА-БД (см. рис. 1). Далее следует выбрать из списка необходимый виброизолятор (рис. 5). Окно добавления виброизолятора представлено на рис. 6.

*Справочник классов ЭРИ.* Чтобы открыть справочник классов ЭРИ, необходимо нажать

|    | Наименование класса ЭРИ                                    |  |  |  |
|----|------------------------------------------------------------|--|--|--|
| 1  | (Импертные) Интегральные микросхемы                        |  |  |  |
| 2  | (Импортные) Кварцевые приборы                              |  |  |  |
| з  | (Импортные) Коммутационные изделия                         |  |  |  |
| 4  | (Импортные) Конденсаторы                                   |  |  |  |
| 5  | (Импортные) Лампы                                          |  |  |  |
| 6  | (Импортные) Оптоэлектронные полупроводниковые приборы      |  |  |  |
| э  | (Импортные) Полупроводниковые приборы                      |  |  |  |
| s  | (Импортные) Предохранители                                 |  |  |  |
| 9  | (Импортные) Резисторы                                      |  |  |  |
| 10 | (Импортные) Реле                                           |  |  |  |
| 11 | (Импортные) Соединители                                    |  |  |  |
| 12 | (Импортные) Трансформаторы                                 |  |  |  |
| 13 | Аппараты электрические низковольтные                       |  |  |  |
| 14 | Волоконно-оптические системы                               |  |  |  |
| 15 | Газоразрядные приборы и высоковольтные кенотроны           |  |  |  |
| 16 | Генераторные, модуляторные, регулирующие лампы             |  |  |  |
| 17 | Дроссели                                                   |  |  |  |
| 18 | Знакосинтезирующие индикаторы                              |  |  |  |
| 19 | Изделия квантовой электроники                              |  |  |  |
| 20 | Интегральные микросхемы                                    |  |  |  |
| 21 | Источники высокоинтенсивного оптического излучения         |  |  |  |
| 22 | Кабели, провода и шнуры электрические                      |  |  |  |
| 23 | Коммутационные изделия                                     |  |  |  |
| 24 | Компоненты волоконно-оптических систем передачи информации |  |  |  |
| 25 | Конденсаторы                                               |  |  |  |
| 26 | Корпуса электрорадиоизделий                                |  |  |  |
| 27 | Лампы накачки                                              |  |  |  |
| 28 | Лампы электрические                                        |  |  |  |
| 29 | Линим задержки                                             |  |  |  |
| 30 | Машины электрические малой мощности                        |  |  |  |
| 31 | Оптоэлектронные полупроводниковые приборы                  |  |  |  |
| 32 | Полупроводниковые приборы                                  |  |  |  |
|    |                                                            |  |  |  |

**Рис. 7. Фрагмент окна справочника классов ЭРИ**

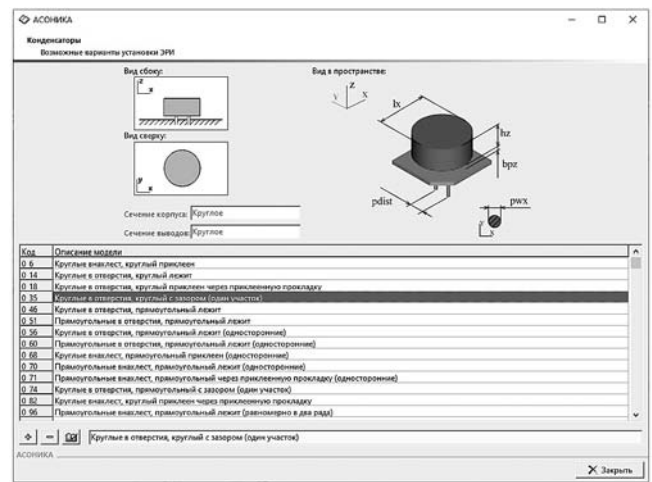

**Рис. 8. Редактирование вариантов установки ЭРИ (конденсаторы)**

на кнопку  $\oslash$  в главном окне БД (см. рис. 1). Откроется окно, фрагмент которого представлен на рис. 7. Предусмотрены редактирование групп класса, редактирование параметров полной условной записи класса ЭРИ, редактирование размерностей возможных значений параметров полной условной записи, редактирование возможных значений параметров полной условной записи, редактирование возможных вариантов установки ЭРИ выбранного класса (рис. 8). Предусмотрена также возможность редактирования списка карт рабочих режимов (КРР) для выбранного класса ЭРИ.

*Справочники БД ЭРИ.* После нажатия на кнопку Справочники • главного окна АСОНИКА-БД (см. рис. 1), откроется окно, фрагмент которого представлен на рис. 9. Пример окна для редактирования/заполнения значений элемента справочника приведён на рис. 10.

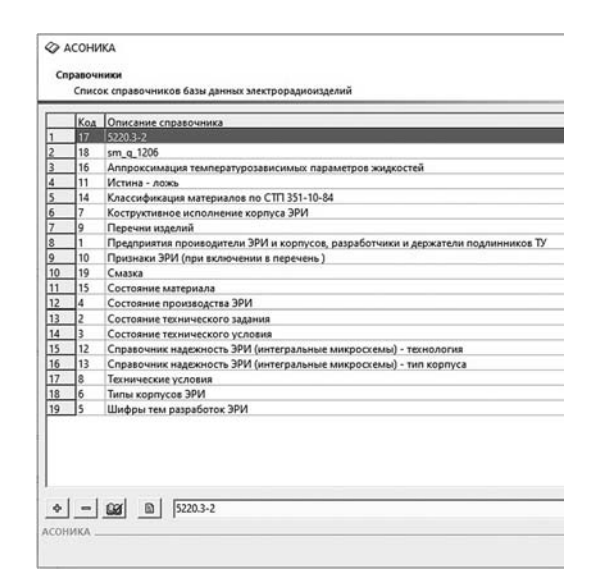

**Рис. 9. Фрагмент окна справочников БД ЭРИ**

| Почтовый адрес         |            |
|------------------------|------------|
| Реквизиты              |            |
| Дополнительно          |            |
| Сокращенное название   |            |
| Полное название        |            |
| Код ОКПО               |            |
| Ящик                   |            |
| Индекс                 |            |
| Страна                 |            |
| Регион                 |            |
| Район                  |            |
| Город (поселок и т.п.) |            |
| Улица                  |            |
| Дом                    |            |
| Kopnyc                 |            |
| Офис                   |            |
| Телетайп (номер)       |            |
| Телетайп (имя)         |            |
| <b>Oave</b>            |            |
| Телефон                |            |
| Телефон дополнительный |            |
| E-mail                 |            |
| WEB caйт               |            |
|                        | Примечание |

**Рис. 10. Фрагмент окна редактирования/заполнения значений элемента справочника**

*Таблицы.* Чтобы открыть редактор таблиц, нужно нажать на кнопку **в главном окне** АСОНИКА-БД, представленном на рис. 1. Кнопка «Свойства таблицы» В в открывшемся окне позволяет выбрать справочник и настроить привязку к нему. Сначала выбирается «отношение таблицы» с помощью кнопки  $\blacktriangleright$ . На данный момент таблица может быть подключена к справочнику БД ЭРИ (в процессе разработки может осуществляться подключение таблиц к материалу, классу ЭРИ, группе ЭРИ, сокращённому типу ЭРИ, полной условной записи ЭРИ и варианту установки ЭРИ). Далее, после выбора отношения, становится доступна кнопка в поле «Привязка», где

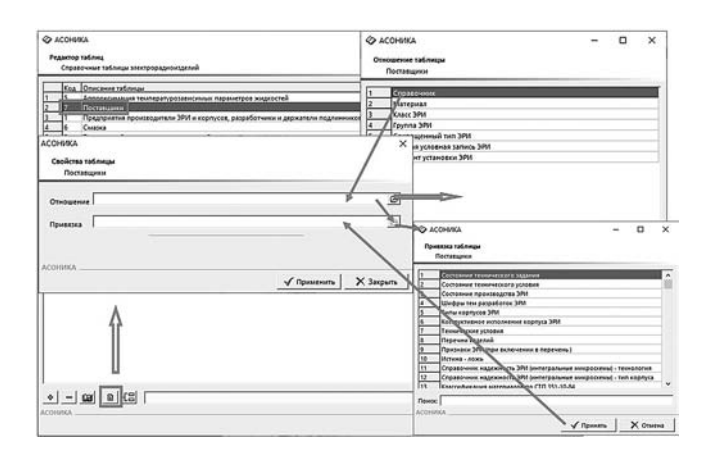

#### Рис. 11. Настройка привязки таблицы

выбирается необходимый вариант справочника. После нажатия на кнопку «Применить» таблица будет привязана. Настройка привязки таблицы показана на рис. 11. Предусмотрена также возможность просмотра и редактирования полей таблицы (используется кнопка «Структура таблицы» [ $\Xi$ ]).

*Синхронизация СБД* — синхронизация двух баз данных ЭРИ, материалов, КРР, вариантов установки ЭРИ, радиаторов, виброизоляторов, классов, справочников, таблиц для всех подсистем АСОНИКА. Процесс синхронизации состоит в обновлении имеющейся базы данных (конкретных разделов БД) на новую информацию из БД источника. При синхронизации производится сравнение наименований элементов в БД источника и получателя.

Для синхронизации справочных баз данных необходимо нажать на кнопку «Синхронизация СБД» в главном окне АСОНИКА-БД, показанном на рис. 1. Откроется окно программы «Синхронизация баз данных АСОНИКА» (рис. 12): БД-получатель — существующая БД, БД-источник — новая БД с изменениями.

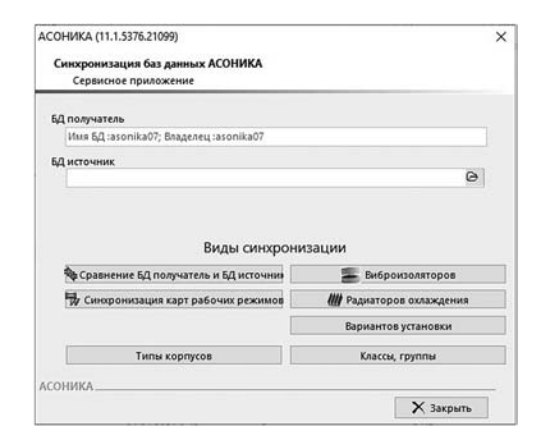

**Рис. 12. Окно синхронизации баз данных АСОНИКА**

Синхронизация осуществляется в следующей последовательности: сравнение баз данных и синхронизация ЭРИ; синхронизация карт рабочих режимов (КРР); синхронизация материалов. Остальные пункты можно синхронизировать в любом порядке.

Ход действий синхронизации следующий. Сначала необходимо указать путь к источнику БД. После того как база данных источника загружена на сервер, выбирается, что конкретно необходимо синхронизировать (учитывая описанную ранее последовательность).

*База данных электрорадиоизделий.* Окно редактирования ЭРИ открывается при нажатии на кнопку «Электрорадиоизделия» (см. рис. 1).

Для добавления нового ЭРИ следует выбрать способ формирования полной условной записи: по шаблону или без шаблона. При добавлении «по шаблону» нужно ввести сокращённый тип, техническое условие (ТУ) и вид приёмки, «без шаблона» — достаточно только имени ЭРИ.

При выборе варианта ввода элемента «по шаблону» присутствуют вкладки: «Общие», «Производители», «Аналоги», «Перечни», «Шаблон записи», «Элементы», «Установка», «Надёжность», «Описание» (рис. 13). При выборе варианта ввода элемента «без шаблона» присутствуют вкладки: «Общие», «Производители», «Аналоги», «Перечни», «Установка», «Надёжность», «Описание».

*Вкладка «Общие»* предназначена для задания параметров «Вид приёмки», «Элементная база», «Шифр темы», «Обозначения корпуса», «Функция прибора», «Тип логики», «Назначение», «Технология», «Шифр темы», «Обозначения корпуса». Если в классе ЭРИ КРР присоединены, то они отразятся в графе «Карта режимов».

*Вкладка «Производители»*. Предусмотрена возможность добавления производителя ЭРИ.

*Вкладка «Аналоги».* Предусмотрена возможность добавления аналога ЭРИ.

*Вкладка «Перечни».* Предусмотрена возможность добавления перечня ЭРИ, в котором присутствует редактируемое ЭРИ.

*Вкладка «Шаблон записи»* (ввод по шаблону) представлена на рис. 14. Пример шаблона записи наименования ЭРИ (полная условная запись) выглядит следующим образом: «[0]- [1]-[2][3]-[4] [TU]», где число в квадратных скобках — номер параметра (сокращённый тип имеет номер «0»);  $TU$  — номер ТУ.

При формировании полной условной записи ЭРИ вместо номера параметра указыва-

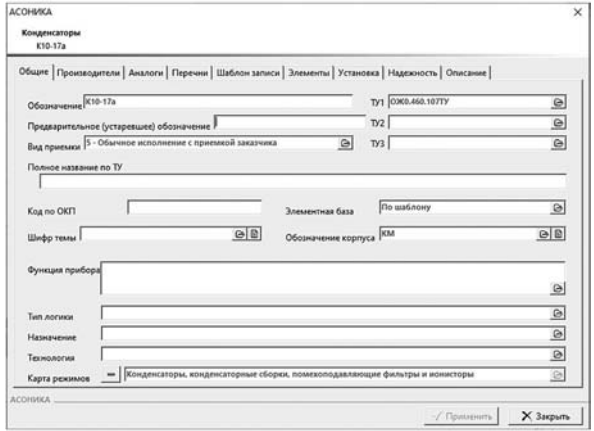

**Рис. 13. Редактирование параметров ЭРИ**

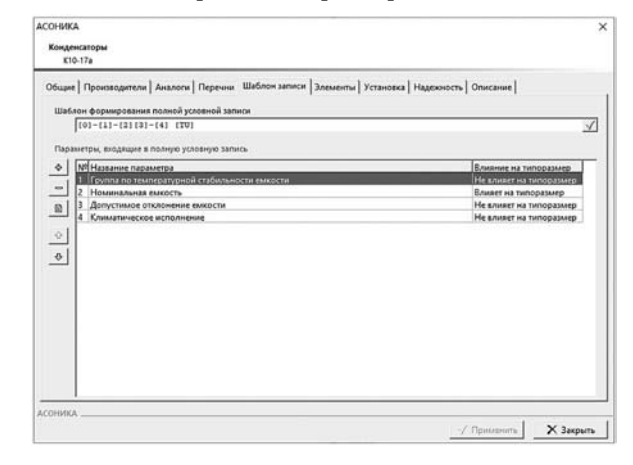

**Рис. 14. Вкладка «Шаблон записи»**

ется его значение, квадратные скобки пропускаются, а все остальные символы вставляются в том же порядке. В случае когда параметр в зависимости от значения может не входить в полную условную запись, необходимо использовать специальные символы «&» (вставить символы, следующие после номера параметра, в полную условную запись перед значением параметра, если его значение не равно «none») и «^» (вставить символы, следующие после номера параметра, в полную условную запись после значения параметра, если его значение не равно «none») после номера параметра в шаблоне полной условной записи, например: «[0]-[1]-[2][3]-[4][5&-] [TU]».

Для «[0]-[1]-[2][3]-[4][5&+++] [TU]» запись может выглядеть так:

«К10-17а-М150-0.012мкФ- ± 5 %-В-+++100В ОЖО.460.107ТУ».

Для «[0]-[1]-[2][3]-[4][5^+++] [TU]» запись может выглядеть следующим образом:

«К10-17а-М150-0.012мкФ-  $\pm$  5 %-В-100В+++ ОЖО.460.107ТУ».

*Вкладка «Элементы»* (ввод «по шаблону»). Данная вкладка предназначена для формиро-

вания полной условной записи элемента согласно созданному ранее шаблону.

*Вкладка «Установка»* представлена на рис. 15. Сначала необходимо задать форму сечения корпуса и выводов ЭРИ. Для этого необходимо нажать на кнопку **• напротив подписи** «Сечение» в группе «Корпус» и в группе «Выводы» и выбрать необходимое значение из списка. Для задания материала конструктивных элементов ЭРИ необходимо нажать на кнопку напротив соответствующей подписи и выбрать нужный материал из списка.

*Вкладка «Надёжность»* представлена на рис. 16. Для задания параметров по надёжности необходимо выбрать группу изделия, нажав на кнопку  $\ominus$ . Каждый класс ЭРИ имеет собственные группы изделия, каждая из групп изделия имеет собственные параметры.

*Вкладка «Описание».* Приводится описание ЭРИ пользователем в произвольной форме, по мере необходимости.

*Менеджер моделей вариантов установки ЭРИ.* Чтобы открыть менеджер моделей вари-

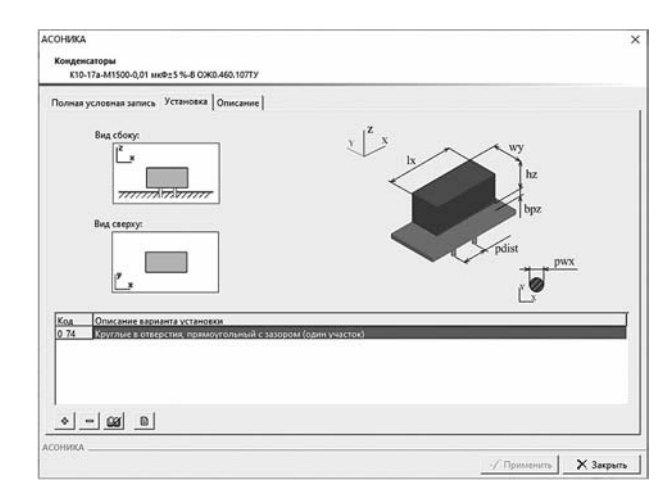

**Рис. 15. Вкладка «Установка»**

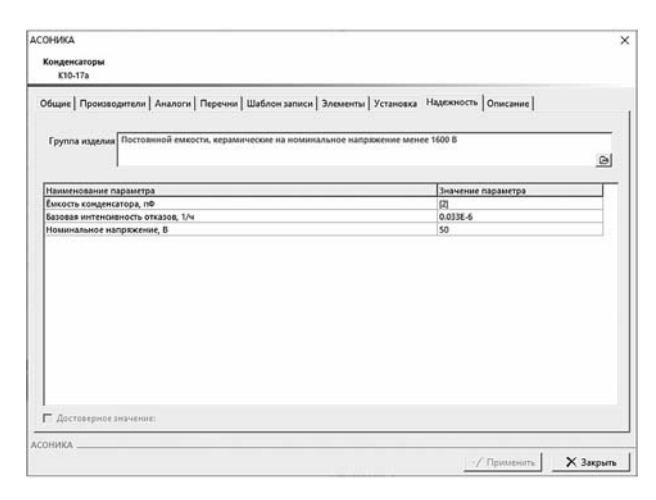

**Рис. 16. Вкладка «Надёжность»**

антов установки ЭРИ, необходимо нажать на кнопку **в** в главном окне АСОНИКА-БД (см. рис. 1). Откроется окно, показанное на рис. 17.

Чтобы открыть параметры построения конечно-элементной (КЭ) модели, нужно нажать кнопку • кэмедель. В открывшемся окне можно флажками задать параметры КЭ-модели: удалить прокладки толщиной менее ... мм; дополнительная проверка пересечения объёмов; нестандартные выводы; удалить выводы; проверка вырожденности геометрии.

При нажатии кнопки М настройка откроется окно настройки фильтров типов корпуса (без корпуса, кольцеобразный, круглый, любой, прямоугольный) и сечения выводов (без выводов, круглое, любое, прямоугольное). Также здесь можно выбрать тип файла отчёта (WORD или HTML). Если поставить флажок возле пункта «Визуализация генерации отчёта», то можно будет наблюдать, как формируется отчёт. За сортировку отображения списка моделей вариантов установки в окне менеджера отвечают свойства «Выборка по типу сечения» и «Сортировка по названию модели».

Чтобы просмотреть параметры модели вариантов установки ЭРИ, нужно флажком отметить нужную модель и нажать кнопку **В Параметры**. Откроется документ MS Word. Чтобы просмотреть описание параметров, нужно нажать кнопку ка описание . Откроется документ MS Word.

Чтобы отредактировать размеры и параметры, необходимые при расчёте, нужно нажать кнопку • Просмотр | Откроется окно, показанное на рис. 18. Кнопки В и в позволяют импортировать и экспортировать параметры из текстового файла соответственно. Нажатием кнопки и печать формируется документ Microsoft Word и заносятся все указанные па-

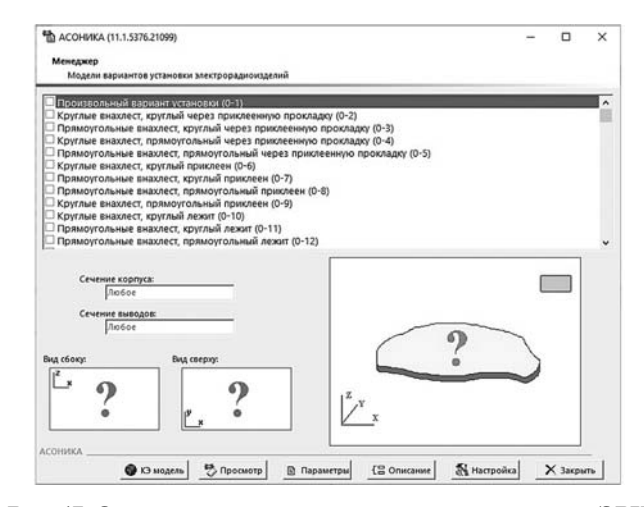

**Рис. 17. Окно менеджера моделей вариантов установки ЭРИ**

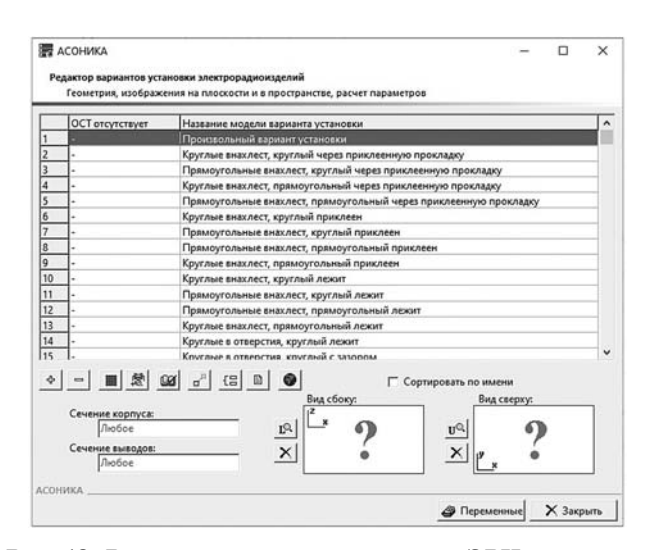

**Рис. 18. Редактор вариантов установки ЭРИ**

раметры в таблицу. Кнопка  $\blacksquare$  Тест модели позволяет провести проверку соотношений введённых параметров ЭРИ.

*Редактор вариантов установки ЭРИ.* Окно редактора вариантов установки ЭРИ (рис. 18) открывается при нажатии кнопки । । в главном окне АСОНИКА-БД (см. рис. 1).

Для добавления новой модели варианта установки ЭРИ необходимо нажать кнопку и ввести название модели, а также задать типы сечения корпуса и выводов. Кнопка **позво**ляет создать вариант установки для микросхем с корпусом bga. Для данного варианта установки имеется специальный редактор BGA, который облегчает создание 3D-изображения в описании модели.

Для задания схематического изображения варианта установки сверху или сбоку необходимо нажать на кнопку по или по соответственно и в появившемся диалоговом окне выбрать файл изображения (формат \*.bmp). Кнопка позволяет сделать копию имеющегося варианта установки. Необходимо дать название новой модели. Кнопка • позволяет настроить дополнительные параметры КЭмодели: удалить прокладки толщиной менее ... мм; дополнительная проверка пересечения объёмов; нестандартные выводы; удалить выводы; проверка вырожденности геометрии. Для формирования структуры модели необходимо нажать на кнопку  $\epsilon$ . Для создания новых переменных и редактирования уже имеющихся необходимо нажать на кнопку . Переменные. Описание (размерность) переменной и её коэффициент перевода в СИ редактируются с помощью кнопки **ВИ.** Для каждой переменной в структуре модели можно выбрать режим **Рис. 20. Окно «Тест модели»**

ввода, при необходимости задать SQL-запрос, дать описание полей.

Кнопка в окне редактора вариантов установки ЭРИ (см. рис. 18) открывает «Описание модели» (рис. 19). Данный раздел предназначен для присвоения переменным значений как с помощью функций, задаваемых пользователем вручную, так и выбором числовых значений параметров из базы данных.

После заполнения всех полей требуется нажать кнопку √ применить , а затем кнопку **. В режиме «Тест модели» осу**ществляется введение числовых значений для ранее заданных переменных. Для записи введённых числовых значений параметров необходимо нажать кнопку  $\blacktriangleright$  Тест модели . Они отобразятся во вкладке «Параметры ЭРИ» (рис. 20). Также формируется геометрическая модель ЭРИ — необходимо перейти на

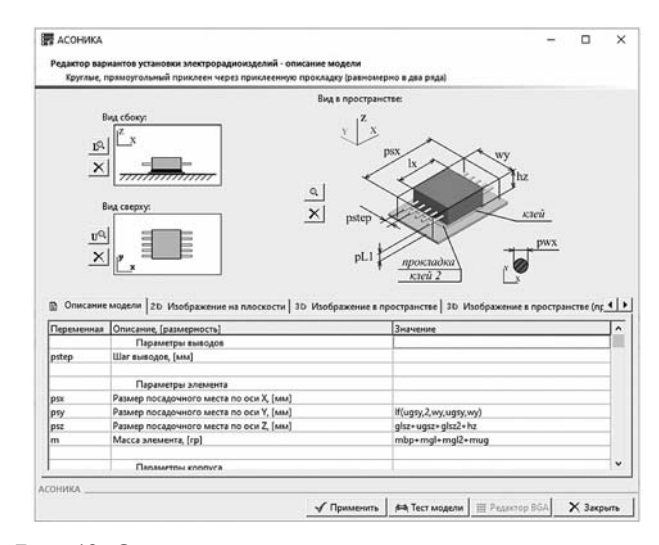

**Рис. 19. Окно описания модели**

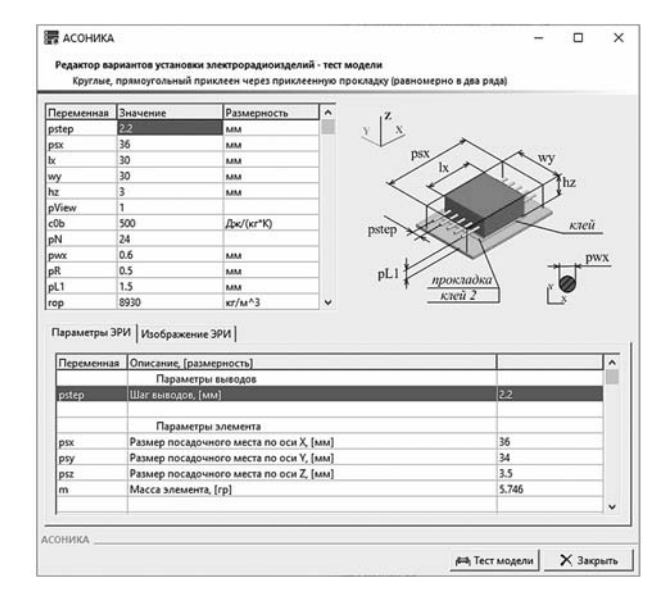

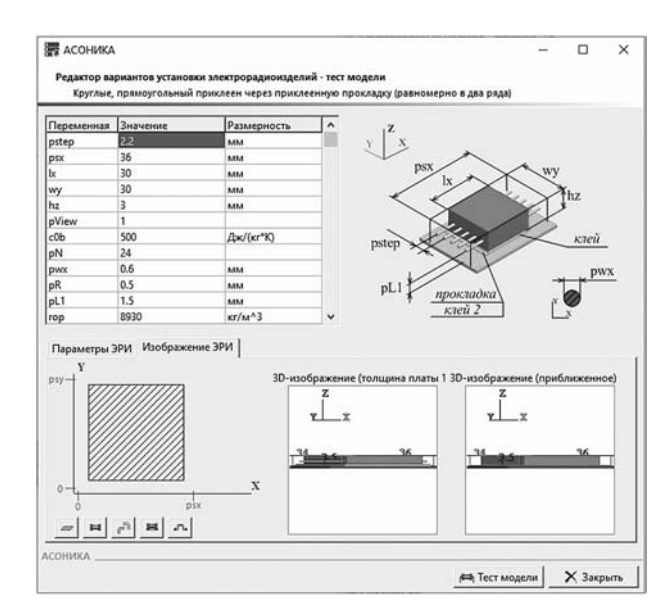

**Рис. 21. Геометрическая модель ЭРИ**

вкладку «Изображение ЭРИ» (рис. 21). Для того чтобы использовать введённый вариант установки ЭРИ, необходимо привязать его к какому-либо классу изделий. Для этого запускается справочник ЭРИ кнопкой  $\Diamond$  и выбирается нужный класс. Далее осуществляется привязка введённого варианта установки к ранее существующим её вариантам. Для этого необходимо загрузить «Возможные варианты установки ЭРИ» нажатием кнопки **M**. Для добавления ранее введённого варианта установки необходимо нажать кнопку , выбрать интересующий вариант и нажать кнопку √ Принять.

При корректном вводе варианта установки ЭРИ должна соблюдаться следующая последовательность:

1. Запуск БД.

2. Выбор редактора вариантов установки изделий.

3. Создание нового варианта установки.

4. Ввод параметров в раздел «Структура модели».

5. Создание условно графического изображения.

6. Ввод параметров, характеризующих геометрию ЭРИ в плоскости.

7. Ввод параметров, характеризующих геометрию ЭРИ в пространстве.

8. Ввод параметров, характеризующих описание модели.

9. Применение введённого варианта установки в АСОНИКА-ТМ.

*Карты рабочих режимов ЭРИ.* Чтобы войти в раздел «Карты рабочих режимов», необходимо в главном окне АСОНИКА-БД нажать на кнопку (см. рис. 1). Окно раздела представлено на рис. 22. Здесь представлен список КРР. Рассмотрим основные операции, которые можно производить в данном разделе.

Кнопка позволяет переименовать КРР. Для редактирования структуры формы необходимо нажать на кнопку  $\Xi$ . Появится окно, представленное на рис. 23. Рассмотрим основные операции в структуре формы.

Кнопки функциональные зависимости и табличные зависимости **и** доступны для всех КРР, кроме 1...3 (связаны с титульным листом, оглавлением документа, перечнем сборочных единиц). Пример задания значений функций для резисторов приведён на рис. 24.

Предусмотрена возможность редактирования и копирования ЭРИ, ввода функциональных и табличных зависимостей параметров ЭРИ.

При нажатии на кнопку  $\overline{w}$  (см. рис. 22) в MS Word распечатывается структура КРР.

|                 | Карты рабочих режимов работы ЭРИ<br>Перечень карт в соотвествии с РДБ 319.01.09                                    |  |  |
|-----------------|----------------------------------------------------------------------------------------------------|--|--|
|                 |                                                                                                    |  |  |
|                 | Карты рабочих режилире                                                                                             |  |  |
|                 | Комплект карт для оценки правильности применения ЭРИ                                                               |  |  |
| 18              | Комплект карт для оценки правильности применения ЭРИ (форма 1а)                                                    |  |  |
|                 | Пример записи для сборочной единицы высшей ступени                                                                 |  |  |
| ža              | Пример записи для сборочной единицы низшей ступени (форма 2а)                                                      |  |  |
|                 | Перечень комплектов карт сборочных единиц низшей ступени                                                           |  |  |
|                 | Оценка номенклатуры 3PИ и сведений о соответствии условий их эксплуатации и показателей надежности требованиям НТД |  |  |
|                 | ЭРИ, примененные при механических воздействиях, не соответствующих требованияха НТД                                |  |  |
|                 | Магнетроны импульсного и непрерывного действия                                                                     |  |  |
|                 | Магнетронные усилители импульсного и непрерывного действия                                                         |  |  |
|                 | Лампы обратной волны                                                                                               |  |  |
| ۱۵              | Отражательные клистроны                                                                                            |  |  |
| 10              | Лампы бегущей волны импульсного и непрерывного действия                                                            |  |  |
| 11              | Пролетные и усилительно-преобразовательные клистроны импульсного и непрерывного действиа                           |  |  |
| 12              | Электронно-лучевые параметрические усилители.                                                                      |  |  |
| 13              | Защитные устройства СВЧ                                                                                            |  |  |
| 14              | Полупроводниковые СВЧ диоды                                                                                        |  |  |
| 15              | <b>ВЧ</b> и СВЧ транзисторы                                                                                        |  |  |
| 16              | Полупроводниковые параметрические усилители и усилители на туннельных диодах                                       |  |  |
| 17              | Генераторы и усилители на диодах Ганна                                                                             |  |  |
| 18              | Генераторы шума СВЧ и генераторы на лавинно-пролетных диодах                                                       |  |  |
| 19              | Приемные и передоющие СВЧ                                                                                          |  |  |
| 20              | Полупроводниковые фазовращатели, переключатели, аттенноторы и модулаторы                                           |  |  |
| 21              | Ферритовые циркуляторы, вентили, переключатели и ограничители                                                      |  |  |
| $\overline{22}$ | Полупроводниковые генераторы шума                                                                                  |  |  |
| 33              | Генераторные и модулаторные лампы                                                                                  |  |  |
| $^{24}$         | Генераторные коаксиально-волноводные модули СВЧ на металлокерамических лампах непрерывного режима                  |  |  |
| 25              | Генераторные и усилительные козксизльно-волноводные модули СВЧ на металлокерамических лампах импульсного режима    |  |  |
| 26              | Стабилитроны газоналолненные                                                                                       |  |  |
| $\overline{27}$ | Газотромы и тиратроны импульсные                                                                                   |  |  |
| 28              | Кенотроны выпрашительные и импульсные                                                                              |  |  |
| 29              | Искровые разрадники                                                                                                |  |  |
|                 |                                                                                                    |  |  |
|                 |                                                                                                    |  |  |

**Рис. 22. Окно раздела «Карты рабочих режимов ЭРИ»**

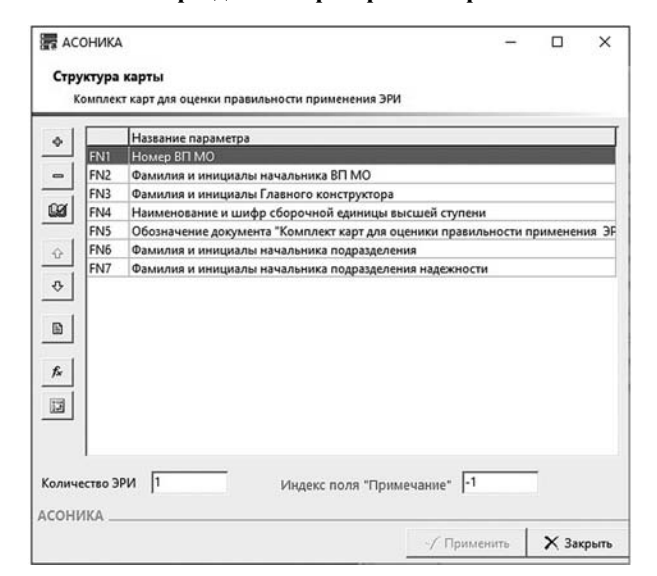

**Рис. 23. Структура КРР**

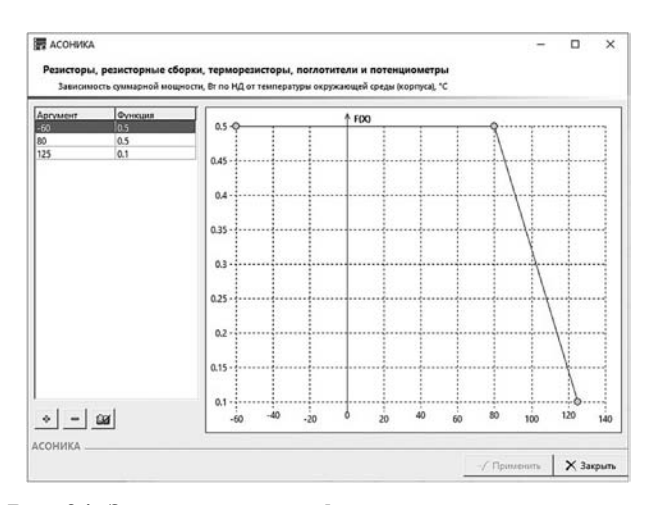

**Рис. 24. Задание значений функции**

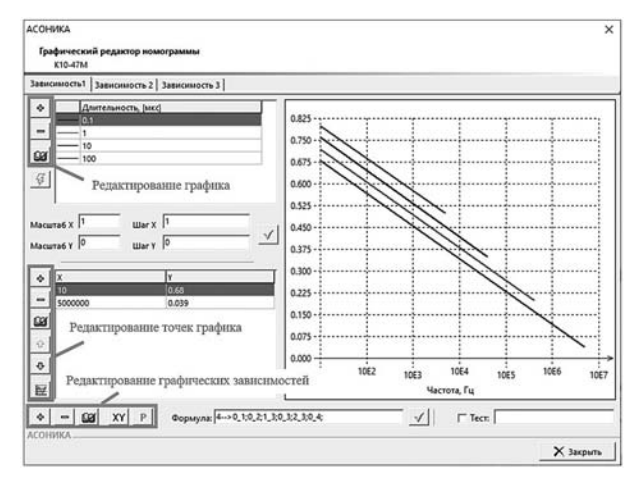

**Рис. 25. Окно редактирования номограммы**

Часто бывает, что пользователи работают только с разделом «Карты рабочих режимов», не используя раздел «ЭРИ». В результате в разделе ЭРИ оказываются не заполненными привязки. Чтобы связать ЭРИ со своими КРР, используют кнопку «Контроль базы данных» (см. рис. 22).

Редактор графических номограмм предназначен для формирования и редактирования графических номограмм. Чтобы войти в редактор, необходимо нажать на кнопку не (см. рис. 22). Окно редактирования номограммы представлено на рис. 25. Предусмотрена возможность редактирования графических зависимостей, редактирования графика и точек графика, а также задания формулы номограммы и занесения её в БД.

*Модели безотказности ЭРИ.* Чтобы войти в раздел «Модели безотказности ЭРИ», необходимо в главном окне АСОНИКА-БД (см. рис. 1) нажать на кнопку  $\ll$ . Главное окно программы разделено на три части: в верхней части расположена лента команд; под лентой слева расположено дерево с видами конструкций, которое содержит список всех структур в соответствии с иерархией; в правой части окна расположены окна, позволяющие редактировать следующие составляющие базы данных: список параметров (вкладка «Математические модели»), справочники (вкладка «Справочники») выбранного элемента структур и таблицы зависимостей (вкладка «Таблицы зависимости»).

На вкладке «Математические модели» можно просматривать и редактировать переменные выбранного вида конструкции. На вкладке «Справочники» можно просматривать и редактировать содержимое дополнительных справочников, а также создавать новые справочники и удалять их. На вкладке «Таблицы зависимости» можно просматривать и редактировать содержимое таблиц зависимостей, а также создавать новые таблицы и удалять их.

Чтобы добавить параметр в модель безотказности, необходимо на вкладке «Математические модели» нажать кнопку «Добавить параметр», затем в появившемся диалоговом окне (рис. 26) указать все необходимые характеристики добавляемого параметра.

В поле «Имя» вводится обозначение параметра (задаётся латинскими буквами и является уникальным идентификатором, который в дальнейшем может использоваться как имя поля в таблицах или имя параметра в формулах).

В поле «Описание» вводится название параметра, которое будет отображено в АСОНИКА-Б. В поле «Режим редактирования» необходимо указать одно из значений: задаётся пользователем; выбирается из справочника; вычисляется; групповое вычисление; содержится в условной записи; табличная зависимость; системный параметр.

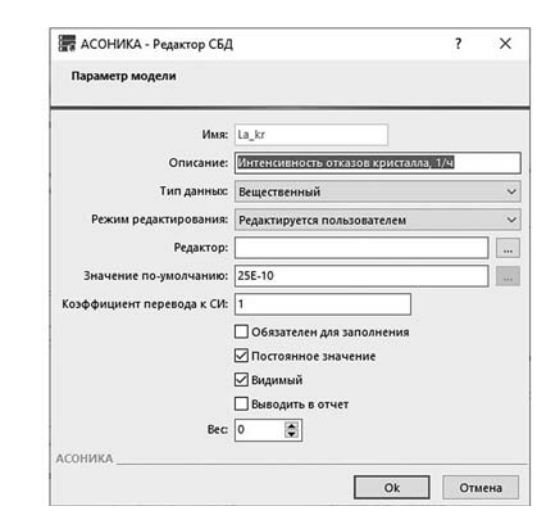

**Рис. 26. Окно «Добавление параметра»**

#### *Библиографические ссылки*

1. **Шалумов А.С., Шалумов М.А.** Опыт применения автоматизированной системы АСОНИКА в промышленности Российской Федерации. Владимир: Владимирский филиал РАНХиГС, 2017. 422 с.

2. **Шалумов М.А., Шалумов А.С.** Виртуальная среда проектирования РЭС на основе комплексного моделирования физических процессов. Владимир, Владимирский филиал РАНХиГС, 2016. 87 с.

3. **Автоматизированная** система АСОНИКА для моделирования физических процессов в радиоэлектронных средствах с учётом внешних воздействий / А.С. Шалумов, Ю.Н. Кофанов, С.У. Увайсов, М.А. Шалумов и др.; под ред. А.С. Шалумова. М.: Радиотехника, 2013. 424 с.

4. **Автоматизированная** система АСОНИКА для проектирования высоконадежных радиоэлектронных средств на принципах CALS-технологий / А.С. Шалумов, Ю.Н. Кофанов, Н.В. Малютин и др.; под ред. Ю.Н. Кофанова, Н.В. Малютина, А.С. Шалумова. М.: Энергоатомиздат, 2007. 368 с.

#### *Ссылка для цитирования*

**Соловьев Д.Б., Шалумов А.С., Тихомиров М.В., Шалумова Н.А.** АСОНИКА-БД: справочная база данных электрорадиоизделий и материалов по геометрическим, физико-механическим, теплофизическим, электрическим и надёжностным параметрам // Автоматизация. Современные технологии. 2021. Т. 75. № 6. С. 243–252. DOI: 10.36652/0869-4931-2021-75-6-243-252.

#### УДК 004.58:007.51

**А.А. Копытов, М.Ю. Рябчиков,** канд. техн. наук, доц., **Е.С. Рябчикова,** канд. техн. наук, доц. (Магнитогорский государственный технический университет им. Г.И. Носова)

mr\_mgn@mail.ru

## **ПОДСИСТЕМА ОБУЧЕНИЯ ОПЕРАТОРА КАК КОМПОНЕНТ АВТОМАТИЗИРОВАННОЙ СИСТЕМЫ УПРАВЛЕНИЯ РАБОТОЙ ДОМЕННОГО ВОЗДУХОНАГРЕВАТЕЛЯ КОНСТРУКЦИИ КАЛУГИНА**

*Предложено интегрировать подсистему обучения оператора с автоматизированной системой управления доменными воздухонагревателями конструкции Калугина для обеспечения безаварийной работы оборудования. Рассмотрены особенности работы воздухонагревателей, аварийные ситуации, вызванные возможными ошибками оператора, а также особенности интеграции подсистемы обучения с системой управления технологическим процессом на уровне микропроцессорного технологического контроллера. Определены функции подсистемы обучения, связанные с имитацией использования пультов диспетчерского управления и предоставлением справочной информации об оборудовании АСУ воздухонагревателей.*

**Ключевые слова:** симулятор; доменная печь; воздухонагреватель; обучение оператора; автоматизированная система управления.

*It is proposed to integrate the operator training subsystem with an automated control system for blast-furnace air heaters designed by Kalugin for ensuring infallibility operation of the equipment. The features of the air heaters operation, emergency situations caused by possible operator errors, as well as the features of the training subsystem integration with the technical process control system at the level of a microprocessor technological controller are considered. The functions of the training subsystem related to the usage imitation of the dispatch control panels and the provision of reference information about the equipment of the ACS air heaters are determined.*

**Keywords:** simulator; blast furnace; air heater; operator training; automated control system.

**Введение.** Доменный процесс представляет собой совокупность физико-химических реакций, происходящих в печи. Целью этих реакций является восстановление железа и получение чугуна. Источником энергии является тепловой эффект горения углерода кокса. Для этого в нижней части печи через фурмы подаётся нагретый воздух. Процесс доменной плавки является непрерывным. Одним из основных требований, обеспечивающих непрерывную работу доменной печи, является

подача нагретого воздуха (дутья) в доменную печь под постоянным заданным стабилизированным давлением. Подача нагретого воздуха в доменную печь осуществляется с помощью воздухонагревателей (ВН). Как известно, воздухонагреватели во многом определяют экономику доменного производства [1]. Повышение температуры доменного дутья приводит к сокращению расхода кокса и росту производительности печей, что существенно снижает эксплуатационные расходы. На общую экономическую эффективность нагрева дутья влияют также капитальные затраты на сооружение воздухонагревателей и их ремонт.

В настоящее время всё большее применение в доменном производстве имеют воздухонагреватели конструкции Калугина, которые постепенно заменяют классические воздухонагреватели. Преимуществами данных воздухонагревателей являются долгий безремонтный цикл эксплуатации и высокая температура горячего дутья (может достигать 1300 °С), а также отсутствие отдельно расположенной камеры горения.

Однако несмотря на преимущества, существует сложность в управлении ими. Это связано с тем, что воздухонагреватель Калугина имеет другую конструкцию по сравнению с классическими агрегатами. Последовательность отработки механизмов в разных режимах работы отличается от классических агрегатов. Возникновение ситуаций, связанных с неверной последовательностью отработки клапанов, может вызвать разрушение кладки внутреннего пространства воздухонагревателя и камеры горения, а также преждевременный износ оборудования воздухонагревателя. Алгоритмы устранения некоторых нежелательных ситуаций даже опытный персонал знает только в теории. Учитывая сложность и многообразие производственных ситуаций, обучение на курсах ознакомления и повышения квалификации может оказаться недостаточным. Инструкции по обслуживанию воздухонагревателей не в полной мере описывают все ситуации на производстве и часто персоналом не очень хорошо воспринимаются.

В течение последнего десятилетия в рамках концепции «Индустрия 4.0» всё большее развитие получают идеи вовлечения цифровых двойников производства в решение различных задач [2]. Одной из возможных сфер применения цифровых двойников является обучение управлению производством. Это позволяет при обучении избежать опасности повреждения оборудования и возникновения аварий. Высокая степень соответствия цифрового двойника реальному производству даёт возможность получить почти реальный опыт эксплуатации заблаговременно, перед его применением на реальном объекте управления.

**Особенности работы воздухонагревателей Калугина**. Работа воздухонагревателя состоит из циклов нагрева и дутья. Цикл нагрева (газовый период) предполагает нагрев кладки воздухонагревателя. Цикл дутья (дутьевой режим) предполагает подачу воздуха через насадку воздухонагревателя.

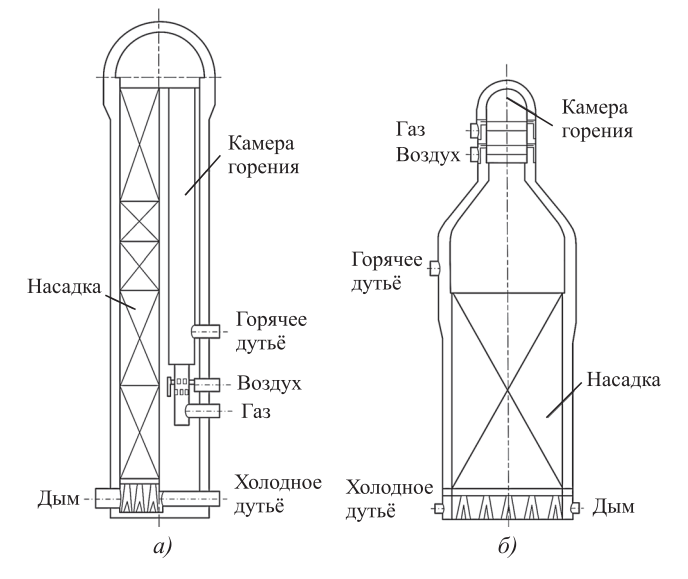

**Рис. 1. Типы конструкции воздухонагревателей ПАО «ММК»:** *а* — типовой воздухонагреватель с боковой камерой горения; *б* — воздухонагреватель конструкции Калугина

До последнего времени наиболее часто применялись воздухонагреватели с внутренней камерой горения. Подача смешанного газа (смесь доменного и коксового газа), а также воздуха осуществляется на горелку, расположенную в нижней части камеры горения воздухонагревателя. Продукты сгорания, проходя через камеру горения, поднимаются к куполу воздухонагревателя и проходят через насадку, постепенно нагревая её (рис. 1, *а*) [3].

Опыт эксплуатации воздухонагревателей этого типа в условиях ПАО ММК выявил ряд нежелательных ситуаций:

1) образование трещин в разделительной стенке между камерами горения и насадки, что приводит к неполному сжиганию топлива в период нагрева и уменьшению температуры горячего дутья в дутьевой период из-за того, что часть холодного дутья не проходит через насадку;

2) нарушение геометрии камер горения и насадки, снижающее эффективность нагрева дутья;

3) негативное влияние на элементы воздухонагревателя вибраций из-за пульсаций при горении, что снижает срок эксплуатации воздухонагревателей;

4) неравномерность распределения температуры в горизонтальном сечении насадки, что может привести к повреждению поднасадочного устройства;

5) разрушительное воздействие резких изменений температуры в нижней части камеры горения при переключении режимов воздухонагревателя.

Ошибочные действия оператора могут послужить причиной возникновения негативных

воздействий на конструкцию воздухонагревателей и привести к повреждению камеры горения.

Воздухонагреватели без боковой или наружной камеры горения называют бесшахтными. Продолжительность периода эксплуатации бесшахтных ВН определяется не стойкостью камеры горения, а стойкостью купола и встроенного в него горелочного устройства, а также насадки. За последнее десятилетие количество бесшхатных воздухонагревателей конструкции Калугина в доменном производстве заметно увеличилось. В воздухонагревателях такого типа газ сжигается в горелочном устройстве форкамерного типа через боковые стенки, в которых присутствуют каналы подачи газа и воздуха. При этом образуется струйно-вихревой поток смеси. В отличие от традиционных воздухонагревателей, в этих аппаратах обеспечивается практически равномерное распределение температуры по куполу и горизонтальному сечению насадки, что в целом повышает стойкость конструкции. Поэтому при эксплуатации воздухонагревателей Калугина не возникают проблемы, характерные для аппаратов с внутренней боковой камерой горения.

Однако управление воздухонагревателями конструкции Калугина отличается от управления аппаратами с внутренней боковой камерой горения. Вследствие недостаточного опыта эксплуатации таких аппаратов возможно возникновение аварийных ситуаций.

**Последствия ошибок оператора при управлении воздухонагревателями Калугина.** Эксплуатацию воздухонагревателей доменной печи осуществляет газовщик доменной печи. В его обязанности входят: ведение нагрева воздухонагревателей; перевод воздухонагревателей с режима «дутьё» на режим «нагрев» и обратно; управление исполнительными устройствами и клапанами воздухонагревателя; наблюдение за технологическими параметрами воздухонагревателя; остановка и пуск доменной печи, включение и отключение газа от газовой сети при ремонтах и остановках печи; выявление и устранение неисправностей.

Все операции должны выполняться в определённой последовательности. Несмотря на наличие блокировок в системе управления воздухонагревателем, газовщик доменной печи обладает широкими полномочиями, позволяющими выбирать порядок операций. При этом может возникнуть аварийная ситуация со сложно прогнозируемыми последствиями. Например, перевод воздухонагревателя из разных режимов работы («дутьё», «нагрев») должен производиться в определённой логической последовательности отработки команд исполнительными устрой-

ствами и отсечными клапанами. Если между доменной печью и воздухонагревателями не было выровнено давление, то при открытом клапане горячего дутья может возникнуть нежелательный перепад давления в доменной печи, который может привести к резкому опусканию шихты и повреждению фурм в горне доменной печи.

Остановка доменной печи должна проходить при плавном закрытии клапана холодного дутья в течение определённого времени. Высокая температура (более 1350 °С) в течение долгого периода может привести к частичному разрушению футеровки и кожуха.

Указанные и иные нежелательные ситуации неоднократно происходили при эксплуатации воздухонагревателей как опытным персоналом, так и начинающими операторами (газовщиками).

**Выбранный подход к обучению сотрудников.** В настоящее время эффективность достижения целей предприятия зависит от двух основных показателей — производственной деятельности, политики и стратегии управления персоналом. Обучение и повышение квалификации персонала на больших промышленных предприятиях требует значительных ресурсов и времени. Чем быстрее работник выходит на нормативную производительность труда и достигает высоких показателей в производстве, не допуская при этом возникновения аварийных ситуаций и поломок оборудования, тем это выгоднее предприятию. Достижение данных целей возможно на основе внедрения эффективных форм подготовки персонала.

Общепринятой формой обучения является проведение курсов повышения квалификации с применением тренажёров, имитирующих поведение технологического процесса. При этом обучение производится в отрыве от производства. Как правило, тренажёры, используемые при обучении на курсах повышения квалификации, разрабатываются для обучения сотрудника типовому порядку действий для фиксированного набора производственных ситуаций. Часто к таким ситуациям относят набор нежелательных состояний производства [4—7]. При этом модели, используемые в подобных тренажёрах, максимально упрощены и пригодны для обучения сотрудника только при определённых производственных ситуациях. Однако свойства производственной среды могут изменяться со временем. Как аппаратные, так и программные компоненты интегрированной системы управления технологическими процессами производства могут быть заменены. В то же время требования к компетенциям могут изменяться в зависимости от используемых аппаратных и программных продуктов [8].

Обучение на курсах повышения квалификации сопряжено также с другой проблемой. Известно, что только 10...20 % знаний, полученных на курсах, применяются впоследствии на рабочем месте. Согласно работе [9], обучение должно позволять сотрудникам приобретать навыки в удобное для них время и осуществляться в балансе с трудовой жизнью. При этом как обеспечить такое обучение и как применить его результаты для повышения эффективности производства в настоящее время не ясно. Наиболее распространённым подходом к обучению в балансе с трудовой жизнью является наставничество. Наставничество предполагает выполнение трудовых функций на производстве с консультацией опытного работника. Однако при переходе на принципиально новое оборудование опыт эксплуатации отсутствует, и опытный работник, так же как и новичок, только в теории знает, как следует действовать в тех или иных ситуациях. Поэтому обучение в балансе с трудовой жизнью возможно на основе самостоятельной работы сотрудника. То есть целью создания тренажёра является поддержка самостоятельной деятельности сотрудника по приобретению опыта на основе моделирования производственных ситуаций. Мотивацией сотрудника к применению такого симулятора может являться желание изучить варианты развития сложившейся производственной ситуации. Использование такой подсистемы ориентировано на быстрое и эффективное обучение приёмам выполнения работ с оборудованием по мере возникновения принципиально новых производственных ситуаций и выявления пробелов в понимании технологического процесса.

Выбор платформы для создания симулятора технологического процесса. При выборе платформы для создания симулятора следует учитывать, что любые упрощения применяемых при управлении реальным производством алгоритмов потенциально ограничивают сферу применения симулятора как средства изучения возможных состояний производственной среды. Это затрудняет оценку предложений по усовершенствованию управления технологическими процессами с применением симулятора. Подобные предложения могут быть представлены сотрудниками непосредственно в форме управляющих программ для систем диспетчерского управления (SCADA) и программируемых логических контроллеров (PLC). Однако упрощение моделирования управления в симуляторе может затруднить оценку подобных предложений сотрудников.

Одним из решений является применение копии обеспечения SCADA и PLC, а также симулятора PLC в качестве платформы для создания симулятора. Но это может быть затруднено по ряду причин:

1) не для всех PLC разработчик может предусмотреть возможность симуляции исполнения программы;

сложно поддерживать актуальность 2) обеспечения симулятора при периодических изменениях логики и аппаратуры систем управления реальным технологическим процессом;

3) на посту управления требуется разместить отдельную станцию для симуляции управления или предоставить средства для удалённого доступа оператора к симуляции посредством технологий подключения к удалённой станции.

Другим возможным решением является интеграция симулятора непосредственно в проекты SCADA и PLC для управления технологическим процессом. Это позволяет достигнуть ряда преимуществ:

1) обучение без отрыва от производства;

2) возможность использовать актуальные варианты экранов визуализации диспетчерского управления (SCADA), программного обеспечения SCADA и программируемого логического контроллера (PLC);

3) возможность протестировать управление, которое планируется вскоре применить, с использованием программ SCADA и PLC для управления реальным технологическим процессом;

4) возможность обратиться к справочной системе для получения информации об устройствах, которые задействованы при управлении в текущей ситуации.

Очевидной проблемой подобной интеграции являются ограниченные вычислительные возможности PLC, управляющих технологическим процессами в режиме жёсткого реального времени. Это затрудняет реализацию сложных комплексных моделей производства на базе PLC. Однако на практике этого и не требуется. Программное обеспечение модели симулятора может быть распределённым. То есть некоторые компоненты модели, моделирующие отклик устройств полевого уровня на формируемое PLCуправление, моделируются в обеспечении самого РLC, а моделирование прочих компонентов осуществляется на уровне диспетчерского управления. Поэтому обеспечение цифрового двойника технологического процесса, используемого при обучении, было решено реализовать на платформе непосредственно управляющего контроллера и системы диспетчерского управления.

Схема взаимодействия компонентов симулятора на базе PLC с системой управления доменными воздухонагревателями. При взаимодействии

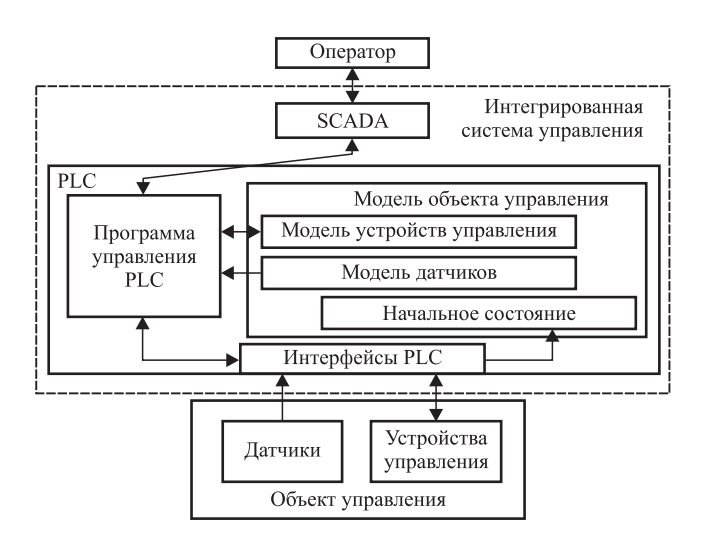

#### Рис. 2. Взаимодействие интегрированной системы управления с компонентами модели объекта управления на исполнительном уровне

с системой диспетчерского управления оператор посредством SCADA формирует команды, которые поступают в программу управления РLC. Программа PLC может взаимодействовать с устройствами исполнительного уровня, а также с их моделями. При переключении в режим обучения программа PLC взаимодействует с моделями устройств исполнительного уровня (Simocode, Sinamics, Sirius), реализованными на платформе самого управляющего PLC. Общая схема взаимодействия интегрированной системы управления производством с компонентами модели объекта управления на исполнительном уровне представлена на рис. 2.

Могут быть предложены разные варианты прикладной реализации схемы на рис. 2. Выбор варианта зависит от специфики времени, которое сотрудник может использовать для работы с симулятором, уделяя управлению реальным технологическим процессом меньше внимания, а также от уровня автономности управления.

В рассматриваемом случае привлечение оператора к управлению переключением воз-

духонагревателей между режимами дутья и нагрева происходит эпизодически с интервалами времени порядка одного часа. При этом в каждый момент в блоке из трёх или четырёх воздухонагревателей только один аппарат находится на дутье, а прочие аппараты находятся на нагреве. Вследствие этого в течение периода времени между переключениями аппаратов программа управления переключением может быть переключена в режим взаимодействия с моделями исполнительных устройств.

При этом оператор посредством SCADA и программы PLC может выполнять операции с моделью объекта на исполнительном уровне. При включении режима моделирования возможно задать начальное состояние модели исполнительных устройств в соответствии с текущим состоянием реального объекта, определяемым совокупностью данных с датчиков и устройств управления.

Моделируемые устройства управления исполнительного уровня. Для обеспечения возможности анализа используемых в производственных условиях программ управления и определения причин возникновения аварийных ситуаций предложены модели исполнительных устройств, реализованные как подпрограммы в памяти технологического контроллера. Исполнительные устройства, обеспечивающие работу ВН, подразделяются на отсечные клапаны, дроссельные регулирующие клапаны и вентилятор воздуха горения. С помощью типовых устройств управления Simocode, Sinamics, Sirius осуществляется управление исполнительными устройствами. Отсечные устройства применяются при дутьевом режиме и в процессе нагрева ВН. Управление ими осуществляется через устройства пуска Simocode. Дроссельные клапаны смешанного газа и воздуха горения регулируются с помощью преобразователей частоты Sinamics. Устройство плавного пуска Sirius обеспечивает запуск и работу вентилятора воздуха горения. Взаимодействие устройств с PLC осуществляется по сети Profibus. В программе контроллера обрабатываются данные с этих устройств и выводится информация в систему диспетчерского управления. Модель исполнительного уровня включает в свой состав модели датчиков технологического оборудования, устройств управления запуска, плавного пуска, преобразователей частоты (ПЧ), входящих в линейку контроллерного оборудования Siemens (рис. 3).

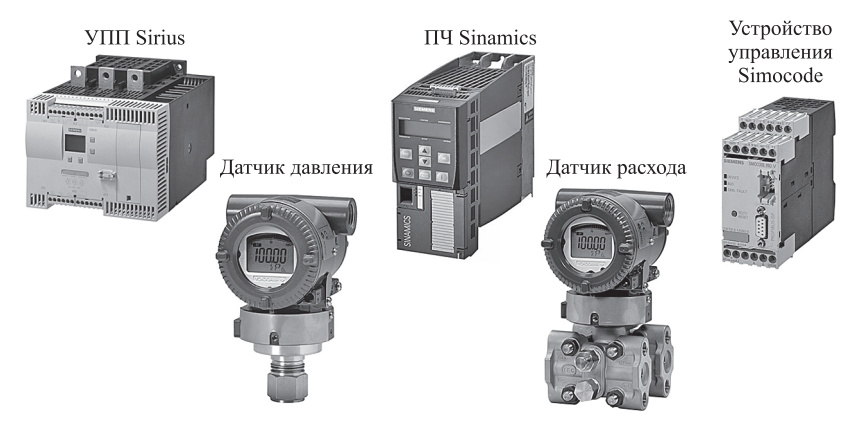

Рис. 3. Моделируемые устройства исполнительного уровня

Модели данных устройств управления разработаны таким образом, что они выдают информацию в программу PLC в той же форме, что и реальные устройства управления.

При переходе в режим симуляции могут быть задействованы модели как для всего оборудования воздухонагревателя, так и для отдельных устройств. Работая в режиме симуляции, оператор получает диагностические сообщения настроенной системы сообщений и тревог и, тем самым, может оценить правильность выполняемых им действий.

Программная реализация взаимодействия модели и управляющей программы PLC. Для пояснения особенностей реализации взаимодействия модели и управляющей программы PLC рассмотрим компоненты программы РLC при управлении реальным объектом. Программа PLC через устройства управления (Simocode, Sinamics, Sirius) получает данные о состоянии оборудования воздухонагревате-

ля в виде двухбайтного «слова состояния» и обрабатывает данные их в функциях обмена данных, которые индивидуальны для различных устройств. Команды от программы PLC также обрабатываются с применением функций обмена данных и в виде «слова управления» поступают на устройства управления (Simocode, Sinamics, Sirius). Логика работы описанной системы управления оборудованием воздухонагревателя представлена на рис. 4.

Программный код моделей разработан с помощью Simatic Step 7 на языке программирования SCL. Аппаратная часть нижнего уровня АСУ ТП (датчики, преобразователь частоты, устройство плавного пуска, устройства управления и пуска) имитируются с применением разработанных функций моделирования:

FC 501 - имитация работы отсечных клапанов;

FC 502 - моделирование работы преобразователей частоты регулирующих клапанов;

FC 503 - имитация работы вентилятора воздуха горения и устройства плавного пуска;

FC 507 - моделирование состояния тракта смешанного газа (расход, давление, температура смешанного газа и воздуха горения, а также дискретный сигнал наличия факела в горелочном устройстве);

FC 509 - моделирование состояния тракта горячего дутья в режиме дутья (давление холодного дутья, температура насадки, давление горячего дутья);

FC 511 - имитация работы пульта местного управления;

FC 510 - моделирование вспомогательных параметров, которые не используются в качестве регулируемых параметров, т. е. являются неосновными технологическими параметрами воздухонагревателя конструкции Калугина. Они изменяются независимо от того, в каком режиме работы находится воздухонагреватель конструкции Калугина. К таким аналоговым параметрам относятся температура кожуха воздухонагревателя, давление и расход азота для продувки трубопровода смешанного газа и др.

Взаимодействие программы управления с функциями моделирования представлено на рис. 5.

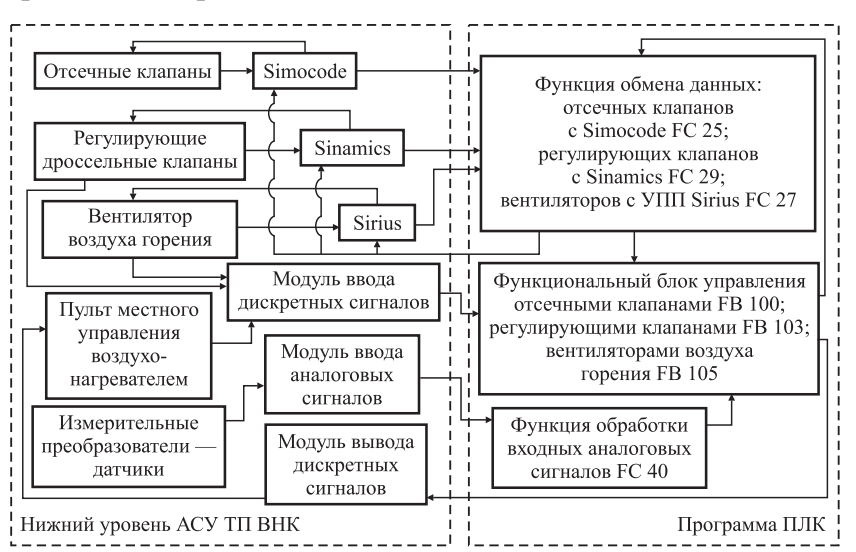

Рис. 4. Логика работы системы управления оборудованием воздухонагревателя конструкции Калугина

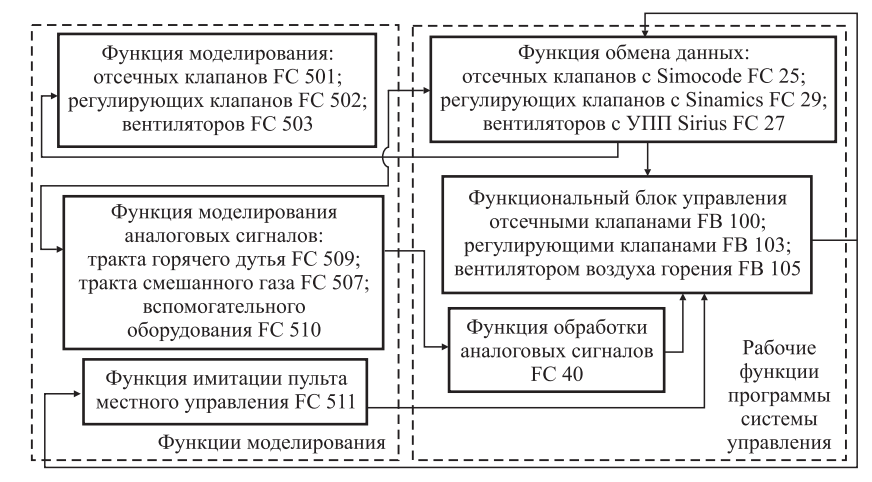

Рис. 5. Взаимодействие программы управления с функциями моделирования

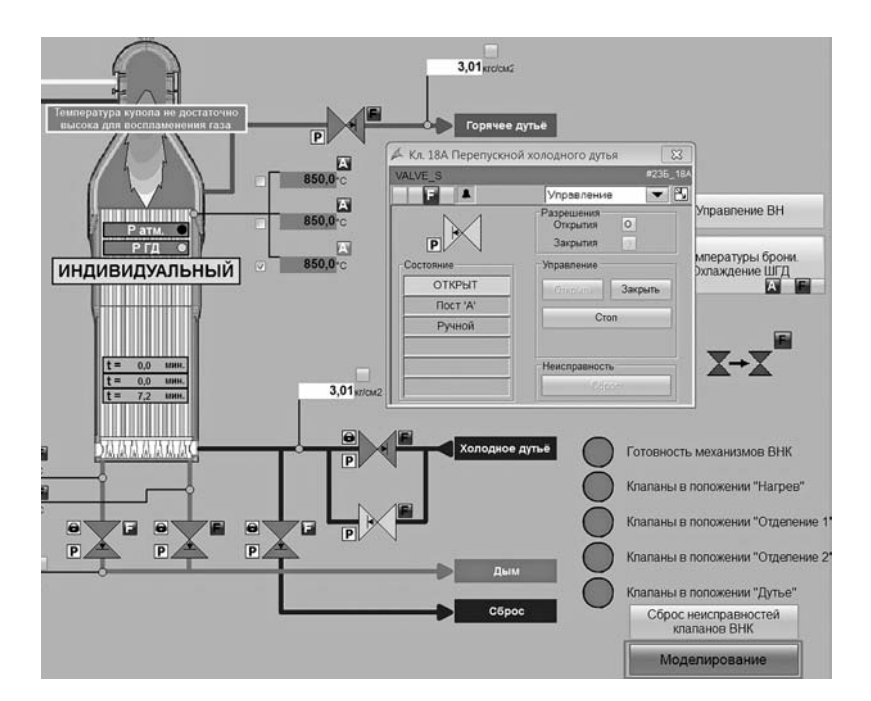

**Рис. 6. Интерфейс системы диспетчерского управления (опция моделирования)**

После активации режима моделирования инициализируется начальное состояние объекта управления, включая устройства управления, в функциях моделирования. Функции моделирования аналоговых сигналов с датчиков, характеризующих состояние технологического процесса, учитывают состояния исполнительных устройств или их симуляции (при переводе соответствующего устройства в режим симуляции). Управляющие воздействия на модели исполнительных устройств обрабатываются с учётом всех уже существующих в системе управления блокировок. Это позволяет оценить целесообразность применения тех или иных блокировок и предложить новые блокировки для исключения заведомо неверных операций с исполнительными устройствами. Функция имитации пульта местного управления позволяет формировать команды на исполнительные устройства в обход блокировок. Необходимо отметить, что выполнение функций имитации возможно на платформе как самого управляющего PLC, так и симулятора PLC.

**Интерфейс симулятора на уровне диспетчерского управления.** В настоящее время интерфейс симулятора на уровне диспетчерского управления реализован с применением отдельного автоматизированного рабочего места станции инженера. В интерфейс проекта, реализованного на основе WinCC, добавлена функция перехода в режим симуляции (рис. 6).

Помимо использования основной мнемосхемы для управления воздухонагревателем в процессе моделирования, была реализована имитация пульта местного управления, имитирующего пульт, который установлен на реальном объекте (рис. 7). Оператор выполняет постановку воздухонагревателя в режим «Дутьё» с использованием имитируемого пульта местного управления. Для этого пульт требуется перевести в режим управления «Пост Д», а ключ управления — в индивидуальный режим. Нажатие на кнопку «Открыть» на симуляции пульта местного управления приводит к симуляции открывания наполняющего клапана. После его открытия нагнетается давление в воздухонагреватель. Индикатор на симуляции пульта сигнализирует о равном давлении в воздухонагревателе и трубопроводе горячего дутья. Последующие операции выполняются по технологической последовательности: открытие клапанов 19 и 18 (выделены на рис. 7); последующее закрытие наполняющего клапана.

Кроме функции симуляции в систему диспетчерского управления была интегрирована справочная информация для ознакомления с оборудованием, установленным на воздухонагреватели конструкции Калугина. Для этого в среде визуализации предложен каталог

 $\begin{array}{c|c|c|c|c|c} \hline \multicolumn{3}{c|}{\mathbf{0}} & \multicolumn{3}{c|}{\mathbf{X}} \end{array}$ .<br>Управление регулирующими клапанами от БРУ ВН23В 16а Управление от БРУ | Открыть | Закрыть 0,0 % закрыт 0.0 % закрыт ВН23В 25 Управление от БРУ | Открыть | Закрыть Вентилятор воздуха горения Прямой пуск<br>Аварийный останов с поста аварийного отключения Прямой пуск Прямой пуск CTON 23-5 B1 #235 10. Клапан перепускной угловой Открыть Вакры #235 11. Клапан отделительный дымовой Открыть #236\_12. Клапан отделительный дымовой Откры #235 13. Клапан отделит-й на подводе газа Открыть 235\_24. Свеча безопасности на подводе газа Открыт 3акрыт #235\_16. Клапан отсечной на подводе газа Открыть Вак #236\_16a. Клапан регулир й на подводе газа Открыть | Ва Попожение Расход смешанн.газа 0.0 Расход возд.горения  $0.0$ Факел Температура купола 850.0 Температура дыма 999.9 #235\_25. Клапан дросс.регул.на возд.горения Открыть Вакры #236 21. Клапан отдел.на подв.возд. горения Открыть #235\_27. Свеча безопасности на возд горения D ткрыт | Закрыт #235\_18. Клапан отсечной холодного дутья Открыть 3акрыть #235\_18а. Клапан наполнит холодного дутья Открыть Вакрыть #235\_19. Клапан горяч дутья шиберного типа Открыть 3акрыть #236\_B1. Вентилятор воздуха горения | Пуск | Стоп П Отделение Состояние воздухонагревателя | Нагрев Дутье Активировать режим | Циклический | Инди Сброс неисправностей Тест ламп

**Рис. 7. Симуляция пульта местного управления воздухонагревателем**

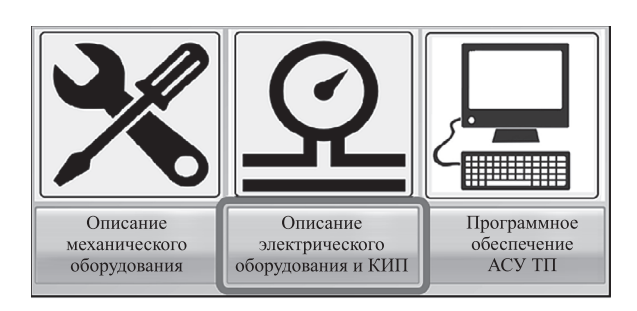

**Рис. 8. Каталог используемого оборудования и программных средств**

используемого оборудования и программного обеспечения (рис. 8). Информация об устройстве содержит местоположение его установки, принципиальную электрическую схему и иную информацию (рис. 8).

На рис. 9 представлен пример краткого описания газоанализатора дымовых газов воздухонагревателя конструкции Калугина. Показаны особенности его установки и схема его подключения в шкафу управления.

**Заключение.** Использование подсистемы обучения позволит быстро и эффективно обучаться приёмам выполнения работ со сложным оборудованием воздухонагревателя, а также минимизировать возникновения аварийных ситуаций по вине человека. Использование симулятора позволяет заблаговременно наработать определённую базу знаний, навыков, которые пригодятся при возникновении нештатных ситуаций или позволят их вовсе избежать.

Использование подсистемы обучения является перспективным направлением в существующей экономической политике предприятия. Внедрение таких систем на предприятии может значительно повысить конкурентоспособность в области управления персоналом, а также приведёт к экономическому росту.

#### *Библиографические ссылки*

1. **Парсункин Б.Н., Сеничкин Б.К., Андреев С.М., Рябчиков М.Ю.** Повышение производительности доменной печи при оптимизации автоматического управления подачей природного газа и технического кислорода в дутье // Вестник Магнитогорского государственного технического университета им. Г.И. Носова. 2011. № 4 (36). С. 69—73.

2. **Hasnor Hassaruddin Hashim A., Noorhidayah Hussein B.** Role of Operator Training Simulator (OTS) in Capability Building towards the Fourth Industrial Revolution (IR 4.0) / IOP Conf. Series: Materials Science and Engineering. 2020. Vol. 778. 012044. DOI: 10.1088/1757-899X/778/1/012044.

3. **Доменные** воздухонагреватели [Электронный ресурс]. Режим доступа: https://www.kalugin.biz/ru/  $content/hot$  stoves (дата обращения: 17.02.2021).

4. **Клименко С.В., Брагута М.В.** Использование систем виртуального окружения для визуализации информации в сфере управления электроэнергетическими системами // Вестник Ивановского государственного энергетического университета. 2008. № 4. С. 52—57.

5. **Чистякова Т.Б., Петин К.В., Бойкова О.Г.** Обучение операторов электростанций малой мощности с использованием тренажёрного комплекса // Вестник СГТУ. 2012. № 2 (65). C. 90—96.

6. **Цевменкова И.С.** Прототип тренажерного комплекса для операторов АСУ ТП / Электронные средства и системы управления. Материалы докладов междунар. науч.-практ. конф., 2010. № 2. С. 94—97.

7. **Жуков И.В., Хабаров М.Д., Харазов В.Г.** Компьютерные тренажеры для тестирования и разработки систем усовершенствованного управления технологическим процессом // Известия СПбГТИ(ТУ). 2017. № 40. C. 111—114.

8. **Kohl M., Knauer S., Fottner J.** Industry 4.0 in Logistics and Associated Employee Competencies — A Technology Providers' Perspective / In: Ahram T., Taiar R., Langlois K., Choplin A. (eds). Human Interaction, Emerging Technologies and Future Applications III. IHIET 2020. Advances in Intelligent Systems and Computing. 2021. Vol. 1253. DOI: 10.1007/978-3-030-55307-4\_57.

> 9. **Katarzyna P.-S.** Human resources development as an element of sustainable HRM — with the focus on production engineers // Journal of Cleaner Production. 2021. Vol. 278. 124008. DOI: 10.1016/j. jclepro.2020.124008.

#### *Ссылка для цитирования*

**Копытов А.А., Рябчиков М.Ю., Рябчикова Е.С.** Подсистема обучения оператора как компонент автоматизированной системы управления работой доменного воздухонагревателя конструкции Калугина // Автоматизация. Современные технологии. 2021. Т. 75. № 6. С. 252–259.

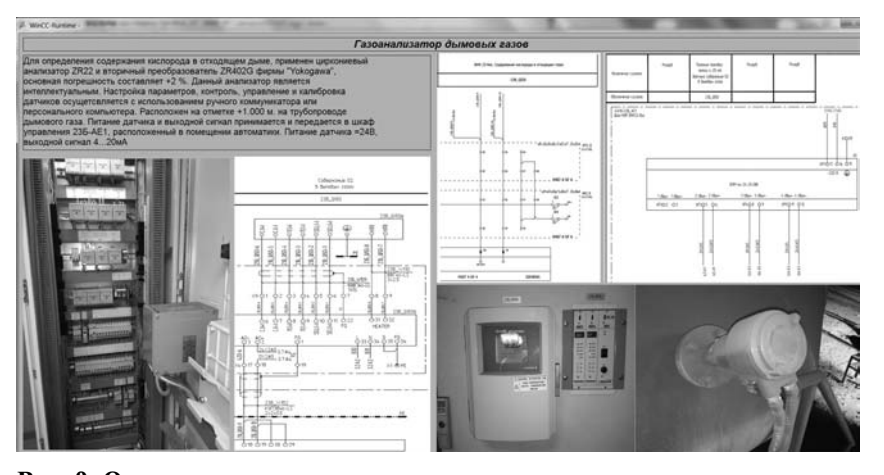

**Рис. 9. Описание газоанализатора дымовых газов воздухонагревателя**

УДК 623.618 DOI: 10.36652/0869-4931-2021-75-6-260-267

**В.Л. Лясковский,** д-р техн. наук, проф., **В.Д. Мещеряков,** канд. техн. наук (Московский государственный технический университет им. Н.Э. Баумана), **И.Б. Бреслер,** д-р техн. наук, **М.А. Алашеев,** канд. техн. наук (АО «Научно-исследовательский институт информационных технологий», г. Тверь)

niiit@niiit.tver.ru

## **АЛГОРИТМ ВЫБОРА СИСТЕМОТЕХНИЧЕСКИХ РЕШЕНИЙ ПО СОЗДАНИЮ (РАЗВИТИЮ) ИЕРАРХИЧЕСКИХ ИНФОРМАЦИОННО-ТЕЛЕКОММУНИКАЦИОННЫХ СИСТЕМ**

*Приведены структурная схема иерархической информационно-телекоммуникационной системы, наиболее общая формулировка, а также общий подход к решению задачи выбора системотехнических решений по созданию (развитию) иерархической информационно-телекоммуникационной системы с учётом ресурсных ограничений на отдельных плановых этапах. Проведена оценка сложности точного алгоритма решения поставленной задачи, обосновано применение приближенного метода решения, на основании которого предложен алгоритм решения поставленной задачи.*

**Ключевые слова:** иерархическая информационно-телекоммуникационная система; комплекс средств автоматизации; универсальный модульный узел связи.

*A structural diagram of a hierarchical information and telecommunications system, the most general formulation, as well as a general approach to solving the choosing problem of the systems engineering solutions for the creation (development) of a hierarchical information and telecommunications system, taking into account resource constraints at individual planning stages, are adduced. The complexity estimation of the exact algorithm for solving the assigned task is carried out, the application of an approximate solution method, on the basis of which an algorithm is proposed for solving the problem is justified.*

**Keywords:** hierarchical information and telecommunication system; complex of automation devices; universal modular communication center.

**Введение.** Одним из основных путей повышения эффективности применения систем обработки информации и управления (СОИУ) является комплексная автоматизация процессов сбора, обработки, передачи информации и управления, реализуемая за счёт создания (развития) соответствующих иерархических информационно-телекоммуникационных систем (ИИТС) [1].

ИИТС — это распределённые автоматизированные СОИУ, создаваемые в соответствующих министерствах, ведомствах, агентствах и иных российских организациях в целях повышения эффективности применения управляемых органов (объектов). Связь между органами (объектами) из состава ИИТС реализуется с помощью телекоммуникационной подсистемы (ТКП) [2]. При этом элементы ТКП, узлы связи (УС) оснащаются соответствующим оборудованием связи, а органы управления (ОУ), входящие в СОИУ, — комплексами средств автоматизации (КСА).

**Описание типовой структурной схемы ИИТС.**  Обобщённая структурная схема типовой ИИТС приведена на рис. 1 и включает в себя подсистему обработки информации и управления, ТКП и подсистему источников и потребителей информации [2—4].

Подсистема обработки информации и управления состоит из ОУ, включающих в себя центр обработки информации и управления (ЦОИУ), а также пункты обработки информации и управления (ПОИУ) различных иерархических уровней, на которых, как правило, размещаются КСА.

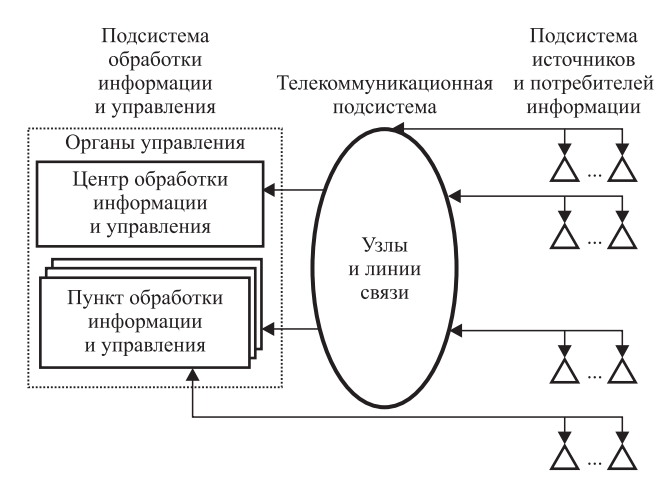

**Рис. 1. Обобщённая схема ИИТС**

Как правило, в ИИТС реализуются различные функциональные подсистемы (ФПс), которые включают ряд функциональных процессов (ФП), а функциональные процессы состоят из ряда функциональных задач (ФЗ). Функциональные подсистемы и процессы могут быть реализованы как на одном, так и на разных уровнях ИИТС. В зависимости от особенностей реализации ФЗ в ИИТС их можно классифицировать следующим образом [3]:

неавтоматизированные ФЗ, которые реализуются в ИИТС соответствующими должностными лицами ЦОИУ (ПОИУ);

автоматизированные ФЗ, выполняемые на одном уровне управления, которые реализуются КСА и соответствующими должностными лицами ЦОИУ (ПОИУ);

автоматические ФЗ, выполняемые на одном уровне управления, которые реализуются КСА.

**Описание задачи выбора системотехнических решений по созданию (развитию) ИИТС.**  Ряд теоретических исследований, связанных с вопросами выбора системотехнических, схемотехнических и организационных решений по созданию (развитию) автоматизированных систем управления, информационных систем организационного типа и оснащению ими соответствующих ОУ, известны и описаны в литературе. Так, например, в работах [1—12] описаны некоторые подходы к оценке эффективности функционирования ИИТС, их подсистем и элементов, формулировка задачи выбора системотехнических решений по созданию (развитию) подсистемы обработки информации и управления из состава ИИТС с учётом ресурсных ограничений на отдельных плановых этапах, её формализация и оценка сложности решения, а также общая методика и алгоритм решения. В литературе также описаны некоторые подходы к оценке эффективности деятельности должностных лиц ЦОИУ (ПОИУ). Так, в работе [9] описаны показатели надёжности оператора в функциональной модели «человек — машина — среда».

Тем не менее при решении задачи выбора системотехнических решений по созданию (развитию) ИИТС выбирались только решения по автоматизации ОУ за счёт оснащения (дооснащения) ОУ серийными КСА (оснащение возможно в текущий момент времени) или разрабатываемыми КСА (оснащение возможно в будущем, после окончания соответствующей опытноконструкторской работы) с учётом допустимого (назначенного) ресурса использования КСА в составе ИИТС для каждого планового этапа прогнозирования (ЭП) [1, 4, 7]. При этом не учитывались оценка и выбор элементов ТКП в интересах реализации «стволовых» ФПс и ФП.

Ниже приводятся описание структуры ТКП и наиболее общая формулировка задачи выбора системотехнических решений по созданию (развитию) ИИТС с учётом ресурсных ограничений на отдельных плановых этапах.

**Описание структуры ТКП.** Структурно ТКП состоит из УС и линий связи. В состав оборудования универсальных модульных узлов связи (УМУС), как правило, входят комплексы и средства каналообразования, аппаратура обеспечения передачи конфиденциальных данных (аппаратура шифрования и криптозащиты передаваемых данных), комплексы и средства передачи данных, комплексы и средства обеспечения оперативно-командной (телефонной, громкоговорящей) связи, средства телеграфной связи, средства видеоконференцсвязи и документального обмена (электронной почты, факсимильной связи), средства автоматизированной системы управления связью [8].

При выборе системотехнических решений по созданию (развитию) ИИТС помимо УМУС необходимо учитывать также линии связи. Линии связи обычно либо арендуются, либо организуются в ходе создания (развития) ИИТС. Линии связи разделяют на кабельные, радиолинии, ультразвуковые и инфракрасные. Кабельные линии (каналы) связи разделяются на проводные, коаксиальные и волоконно-оптические линии (каналы) связи. Радиолинии разделяются на радио, радиорелейные, тропосферные и спутниковые.

**Постановка задачи выбора системотехнических решений по созданию (развитию) ИИТС.**  Создание (развитие) ИИТС предполагает проектирование (модернизацию) КСА для различных иерархических уровней системы (именно в них реализуется автоматизация соответствующих ФП и ФЗ), изготовление серийных образцов КСА, оснащение ими ОУ, проектирование (модернизацию) УМУС, аренду существующих линий связи, проектирование и строительство новых линий связи, изготовление серийных образцов УМУС, а также оснащение ими элементов ТКП.

При этом исходя из существующего порядка выполнения работ по созданию (развитию) ИИТС необходимо учитывать имеющиеся ограничения по выделяемым ассигнованиям на эксплуатацию существующих, производство серийных образцов и проектирование перспективных КСА, эксплуатацию, аренду существующих линий связи, производство серийных образцов, проектирование перспективных УМУС, проектирование и строительство новых линий связи.

Сущность выбора варианта решений по созданию (развитию) ИИТС [1, 4, 7] состоит в том, что для каждого планового ЭП должны быть выбраны системотехнические решения по автоматизации ОУ за счёт оснащения (дооснащения) ОУ серийными KCA или разрабатываемыми КСА с учётом допустимого (назначенного) ресурса использования КСА в составе ОУ. Помимо этого, для каждого планового ЭП должны быть выбраны системотехнические решения по обоснованию элементов ТКП, связанные с оснащением (дооснащением) элементов ТКП серийными УМУС или разрабатываемыми УМУС с учётом допустимого (назначенного) ресурса использования УМУС в составе ТКП, а также по обоснованию решений по аренде, проектированию и строительству линий связи.

При этом в процессе выбора варианта создания (развития) ИИТС должны быть также учтены требования по комплексной межуровневой автоматизации отдельных ФП, а также технические, конструктивные, надёжностные и вероятностно-временные требования, которые предъявляются подсистемой обработки информации и к ТКП.

Следует отметить, что ФП имеют различную степень важности (значимости), которая определяется степенью влияния реализуемого ФП на общую эффективность применения ИИТС по целевому назначению. При этом, как правило, в ИИТС существует подмножество таких ФП, которые должны быть обязательно реализованы,  $-\Phi\Pi$  высшего приоритета.

С учётом изложенных требований в качестве целевой функции для решения рассматриваемой задачи целесообразно выбрать комплексный временной показатель, отражающий общее среднее время выполнения требуемых ФП, при необходимости выполнения ряда ФП в масштабе реального времени. Для этого ниже будем использовать два частных показателя:

показатель эффективности реализации ФП высшего приоритета (ФПв);

показатель эффективности реализации остальных реализованных ФП (ФПо).

Оценка эффективности реализации ФП в ИИТС может быть получена на основе подхода, приведённого в работе [11].

При этом для показателей ФПв и ФПо под реализованным ФП будем понимать ФП, для которого реализованы все составляющие его ФЗ и выполняются требования к временным или вероятностно-временным характеристикам (BX, BBX) его выполнения (в случае если такие требования для рассматриваемого ФП заданы).

Показатели оценки среднего времени выполнения ФП могут быть записаны как среднее арифметическое средних временных параметров выполнения всех ФЗ, составляющих данный ФП, с учётом ФЗ, реализуемых в под-

системе обработки информации, а также реализации необходимых процессов передачи информании в ТКП.

В качестве исходных данных, используемых для решения рассматриваемой задачи, приняты:

1. Организационная структура ИИТС. описываемая как множество ОУ и связей подчинения и взаимодействия между ними. При этом каждый ОУ может быть оснащён не более чем одним КСА определённого типа.

структура 2. Функциональная ИИТС. описываемая как совокупность ФПс. Каждая из ФПс состоит из множества ФП, составными частями которых являются ФЗ.

В зависимости от предъявляемых требований к своевременности выполнения ФП подразделяются на ФП реального времени и ФП нереального времени. Основное различие между указанными видами ФП состоит в том, что для ФП реального времени предъявляются требования к ВХ или ВВХ длительности их выполнения, а для ФП нереального времени такие требования не предъявляются. В зависимости от важности, которая определяется степенью влияния реализуемого ФП на общую эффективность применения ИИТС по целевому назначению, все ФП подразделяются на ФПв и ФПо.

3. Типы ОУ, каждый из которых характеризуется множеством ФЗ, подлежащих реализации в КСА.

4. Типы КСА, предназначенные для автоматизации ОУ, в зависимости от стадии жизненного цикла КСА разделяемые на действующие (находящиеся на этапе эксплуатации в ОУ), серийные (находящиеся на этапе серийных поставок) и разрабатываемые (находящиеся на этапах выполнения соответствующих научно-исследовательских или опытно-конструкторских работ).

5. Текущий вариант оснащения ОУ КСА, в том числе включающий сведения о типах КСА, эксплуатируемых на ОУ, их остаточном ресурсе и параметрах реализуемых в КСА ФЗ.

6. Типы УМУС, предназначенных для оснащения элементов ТКП, в зависимости от стадии жизненного цикла УМУС разделяемые на действующие (находящиеся на этапе серийных поставок), эксплуатируемые (находящиеся на объектах ТКП) и разрабатываемые (находящиеся на этапах выполнения соответствующих научно-исследовательских или опытноконструкторских работ).

7. Текущий вариант оснащения элементов ТКП УМУС, в том числе включающий сведения о типах эксплуатируемых УС, их остаточном ресурсе и временных параметрах реализуемых в них  $\Phi$ 3.

8. Требования к BX и BBX выполнения ФП в ИИТС.

9. Перечень, организационные, производственные и финансовые характеристики предприятий, которые выполняют работы или могут принимать участие в процессах разработки, производства и поставки КСА.

10. Перечень, организационные, производственные и финансовые характеристики предприятий, которые выполняют работы или могут принимать участие в процессах разработки, производства, поставки УМУС, а также сдачи в аренду УС и линий (каналов) связи.

11. Перечень ЭП с указанием их продолжительности и объёмов финансирования.

Задача решается с учётом следующих условий и допущений:

КСА для автоматизации ОУ, а также УМУС (УС) для оснащения элементов ТКП представляются как неделимые элементы, в связи с чем выбор отдельных схемотехнических решений по составу КСА для оснащения ОУ, а также выбор отдельных схемотехнических решений по составу УМУС (УС) для оснащения элементов ТКП не рассматривается;

в рамках допустимого ресурса использования КСА и УМУС (УС) всех типов, а также при принятии решения по продлению срока эксплуатации КСА и УМУС (УС) их технические, конструктивные и надёжностные характеристики остаются неизменными и удовлетворяют заданным требованиям;

помещения (сооружения) и объекты, в которых размещены (планируется разместить) средства автоматизации из состава ИИТС, удовлетворяют требованиям по массогабаритным, климатическим и энергетическим показателям для размещения соответствующих типов КСА и УМУС (в случае если для ряда помещений (сооружений) и объектов требования по массогабаритным, климатическим и энергетическим показателям не выполняются, то к таким объектам предъявляются соответствующие требования, которые должны быть реализованы до момента поставки КСА и УМУС на объекты автоматизации и элементы ТКП);

должностные лица ОУ имеют требуемый уровень квалификации (т. е. при выполнении автоматизируемых ФЗ и ФП время выполнения соответствующих функций управления должностными лицами ОУ не превышает заданного);

объекты управления, которыми должна управлять ИИТС, оснащены соответствующим оконечным оборудованием, обеспечивающим интеграцию КСА и УМУС в контур управления без каких-либо доработок.

С учётом указанных исходных данных, допущений и ограничений формализованная постановка задачи формирования решений по развитию ИИТС в условиях ресурсных ограничений может быть записана в следующем виде.

На каждом ЭП необходимо определить вариант создания (развития) ИИТС на основе выбора системотехнических решений *X*\*(*u*), *Y*\*(*u*), обеспечивающий максимизацию эффективности реализации ФП Э (*X*\*(*u*), *Y*\*(*u*)), при обязательной реализации ФПв, выполнении требований к предельно-допустимым ВХ и ВВХ реализации ФП, надёжностным  $\Omega_{\text{\tiny{TD}}}^{\text{\tiny{H}}}$  и конструктивным  $\Omega_{\text{TP}}^{\kappa}$  характеристикам КСА и УМУС, выполнении ограничений на временные *T*доп и стоимостные *С*доп параметры процесса создания (развития) ИИТС:

$$
\langle X^*(u), Y^*(u) \rangle = \arg \max_{X,Y} \Theta(X(u), Y(u)) \quad (1)
$$

при выполнении ограничений

 $\Omega(X(u), Y(u)) \cap \Omega_{\rm B} = \Omega_{\rm B};$  $\forall i, i \in \Omega_{\text{pbl}} : P_i(X(u), Y(u)) \ge P_i^{\text{rp}};$  $\forall i, i \in \Omega_{\text{pB2}} : \tau_i(X(u), Y(u)) \leq \tau_i^{\text{rp}};$  $\Omega^{\text{\tiny K}}(X(u), Y(u)) \cap \Omega_{\text{\tiny TD}}^{\text{\tiny K}} = \Omega_{\text{\tiny TD}}^{\text{\tiny K}};$  $\Omega^{\scriptscriptstyle{\mathrm{H}}}(X(u), Y(u)) \cap \Omega^{\scriptscriptstyle{\mathrm{H}}}_{\scriptscriptstyle{\mathrm{TD}}} = \Omega^{\scriptscriptstyle{\mathrm{H}}}_{\scriptscriptstyle{\mathrm{TD}}};$  $C(X(u), Y(u)) \leq C_{\text{non}}(u);$  $T(X(u), Y(u)) \leq T_{\text{tot}}(u).$ 

В приведённых формулах используются следующие обозначения:

*u* ∈ {1, ..., *U*}, *U* — число плановых ЭП создания (развития) ИИТС;

*X*\*(*u*) — решения по изготовлению КСА, оснащению ОУ, разработке КСА и продлению эксплуатации КСА;

*Y*\*(*u*) — решения по изготовлению УМУС и оснащению ОУ, разработке УМУС, аренде линий (каналов) связи, а также продлению эксплуатации УС (УМУС);

Ω(*X*(*u*), *Y*(*u*)) — множество реализованных ФП;  $\Omega_{\rm B}$  — множество ФПв;

 $\Omega_{\text{pbl}}$  — множество ФП реального времени, для которых предъявляются требования к ВВХ их реализации в ИИТС;

 $\Omega_{\text{pB2}}$  — множество ФП реального времени, для которых предъявляются требования к ВХ их реализации в ИИТС;

 $P_i(X(u), Y(u))$  — вероятность своевременной реализации *i*-го ФП;

тр *Pi* — требуемая вероятность своевременной реализации *i*-го ФП;

τ*i* (*X*(*u*), *Y*(*u*)) — среднее время реализации *i*-го ФП;

 $\tau_i^{\text{rp}}$  — требуемое среднее время реализации *i*-го ФП;

 $\Omega^{K}(X(u), Y(u))$  — множество реализуемых требований к конструктивным характеристикам КСА и УМУС;

 $\Omega_{\text{TP}}^{K}$  — множество заданных требований к конструктивным характеристикам КСА и УМУС;

 $\Omega^H(X(u), Y(u))$  — множество реализуемых требований к надёжностным характеристи-

кам КСА и УМУС;<br> $\Omega_{\text{TD}}^{\text{H}}$  — множество заданных требований к надёжностным характеристикам КСА и УМУС;

*С*(*X*(*u*), *Y*(*u*)) — стоимость варианта 〈*X*(*u*), *Y*(*u*)〉 создания (развития) ИИТС;

 $C_{\text{non}}(u)$  — финансовые ограничения на развитие ИИТС на каждом ЭП;

*T*(*X*(*u*), *Y*(*u*)) — продолжительность выполнения работ по созданию (развитию) ИИТС для варианта 〈*X*(*u*), *Y*(*u*)〉;

*T*доп(*u*) — длительность каждого ЭП.

**Общий подход к решению задачи выбора системотехнических решений (СТР).** На рис. 2 приведена обобщённая схема процедуры по подготовке исходных данных, оценке и выбору системотехнических и организационных решений по созданию (развитию) ИИТС. Приведём подробное описание общей процедуры и элементов предлагаемого научнометодического аппарата [3] с учётом принятых исходных данных и допущений.

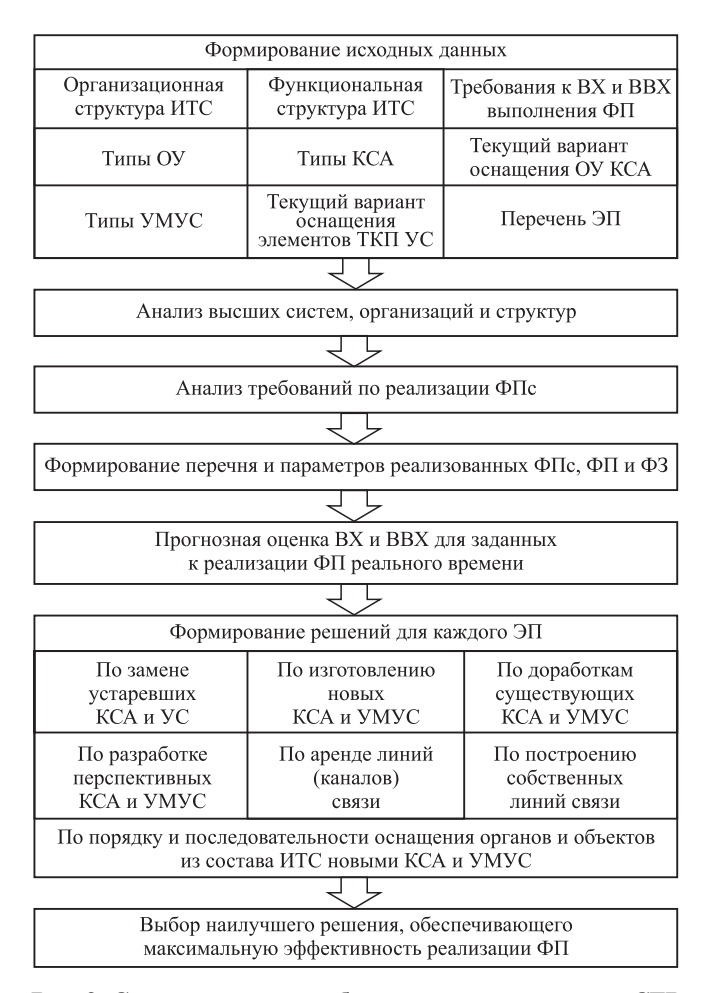

*Блок 0.* Формирование исходных данных.

*Блок 1.* Анализ тенденций развития внешних систем, организаций и структур на заданный горизонт проекта.

*Блок 2.* Анализ требований по реализации процессов обработки и передачи информации на заданный горизонт проекта.

В результате выполнения блоков 1 и 2 должны быть сформированы:

перечень необходимых для реализации в ИИТС ФПс, ФП и ФЗ;

перечень рекомендуемых для реализации в ИИТС ФПс, ФП и ФЗ;

требования к ВХ и ВВХ реализации ФПс, ФП и ФЗ.

*Блок 3.* Формирование перечней и основных параметров реализованных в ИИТС на рассматриваемый момент времени ФПс, ФП и ФЗ.

В результате выполнения блока 3 должны быть сформированы:

перечень реализованных ФПс, ФП и ФЗ в существующей ИИТС;

ВХ и ВВХ реализованных ФПс, ФП и ФЗ в существующей ИИТС.

*Блок 4.* Прогнозная оценка ВХ и ВВХ для заданных к реализации ФП реального времени.

*Блок 5.* Формирование допустимых вариантов СТР по созданию (развитию) ИИТС, для которых обеспечивается реализация необходимых ФП, ФПс, ФЗ.

Варианты СТР по развитию ИИТС для каждого планового этапа должны включать:

решения по снятию с эксплуатации КСА и УС, выработавших свой ресурс (или морально устаревших), и замене их на новые;

решения по изготовлению новых КСА и УМУС для их поставки на органы и объекты из состава ИИТС;

решения по доработкам (модернизации) существующих КСА и УМУС в интересах реализации в них автоматизируемых требуемых и (или) рекомендуемых ФПс, ФЗ и ФП;

решения по разработке перспективных КСА и УМУС с обоснованием организации функционирования, перечня и параметров реализуемых ФПс, ФП и ФЗ, а также обеспечением требуемых сроков их создания, изготовления, поставки на объекты автоматизации и элементы ТКП, а также по вводу их в эксплуатацию;

решения по порядку и последовательности оснащения органов и объектов из состава ИИТС соответствующими КСА и УМУС на плановых этапах её развития;

решения по построению собственных линий связи и (или) аренде линий (каналов) связи.

*Блок 6.* Выбор наилучшего варианта СТР, обеспечивающего максимизацию эффектив-**Рис. 2. Схема процедуры выбора наилучшего варианта СТР** ности реализации ФП в ИИТС, при обеспечении обязательной реализации ФП и ФЗ высшего приоритета, заданных предельно допустимых ВХ и ВВХ по их реализации.

Оценка трудоёмкости и алгоритм решения задачи. Поставленная задача относится к классу задач условной дискретной оптимизации необходимо выбрать в условиях ограничений наиболее эффективное решение на дискретном множестве решений. Анализ алгоритмической сложности решения поставленной задачи показал, что данная задача является NP-трудной.

Проведём оценку решения поставленной задачи методом полного перебора. Введём следующие обозначения:

 $N$  — число ОУ, при этом  $n \in \{1, ..., N\};$ 

 $K_n$  — число типов КСА для каждого ОУ;

 $M$  — число объектов из состава ТКП, при  $\exists$ TOM  $m \in \{1, ..., M\};$ 

 $Y_m$  — число типов УМУС для объекта из состава ТКП.

Тогда число всех возможных вариантов системотехнических решений по оснащению и изготовлению КСА и УМУС для всех ОУ для каждого ЭП будет оцениваться в соответствии с формулой

$$
Q_1 = \prod_{n=1}^{N} (K_n + 1) \prod_{m=1}^{M} (Y_m + 1).
$$
 (2)

Число всех возможных вариантов системотехнических решений по разработке КСА и УМУС для каждого ЭП будет оцениваться в соответствии с формулой

$$
Q_2 = \prod_{n=1}^{N} 2^{F_n} \prod_{m=1}^{M} 2^{F_m},
$$
 (3)

где  $2^{F_n}$  — число всех подмножеств множества ФЗ, решаемых на ОУ;  $F_n$  — число ФЗ, решаемых на каждом ОУ,  $F_m$  — число ФЗ, решаемых на каждом объекте из состава ТКП.

Число всех возможных вариантов системотехнических решений по продлению срока эксплуатации КСА и УМУС для каждого ЭП будет оцениваться в соответствии с формулой

$$
Q_3 = 2^{N+M}.\tag{4}
$$

Число всех возможных вариантов системотехнических решений по аренде существующих линий (каналов) связи между объектами из состава ТКП для каждого ЭП будет оцениваться в соответствии с формулой

$$
Q_4 = 2^M. \tag{5}
$$

Общее число вариантов для перебора для каждого ЭП будет оцениваться в соответствии с формулой

$$
Q_0 = Q_1 Q_2 Q_3 Q_4. \tag{6}
$$

Очевидно, что даже с использованием высокопроизводительной вычислительной техники получить точное решение такой задачи методом полного перебора возможно только для исходных данных относительно небольших размерностей. Использование других точных методов дискретной оптимизации также не позволит достичь заметных преимуществ, так как в общем случае число анализируемых вариантов решения сводится к числу вариантов решения методом полного перебора [1]. В работах [1, 4] показано, что решение подобной задачи методом полного перебора, наиболее трудоёмким точным методом, требует слишком больших затрат. В связи с этим целесообразно использовать приближённые («жадные») методы решения задачи.

На основе «жадного» метода авторами предложен следующий алгоритм выбора искомого решения общей задачи выбора (1), схема которого представлена на рис. 3.

1. Формирование базового варианта решения лля кажлого ЭП.

1.1. Последовательно рассматриваются все ФПс в порядке убывания их важности.

1.2. Для выбранной ФПс осуществляется последовательное рассмотрение всех ФПв в порядке убывания их важности.

1.3. Для выбранного ФПв осуществляется последовательное рассмотрение всех таких пар ОУ разных уровней, ФЗ которых входят в рассматриваемый ФПв и между которыми должна быть обеспечена передача информации, в порядке уменьшения суммарной важности  $\Phi$ 3.

1.4. Для выбранной пары ОУ осуществляется последовательное рассмотрение всех ЭП.

1.5. Для выбранного ЭП осуществляются:

1.5.1. Оценка удовлетворения требований к своевременности решения (на основе оценки ВХ и ВВХ) всех ФЗ выбранного ФПв в УС. Если требования к своевременности выполняются не для всех ФЗ выбранного ФПв, то осуществляется переход к процедуре создания решения на оснащение рассматриваемого объекта ТКП новым УМУС на ЭП.

1.5.2. Оценка остаточного ресурса УС на объектах ТКП. Если остаточный ресурс УС меньше продолжительности ЭП и стоимость продления эксплуатации не превышает остаточный объём финансирования ЭП, то создаётся решение на продление эксплуатации УС.

1.5.3. Оценка требований к линиям (каналам) связи между элементами ТКП, в которых реализуются ФЗ выбранного ФПв. Если требования выполняются не для всех элементов ТКП, то осуществляется переход к процедуре создания решения на аренду линий (каналов) связи между рассматриваемыми элементами ТКП. Если создать решение на аренду линий

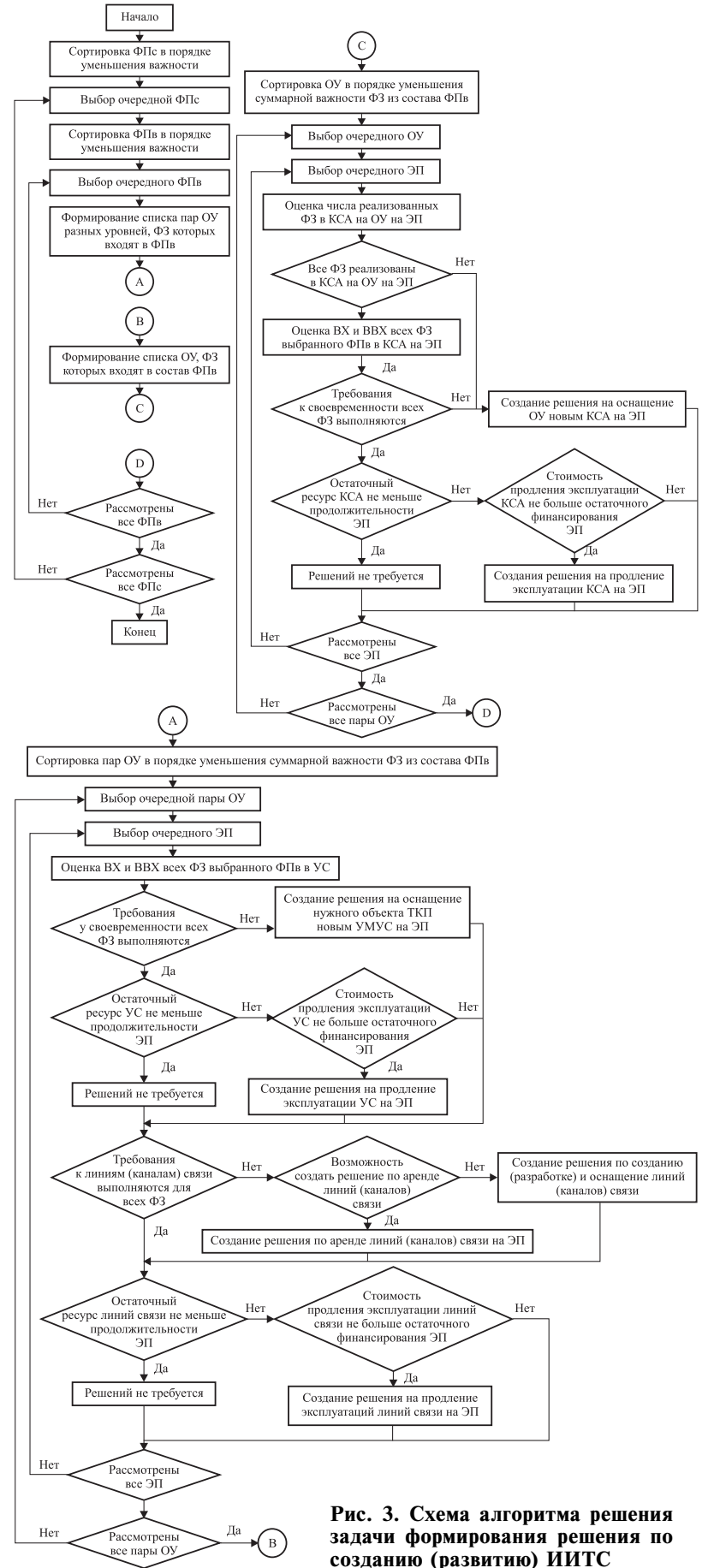

(каналов) связи не удалось, то осуществляется переход к процедуре создания решения на создание собственных линий связи между рассматриваемыми объектами из состава ТКП.

1.5.4. Оценка остаточного ресурса линий (каналов) связи между объектами и элементами из состава ТКП, в которых реализуются ФЗ выбранного ФПв. Если остаточный ресурс линий (каналов) связи меньше продолжительности ЭП и стоимость продления эксплуатации (аренды) не превышает остаточный объём финансирования ЭП, то создаётся решение на продление эксплуатации (аренды) линий (каналов) связи. Затем осуществляется переход к очередному ЭП (п. 1.5).

1.6. Если рассмотрены все ЭП, то осуществляется переход к очередной паре ОУ (п. 1.4).

1.7. Если рассмотрены все пары ОУ, то для выбранного ФПв осуществляется последовательное рассмотрение всех ОУ, ФЗ которых входят в рассматриваемый ФПв, в порядке уменьшения суммарной важности ФЗ.

1.8. Для выбранного ОУ осуществляется последовательное рассмотрение всех ЭП.

1.9. Для выбранного ЭП осуществляются:

1.9.1. Оценка полноты реализации всех ФЗ выбранного ФПв. Если реализованы не все ФЗ выбранного ФПв, то осуществляется переход к процедуре создания решения на оснащение ОУ новым КСА на ЭП. Затем осуществляется переход к очередному ЭП (п. 1.9).

1.9.2. Оценка удовлетворения требований к своевременности решения (на основе оценки ВХ и ВВХ) всех ФЗ выбранного ФПв в КСА. Если требования к своевременности выполняются не для всех ФЗ выбранного ФПв, то осуществляется переход к процедуре создания решения на оснащение ОУ новым КСА на ЭП. Затем осуществляется переход к очередному ЭП (п. 1.9).

1.9.3. Оценка остаточного ресурса КСА на ОУ. Если остаточный ресурс КСА меньше продолжительности ЭП и стоимость продления эксплуатации не превышает остаточный объём финансирования ЭП, то создаётся решение на продление эксплуатации КСА. Затем осуществляется переход к очередному Э $\Pi$  (п. 1.9).

1.10. Если рассмотрены все ЭП, то осуществляется переход к очередному ОУ (п. 1.8).

1.11. Если рассмотрены все ОУ, то осуществляется переход к очередному ФПв (п. 1.3).

1.12. Если рассмотрены все ФПв, то осуществляется переход к очередному ФПс (п. 1.2).

1.13. Если рассмотрены все ФПс, то базовый вариант решения сформирован и осуществляется переход к п. 2.

2. Формирование рационального варианта для каждого ЭП.

Выполняются действия по пп. 1.1...1.13, при этом все ФПв считаются реализованными, и последовательно (в соответствии со значением параметра важности) рассматриваются ФП не из состава ФПв, задача решается в условиях оставшихся ресурсов.

**Заключение.** В настоящей статье рассмотрена постановка задачи выбора системотехнических решений по созданию (развитию) ИИТС, проведён анализ её алгоритмической сложности и применимости различных методов её решения, предложен эвристический алгоритм, позволяющий обосновать решения по разработке и изготовлению КСА для оснащения ОУ из состава ИИТС, а также продления ресурса действующих в системе КСА, по разработке и изготовлению УМУС для оснащения объектов ТКП, а также аренды линий (каналов) связи и продления ресурса действующих в ТКП УС.

#### *Библиографические ссылки*

1. **Лясковский В.Л., Бреслер И.Б., Алашеев М.А.** Формализация, оценка алгоритмической сложности и метод решения задачи выбора системотехнических решений по созданию (развитию) распределенных информационно-управляющих систем // Вестник ТвГУ. Сер.: Прикладная математика. 2017. № 3. С. 73—91.

2. **Лясковский В.Л., Бреслер И.Б.** Методика обоснования плана оснащения средствами автоматизации органов управления территориально распределенных информационно-управляющих систем организационного типа // Электронные информационные системы. 2016. № 4 (11). С. 19—30.

3. **Лясковский В.Л., Соколов Ю.А., Сычев С.А.** Разработка общей процедуры оценки и выбора системотехнических и организационных решений по развитию распределенных информационно-управляющих систем военного назначения // Актуальные вопросы развития вооружения, военной и специальной техники войск противовоздушной и противоракетной обороны, космических войск воздушнокосмических сил: сб. науч.-метод. тр. II Всероссийской науч.-практ. конф. М.: Изд. дом «ВА ВВС им. Н.Е. Жуковского», 2017. С. 211—218.

4. **Алашеев М.А., Бреслер И.Б., Лясковский В.Л.** Методы и модели выбора системотехнических ре-

шений по созданию (развитию) распределенных информационно-управляющих систем организационного типа // Известия РАН. Теория и системы управления. 2020. № 2. C. 111—127.

5. **Лясковский В.Л., Бреслер И.Б.** К вопросу формализации задачи развития многоуровневых информационно-управляющих систем за счёт повышения степени автоматизации функциональных процессов в условиях ресурсных ограничений // Технические и технологические системы (ТТС-15): сб. матер. VII Междунар. науч. конф. Краснодар, 7—9 октября 2015 г. / под общей ред. Б.Х. Гайтова. Краснодар: КубГТУ, 2015. С. 165—169.

6. **Лясковский В.Л., Бреслер И.Б.** К вопросу формализации общей задачи выбора направлений развития иерархических информационно-управляющих систем военного назначения за счёт повышения степени автоматизации функциональных процессов в условиях ресурсных ограничений // Вооружение и экономика. 2016. № 4 (37). С. 36—45.

7. **Лясковский В.Л., Бреслер И.Б., Алашеев М.А.** Постановка задачи формирования направлений развития автоматизированных систем организационного типа и алгоритм её решения // Программные продукты и системы. 2017. № 2. С. 165—171.

8. **Лясковский В.Л., Бойко А.И.** Структуризация основных характеристик интегрированных узлов связи в интересах выбора системотехнических решений по развитию многоуровневых информационно-управляющих систем // Технические и технологические системы. Краснодар: Изд. дом—Юг, 2016. С. 154—158.

9. **Основы** проектирования и эксплуатации автоматизированных систем управления военного назначения: учеб. пособие / под ред. д-ра техн. наук, проф. В.Л. Лясковского. М.: Изд-во МГТУ им. Н.Э. Баумана, 2016. 188 с.

10. **Лясковский В.Л.** Об одном универсальном показателе оценки функциональной эффективности иерархических автоматизированных систем организационного типа // Электронные информационные системы. 2015. № 4 (7). С. 15—21.

11. **Элькин Г.И., Лясковский В.Л., Алашеев М.А.** Показатели и методы оценки функциональной эффективности распределенных информационноуправляющих систем организационного типа // Вестник ТвГУ. Сер.: Прикладная математика. 2019. № 3. С. 40—52.

12. **Зацаринный А.А., Ионенков Ю.С., Кондрашев В.А.** Об одном подходе к выбору системотехнических решений построения информационно-телекоммуникационных систем // Системы и средства информатики. 2006. № 16. С. 65—71.

#### *Ссылка для цитирования*

**Лясковский В.Л., Мещеряков В.Д., Бреслер И.Б., Алашеев М.А.** Алгоритм выбора системотехнических решений по созданию (развитию) иерархических информационно-телекоммуникационных систем // Автоматизация. Современные технологии. 2021. Т. 75. № 6. С. 260–267. DOI: 10.36652/0869-4931-2021-75-6-260-267.

УДК 004.896-681.518

#### **А.Н. Тимофеев**

(Институт машиностроения, материалов и транспорта, г. Санкт-Петербург),

**Ф. Даееф**

(Санкт-Петербургский университет Петра Великого, Институт машиностроения, материалов и транспорта, Высшая школа автоматизации и робототехники)

timofeev@bk.ru; fdayeyef@bk.ru

## **НАВИГАЦИЯ АВТОНОМНОГО МОБИЛЬНОГО РОБОТА НА ОСНОВЕ АДАПТИВНОГО НЕЙРОНЕЧЁТКОГО КОНТРОЛЛЕРА**

*Представлен новый метод для автономной навигации мобильных роботов в неопределённых условиях. Имитационные эксперименты с использованием MatLab демонстрируют, что предлагаемый метод и навигационный контроллер ANFIS могут быть эффективно применены для безопасной навигации мобильного робота в неизвестных средах и достижения целевых объектов.*

**Ключевые слова:** робототехника; мобильный робот; навигация; контроллер; роботизированные решения; имитационные эксперименты.

*A new method for autonomous navigation of mobile robots in uncertain conditions is presented. Simulation experiments using MatLab demonstrate that the proposed method and the ANFIS navigation controller can be effectively applied to safely navigate a mobile robot in unknown environments and reach target objects.*

**Keywords:** robotics; mobile robot; navigation; controller; robotic solutions; simulation experiments.

**Введение.** В современной быстроразвивающейся экономике, ориентированной на клиентов отрасли складского хранения и логистики, активно проводятся поиски робототехнических решений, чтобы оставаться конкурентоспособными на мировом рынке. Хотя робототехнические технологии уже оказали экономическое влияние на производственный сектор, в настоящее время они начинают преобразовывать операции в цепочке поставок в целях повышения быстродействия и безопасности.

Спрос на роботов и предложение зрелых роботизированных решений для оптимизации логистических процессов сформировал переломный момент, который может привести к широкому признанию роботов, их применению на складах и в логистических операциях. Основная характеристика такой среды — динамичность и нестабильность. Автономные транспортные средства (AGV) являются ключевым элементом для выполнения гибких транспортных задач в этих средах. Основной проблемой при выполнении таких задач является то, как именно робот способен исследовать окружающую среду, своевременно реагировать и принимать правильные решения для обхода динамических препятствий.

B неизвестных или неструктурированных средах необходимо объединить метод планирования маршрута с локальной или реактивной навигацией с использованием встроенных дат-

чиков, чтобы локально наблюдать небольшие фрагменты окружения в любое время. В случае применения мобильных роботов наиболее распространёнными подходами являются, во-первых, использование ремня датчика приближения (ультразвукового, инфракрасного и др.), установленного на транспортном средстве, позволяющего осуществлять дискретное сканирование пространства вокруг робота, и, вовторых, использование вращающегося лазерного луча, часто связанного с системой обзора, что приводит к непрерывной оценке свободной области вокруг транспортного средства.

Проблемы учёта движущихся препятствий при управлении мобильным роботом ещё недостаточно изучены. Например, в работах [1, 2] лазерные сканеры применяют для обнаружения препятствий. В исследованиях [3, 4] навигация робота описывается с помощью бортовой камеры и проводится анализ видеоматериалов методами машинного обучения.

Некоторые исследователи работали над множеством интеллектуальных методов навигации мобильных роботов. Например, метод ANFIS представляет собой гибридную модель, которая сочетает в себе адаптируемость нейронной сети и представление знаний как нечёткая система [5]. Кроме того, существует множество подходов с нечёткой логикой, в которых сочетаются другие методы [6—9]. Краткое изложение новых, недавно разработанных методов локальной навигации приведено в работе [10]. Навигация мобильных роботов на основе подходов искусственных нейронных сетей была представлена многими исследователями [11—13]. В частности, индийский невролог С. Прадхан (Sunil Pradhan) рассмотрел навигацию нескольких мобильных роботов с использованием нейронечёткой техники [14]. Однако вычислительные интеллектуальные методы на основе искусственной нейронной сети (ANN), системы нечёткого вывода (FIS) и адаптивной системы нейронечёткого вывода (ANFIS), в основном, рассматриваются как применимые методы с точки зрения моделирования. ANFIS объединила производительность нейронной сети и системы нечёткого вывода.

В данной статье представлен новый подход к навигации мобильного робота в неопределённой среде с различными препятствиями. После обработки визуальных данных 3D-камеры информация о позиции и скорости препятствий в среде передаётся контроллеру навигации ANFIS для адаптации линейной скорости на заранее запланированном пути робота.

**Постановка задачи.** Пусть транспортный робот, оснащённый 3D-камерой, находится в динамической среде, например, в помещении с плоской подстилающей поверхностью, в которой расположены статические препятствия (стены, колонны, столы, стулья и т. д.),

а также подвижные препятствия (люди, другие роботы). Задан план маршрута робота, который нельзя менять во время движения.

Задача заключается в разработке методов управления мобильным роботом на основе параметров движения объектов с помощью контроллера нечёткой логики.

*Модель движения робота.* Исходя из поставленной задачи, рассмотрим особенности функционирования складских роботов.

Расстояние *S*<sub>r</sub>, на котором робот должен найти препятствие, чтобы успеть затормозить, вычисляется по формуле

$$
S_r = \frac{V_r^2}{2(-A_r)},
$$

где  $A_r$  — ускорение робота;  $V_r$  — текущая скорость.

Такое расстояние корректно, если в среде робота находятся только статические объекты, но в данной ситуации есть подвижные объекты — другие роботы или люди. В этом случае формула для определения расстояния  $S_n$ , на котором нужно найти подвижное препятствие, движущееся с постоянной скоростью, будет иметь вид

$$
S_n = S_r + V_0 T_t,
$$

где  $V_0$  — проекция скорости объекта;  $T_t$  — время торможения робота.

В работе [15] описаны математическая модель для таких задач, алгоритм обнаружения объектов и способы определения параметров движения (скорость и позиция) подвижных объектов в среде робота на основе визуальных данных от 3D-камеры. Выходные данные при таком подходе: список объектов и их четырёх параметров относительно робота — координат позиции (*X*, *Y*) и скорость (*X*′, *Y*′).

*Дизайн архитектуры адаптивной нейронечёткой системы вывода.* ANFIS — одна из гибридных интеллектуальных нейронечётких систем, функционирующая в рамках FIS типа Такаги — Сугено, разработанная американским учёным Д. Янгом (Jyh-Shing Roger Jang) [16].

ANFIS имеет структуру (рис. 1), аналогичную многослойной нейронной сети с прямой связью, но ссылки в системе только указывают направление потока сигналов между узла-

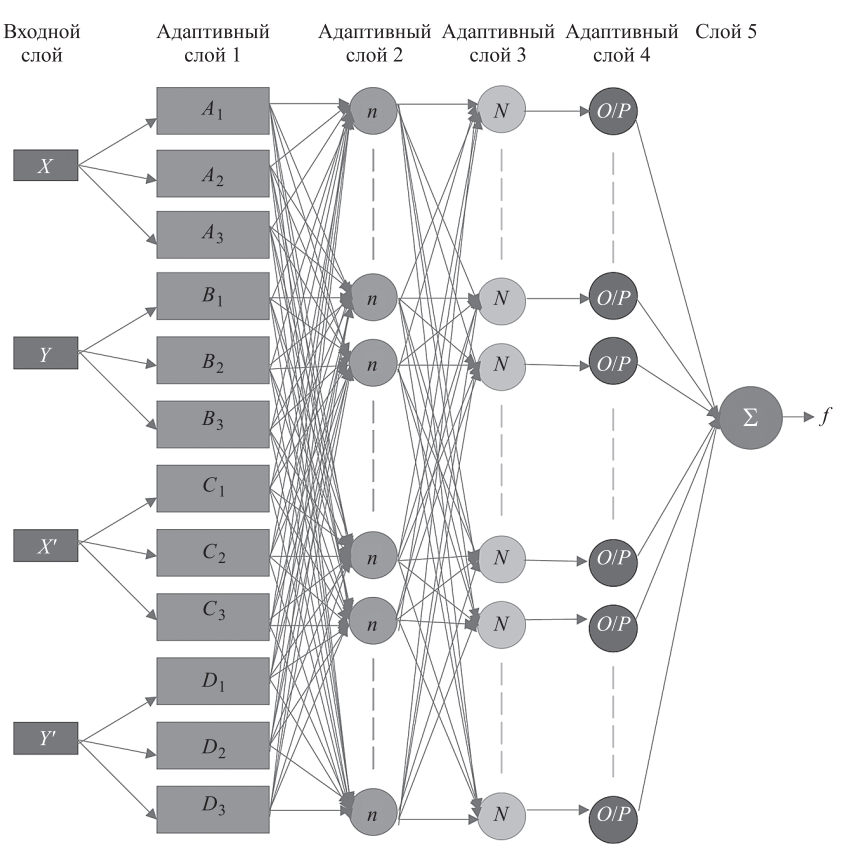

**Рис. 1. Архитектура адаптивной нейронечёткой системы ANFIS**

ми и нет связи. ANFIS отличается от обычных систем нечёткой логики адаптивными параметрами, т. е. регулируемыми как исходные, так и последующие параметры. Самая замечательная особенность ANFIS - это гибридный алгоритм обучения.

Процесс адаптации параметров ANFIS разделён на два этапа. На первом этапе используется метод наименьших квадратов (LS), поскольку выходные данные ANFIS представляют собой линейную комбинацию последующих параметров. Затем фиксируются параметры помещения. После того, как последующие параметры были скорректированы, ошибка аппроксимации распространяется в обратном направлении (ВР) через каждый слой для обновления параметров предпосылки на втором этапе. Эта часть процедуры адаптации основана на принципе градиентного спуска, аналогичном при обучении нейронной сети БП. Параметры последствий, идентифицированные методом LS, являются оптимальными в смысле наименьших квадратов при условии, что параметры помещения фиксированы.

Что касается прогнозирования линейной скорости для мобильного робота, предполагается, что адаптивная система нейронечёткого вывода учитывает четыре входных параметра для каждого объекта, т. е. координаты объекта  $(X, Y)$  и изменения координат (скорость) (X', Y'). Каждая входная переменная имеет пять функций принадлежности (MF — membership function):  $A_1$ ,  $A_2$   $\mu$   $A_3$ ,  $B_1$ ,  $B_2$   $\mu$   $B_3$ ,  $C_1$ ,  $C_2$   $\mu$   $C_3$ ,  $D_1$ ,  $D_2$  и  $D_3$  соответственно. Тогда система нечёткого вывода типа Такаги - Сугено правила If-Then устанавливается следующим образом:

if X is  $A_i$  and Y is  $B_i$  and X' is  $C_i$  and Y' is  $D_i$ , then

$$
f_n = p_n X + q_n Y + r_n X + s_n Y + u_n,
$$

где  $i = 1...5$ ;  $p_n$ ,  $q_n$ ,  $r_n$ ,  $s_n$ ,  $u_n$  — линейные параметры функции  $V_{\text{max}}$ .

Изменяя эти параметры, можно модифицировать вывод структуры ANFIS.

Функции каждого слоя в ANFIS можно сформулировать следующим образом. На уровне входного слоя узлы просто передают входящие сигналы на слой 1:

$$
O_{0,x} = X; O_{0,y} = Y; O_{0,X} = X; O_{0,Y} = Y.
$$

Первый слой является слоем нечёткости. Нейроны в этом слое завершают процесс фаззификации. Каждый узел на этом уровне является адаптивным узлом и вычисляет значение функции принадлежности. Выход узлов в этом слое представлен как

$$
O_{1,i} = \mu_{A_i}(X); O_{1,i} = \mu_{B_i}(Y);
$$
  

$$
O_{1,i} = \mu_{C_i}(X); \mu_{D_i}(Y),
$$

где  $i = 1...3$ ;  $O_{1,i}$  — колоколообразная степень принадлежности нечёткого множества  $S(A_i, B_i, C_i \times D_i)$ .

Узел слоя вычисляет степень, в которой заданные входные данные (X, Y, X' и Y') удовлетворяют квантору S. Функции принадлежности определены следующим образом:

$$
\mu_{A_i}(X) = \frac{1}{1 + \left[\left(\frac{A - c_i}{a_i}\right)^2\right]^{b_i}};
$$
\n
$$
\mu_{B_i}(Y) = \frac{1}{1 + \left[\left(\frac{B - c_i}{a_i}\right)^2\right]^{b_i}};
$$
\n
$$
\mu_{C_i}(X) = \frac{1}{1 + \left[\left(\frac{C - c_i}{a_i}\right)^2\right]^{b_i}};
$$
\n
$$
\mu_{D_i}(Y) = \frac{1}{1 + \left[\left(\frac{D - c_i}{a_i}\right)^2\right]^{b_i}},
$$

где  $a_i$ ,  $b_i$  и  $c_i$  — параметры, которые управляют центром, шириной и наклоном колоколообразной функции узла і соответственно (известны как параметры препятствий).

Второй слой также известен как слой правил. Каждый узел в этом слое является фиксированным, помечен как  $\pi_n$  и соответствует одному нечёткому правилу Сугено — Такаги. Узел правила получает входные данные от соответствующих узлов уровня 2 и определяет силу срабатывания каждого правила. Выход из каждого узла — это продукт всех входящих сигналов:

$$
O_{2,n} = w_n = \mu_{A_i}(X)\mu_{B_i}(Y)\mu_{C_i}(X)\mu_{D_i}(Y),
$$

где w<sub>n</sub> — сила «стрельбы» или значение истинности *n*-го правила;  $n = 1, 2, 3, ..., 81 -$  количество нечётких правил Сугено - Такаги.

Третий слой — слой нормализации. Каждый узел в этом слое является фиксированным, обозначен как  $N_n$ , получает входные данные от всех узлов на уровне нечётких правил и определяет нормированную силу срабатывания данного правила. Нормализованная сила «стрельбы» п-го узла огневой мощи п-го правила определяется как сумма «огневой» силы всех правил:

$$
O_{3,n} = w_n = \frac{w}{\sum_{n=1}^{81} w_n}
$$

Количество узлов в этом слое соответствует количеству узлов в предыдущем слое, т. е. 81. Выход этого слоя называется нормализованной огневой мощью.

Каждый узел четвёртого слоя является адаптивным, подключён к соответствующему узлу нормализации, а также получает начальные входные данные *x*, *y*, *x'* и *y'*. Узел дефаззификации определяет взвешенное консеквентное значение данного правила:

$$
O_{4,i} = w_n f_n = w_n [p_n X + q_n Y + r_n X + s_n Y + u_n],
$$

где w<sub>n</sub> — нормализованная огневая сила из слоя 2;  $[p_n, q_n, r_n, s_n, u_n]$  — набор параметров этого узла (последовательные параметры).

Пятый слой представлен одним узлом суммирования. Этот единственный узел является фиксированным, обозначен буквой Р, определяет сумму выходных данных всех узлов дефаззификации и даёт общий выходной сигнал системы.

Результаты симуляции. Чтобы доказать эффективность предложенного навигационного контроллера, была проведена серия имитационных экспериментов в различных неструктуриро-

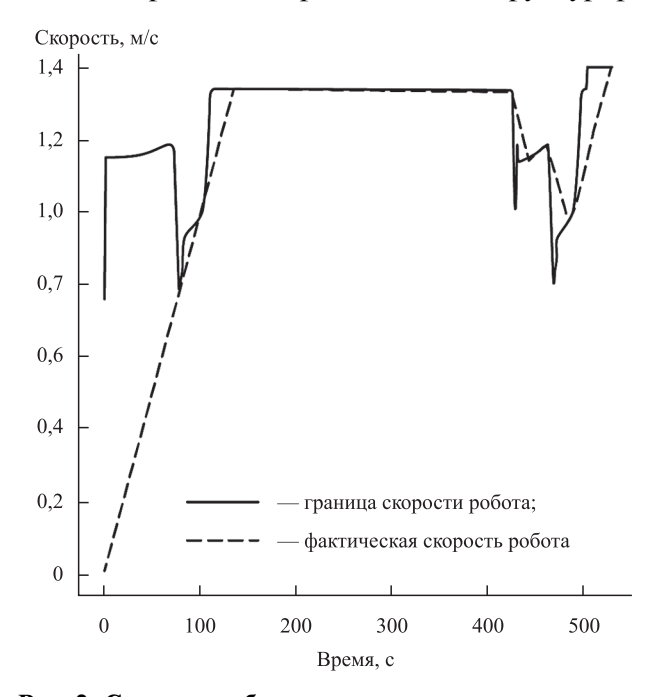

Рис. 2. Скорость робота при выполнении задачи в условиях зала при наличии двух объектов

ванных средах. Достижение цели базировалось на информации, связанной с относительным положением и скоростью различных препятствий по отношению к мобильному роботу.

Можно отметить, что на основе визуальной информации мобильный робот может успешно достичь целевого объекта, эффективно используя несколько типов реактивного поведения с предложенным алгоритмом навигации  $(pnc. 2)$ .

Заключение. В статье представлен метод визуальной навигации с использованием ANFIS. Чтобы показать эффективность предложенного контроллера, была проведена серия имитационных экспериментов при различных сценариях окружающей среды. Замечено, что мобильный робот может безопасно достигнуть цели без столкновения с препятствиями в окружающей среде. Текущий алгоритм также можно адаптировать к любому типу сложных сред.

#### Библиографические ссылки

1. Khelloufi A., Achour N., Passama R., Cherubini A. Tentacle-based Moving Obstacle Avoidance for Omnidirectional Robots with Visibility Constraints  $/ 30<sup>th</sup> IEEE/$ RSJ International Conference on Intelligent Robots and Systems, 2017.

2. Герасимов В.Н. Система управления движением мобильного робота в среде с динамическими препятствиями // Научно-технические ведомости СПбГПУ. Информатика. Телекоммуникации. Управление. 2013. № 5(181). С. 94-102.

3. Sullivan K., Lawson W. Deep Obstacle Avoidance // IJCAI-16 Workshop on Deep Learning for Artificial Intelligence. 2016.

4. Giusti A., Guzzi J., Ciresan D., He F., Rodriguez J., Fontana F., Faessler M., Forster C., Schmidhuber J., Caro G., Scaramuzza D., Gambardella L. A machine learning approach to visual perception of forest trails for mobile robots // IEEE Robotics and Automation Letters. 2016. Vol. 1(1). P. 661-667.

5. Jang J.S. R. ANFIS: Adaptive network-based fuzzy inference system // IEEE Trans. Systems, Man and Cybernetics. 1993. Vol. 23(3). P. 665–685.

6. Hug R., Mann G.K. I., Gosine R.G. Mobile robot navigation using motor schema and fuzzy content behavior modulation // Applied Soft Computing. 2008. Vol. 8(1). P. 422-436.

7. Selekwa M.F., Dunlap D.D., Shi D., Collins E.G. Robot navigation in very cluttered environment by preference based fuzzy behaviors // Robotics and Autonomous Systems. 2007. Vol. 56(3). P. 231-246.

8. Abdessemed F., Benmahammed K., Monacelli E. A fuzzy based reactive controller for a non-holonomic mobile robot // Robotics and Autonomous Systems. 2004. Vol. 47(1). P. 31–46.

9. Pradhan S.K., Parhi D.R., Panda A.K. Fuzzy logic techniques for navigation of several mobile robots // Applied Soft Computing. 2009. Vol. 9(1). P. 290-304.

10. **Motlagh O., Tang S.H., Ismail N.** Development of a new minimum avoidance system for behavior based mobile robot // Fuzzy Sets and Systems. 2009. Vol. 160(13).

11. **Velagic J., Osmic N., Lacevic B.** Neural network controller for mobile robot motion control // Intern. J. Electrical, Computer, Energetic, Electronic and Communication Engineering. 2008. Vol. 2(11). P. 2471—2476.

12. **Singh M.K., Parhi D.R.** Intelligent Neuro-Controller for Navigation of Mobile Robot // Proc. Intern. Conf. Advances in Computing, Communication and Control. 2009. P. 123—128.

13. **Castro V., Neira J.P., Rueda C.L., Villamizar J.C., Angel L.** Autonomous navigation strategies for mobile robots using a probabilistic neural network (PNN) / 33<sup>rd</sup> Annual Conf. IEEE Industrial Electronics Society (IECON). 2007. P. 2795—2800.

14. **Pradhan S.K., Parhi D.R., Panda A.K.** Neurofuzzy technique for navigation of multiple mobile robots // Fuzzy Optimization and Decision Making. 2006. Vol. 5. P. 255—288.

15. **Даееф Ф.** Применение системы технического зрения при управлении мобильным роботом в динамической среде // Информатика, телекоммуникации и управление. 2020. Т. 13. № 1. С. 19—30. DOI: 10.18721/JCSTCS.13102.

16. **Jang J.S.R.** ANFIS: Adaptive network-based fuzzy inference system // IEEE Trans. Systems, Man and Cybernetics. 1993. Vol. 23(3). P. 665—685.

#### *Ссылка для цитирования*

**Тимофеев А.Н., Даееф Ф.** Навигация автономного мобильного робота на основе адаптивного нейронечёткого контроллера // Автоматизация. Современные технологии. 2021. Т. 75. № 6. С. 268–272.

## УДК 658.512

**Е.С. Прокофьева**, **Д.А. Цю-жен-цин**, **С.В. Мальцева**, д-р техн. наук, проф. (Национальный исследовательский университет «Высшая школа экономики», г. Москва)

#### prokofyeva.liza@gmail.com

## **АВТОМАТИЗАЦИЯ УПРАВЛЕНИЯ РЕСУРСАМИ ОРГАНИЗАЦИИ НА ОСНОВЕ ИМИТАЦИОННОГО МОДЕЛИРОВАНИЯ С ИСПОЛЬЗОВАНИЕМ ПРОГНОЗИРОВАНИЯ ВХОДНЫХ ПОТОКОВ**

*Рассмотрен подход к автоматизации управления ресурсами многопрофильной сервисной организации на основе имитационного моделирования с учётом прогнозируемых входных потоков клиентов. Предложена схема имитационного моделирования применительно к задаче обслуживания пациентов в медицинской организации на основе существующих критериев и ограничений при использовании ресурсов. Исследованы методы типизации и прогнозирования входных потоков на основе моделей SARIMA, Хольта—Уинтерса, LSTM, управляемого рекуррентного блока GRU. Приведены результаты вычислительного эксперимента по прогнозированию потоков пациентов медицинской организации.*

**Ключевые слова:** имитационное моделирование; прогнозирование временных рядов; управление ресурсами.

*An approach to automating resource management of a multidisciplinary service organization based on simulation modelling, taking into account the predicted input flows of customers is considered. A simulation scheme for the problem of patient care in a medical organization on the basis of existing criteria and limitations at the use of resources is proposed. Methods for typing and predicting input flows based on the SARIMA, Holt—Winters, LSTM, and controlled recurrent GRU models are investigated. The results of a computational experiment on predicting patient flows in a medical organization are adduced.*

**Keywords:** simulation modelling; time series forecasting; resource management.

**Введение.** Оперативное управление производственными ресурсами является одной из основополагающих задач для эффективной работы организации, оказывающей услуги населению. Роль автоматизации в управлении ресурсами крайне важна, поскольку она обеспечивает полноценный анализ и оптимальное распределение нагрузки между этими ресурсами.

Существующий уровень автоматизации в современных организациях позволяет накапливать большие массивы данных о текущих процессах, ресурсах, основных ключевых показателях эффективности и других параметрах производственного процесса в цифровом виде. Накопленные данные могут служить базисом для научного обоснования выбора ресурсной структуры организации и минимизации субъективности принимаемых решений.

В рамках национального проекта по цифровизации экономики разработана и утверждена распоряжением Правительства Российской Федерации от 28 июля 2017 г. № 1632-р программа «Цифровая экономика Российской Федерации», в которой ключевым фактором производства являются данные в цифровом виде. Активное использование современных методов обработки и анализа данных существенно повышает качество автоматизации управления ресурсами современных организаций и является актуальным направлением исследований. Кроме того, аккумулируемые организацией данные служат основой для прогнозирования целевых показателей. Использование прогнозных значений, например, посещений клиентов, при управлении ресурсами является основой формирования адаптивной организационной модели оказания услуг и оптимизации использования ресурсов организации.

В статьях [1, 2] рассмотрена автоматизация сервисных многопрофильных организаций, оказывающих услуги как населению, так и производственным предприятиям. Например, в работе [3] представлена концептуальная структура управления процессами технического обслуживания и услугами ремонта оборудования для повышения эффективности деятельности компании.

Услуги автоматизируемых сервисных организаций могут быть классифицированы по отраслевому признаку, например, торговля, транспорт, здравоохранение [4]. Однако стремительное развитие сферы услуг выявило потребность в альтернативной классификации, поскольку услуги в рамках одной отрасли могут в значительной мере отличаться [4, 5]. Пример такой классификации рассмотрен в работе [5], включающей природу сервисного действия (осязаемые/неосязаемые действия) и прямых получателей услуги (люди/предметы). Наиболее важным в сервисной экономике является неосязаемость действий, например, информационные услуги, образовательные консультации, банковское обслуживание и др. [5]. Поэтому всё более актуальными становятся задачи определения кадрового состава сервисной организации, от которого в значительной мере зависит качество оказываемых неосязаемых услуг. Проблема кадрового оснащения связа-

на с неравномерностью входных потоков клиентов в разное время суток и разные периоды года (классический фактор сезонности спроса), особенностями демографической ситуации территории. Вследствие различных нештатных ситуаций, например, эпидемий, когда спрос на некоторые услуги резко повышается, решения относительно кадрового состава организаций необходимо принимать практически в режиме реального времени.

По определению [6], организационная структура — это способ разделения, организации и координации деятельности компании для контроля производительности коллектива. В других источниках, например, в энциклопедическом словаре экономики и права [7], указано, что формирование организационной структуры нацелено на «упорядочение процессов управления, налаживание взаимодействия звеньев, установления подчинённости и соподчинённости, ответственности». С точки зрения моделирования организационной структуры, она может быть представлена как совокупность взаимосвязанных элементов, направленных на обеспечение функционирования и развития организации [8, 9].

Наиболее часто для выбора рациональной структуры организации при условии применения нескольких критериев используется имитационное моделирование. Имитационные модели позволяют исследовать особенности сложных организационных структур [10—12] и на основе экспериментов производить выбор рациональной структуры.

В исследованиях [13—15] предложены имитационные модели для оптимизации работы организаций, в частности, для определения рационального штатного расписания. В статье [16] рассматриваются типы подходов к использованию мультиагентных структур, среди которых как перспективное отмечается построение имитационной модели лечебного учреждения с точным воспроизведением организационной структуры, ресурсов, взаимодействия структурных подразделений и статистических характеристик общего потока пациентов.

Внешняя среда организации является одним из решающих факторов при формировании структуры управления [9]. В частности, для многопрофильных сервисных организаций, на предприятиях энергетического сектора, ЖКХ, здравоохранения, структура которых тесно связана с входными запросами на их услуги, характерно быстрое и частое изменение этих входных потоков под действием различных внешних факторов. Таким образом, при моделировании работы сервисных организаций принципиально учитывать не только статистику наблюдений за их работой, но использовать прогнозные значения потоков клиентов для оперативного реагирования на изменения спроса и своевременной корректировки структуры.

Постановка задачи. Рассматривается задача интеграции входных потоков клиентов многопрофильной сервисной организации при выборе структуры и состава кадровых ресурсов. Исследуется два вида вход- Рис. 1. Компоненты процесса моделирования структуры организации ных потоков: составленный на осно-

ве данных прошлых периодов и прогнозный.

Задача интеграции разделяется на несколько ползалач:

выделение типовых потоков на основе данных прошлых периодов;

отбор, анализ и экспериментальное исследование методов прогнозирования для определения прогнозных потоков;

разработка схемы включения прогнозных потоков в имитационную модель;

разработка принципов создания метамодели, позволяющей сравнивать и выбирать наиболее точные методы прогнозирования в зависимости от особенностей данных.

Схема процесса моделирования структуры организации представлена на рис. 1. Модифицируя и уточняя методологию процесса формирования данной структуры [14] на базе имитационного моделирования [17], описываем три основных блока: входной поток, имитационная модель и выходные параметры.

На вход поступает величина общего потока клиентов К, чел., сервисной организации. Входной поток зависит от сезонности спроса, демографической ситуации, районов проживания, открытых рейтингов организации (например, рейтинг специалистов из социальных сетей) и описывается на основе статистических данных. На первом этапе процесса весь поток клиентов регистрируется в информационной системе сервисной организации (блок «1. Данные организации»).

Собранные данные служат основой для деления входного потока на группы (множество  $G$ ) в зависимости от необходимых ресурсов для их обслуживания [18]. В каждой группе определяются основные маршруты клиентов, представляющие собой упорядоченную последовательность оказываемых услуг. Важными

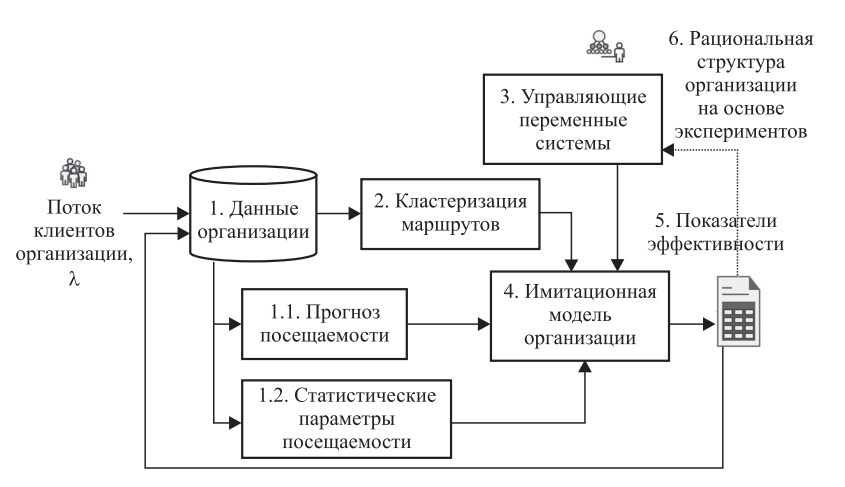

характеристиками такого маршрута клиента являются временные и стоимостные параметры, включая время прохождения всего пути и ожидания услуги.

После определения маршрутов клиентов для дальнейшей типизации потока предлагается применить методы кластерного анализа временных рядов ввиду их характерной структуры. Выделение кластеров позволит снизить размерность задачи и повысить точность описания входного потока, определить, какие специалисты и услуги сервисной организации наиболее востребованы для полученных кластеров (рис. 2).

Включение в схему моделирования наряду с данными прошлых периодов (блок «1.2. Статистические параметры») прогнозных данных, соответствующих ожидаемому типизированному входному потоку, повышает качество моделирования и возможности использования имитационной модели для определения ресурсов организации.

В имитационную модель входные потоки включаются поочерёдно: сначала проводят серию экспериментов на базе статистических показателей моделируемой медицинской организации, далее входной поток заявок представляют прогнозными значениями посещаемости. Для каждого типа пациентов отдельно

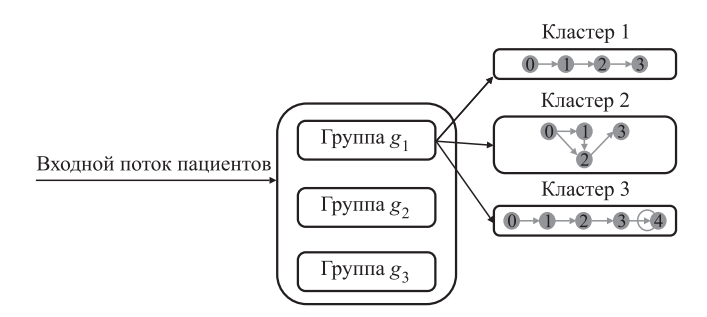

Рис. 2. Типизация входного потока имитационной модели

строят прогноз посещаемости в будущие периоды на основе авторегрессионных и нейросетевых моделей прогнозирования временных рядов или последовательных значений посещаемости в определённое время.

Одним из популярных средств для прогнозирования посещаемости является модель авторегрессионного сезонного интегрированного скользящего среднего SARIMA [19], которая была выбрана ввиду высокой точности, показанной в исследованиях для решения аналогичных задач [20, 21].

Также была построена и оценена модель Хольта-Уинтерса [22], учитывающая экспоненциальный тренд и аддитивную сезонность. В качестве моделей глубинного обучения выбраны управляемый рекуррентный блок GRU [23] и модель LSTM [24].

Возможным улучшением представленных алгоритмов является создание мета-алгоритма (рис. 3). Рассмотрим простейший мета-алгоритм на примере линейной регрессии. В математическом виде линейная регрессия для данного случая выглядит следующим образом:

$$
y_t = w_1 y_t^{\text{EXP}} + w_2 y_t^{\text{SARIMA}} + w_3 y_t^{\text{LSTM}} + w_4 y_t^{\text{GRU}},
$$

где  $y_t^{\text{EXP}}$  — прогноз на *t*-й период модели HWES;  $y_t^{\text{SARIMA}}$  — прогноз на *t*-й период модели SARIMA;<br> $y_{t}^{\text{LSTM}}$  — прогноз на *t*-й период модели LSTM;  $y_t^{\text{GRU}}$  — прогноз на *t*-й период модели GRU;  $w_1$ ,  $w_2$ ,  $w_3$  и  $w_4$  — веса моделей при прогнозе.

Другим примером мета-алгоритма является полносвязная нейронная сеть, оптимизированная с помощью библиотеки hyperopt (http://hyperopt.github.io/hyperopt/). На вход такой нейронной сети поступают прогнозы мо-<br>делей  $y_t^{\text{EXP}}, y_t^{\text{SARIMA}}, y_t^{\text{LSTM}}, y_t^{\text{GRU}}$  с *n* нейронами на первом слое, а на выходе определяется конечный прогноз у. Нейронная сеть обучается с помощью обратного распространения ошибки.

Для оценки точности прогнозирования выбран корень среднеквадратичной ошибки RMSE (Root Mean Squared Error) [25]. Данная минимизирующая метрика (2) нередко применяется для исследования моделей, прогнозирующих потоки пациентов в медицинских учреждениях [26, 27]. Особенности применения RMSE для анализа качества моделирования подробно описаны в работе [28],

RMSE = 
$$
\sqrt{\frac{1}{n} \sum_{i=1}^{n} (T_i - O_i)^2}
$$
, (2)

где  $T_i$  — значения временного ряда;  $O_i$  — полученные прогнозные значения.

После оценки точности прогнозирования в имитационную модель интегрируются результаты мета-алгоритма с лучшей метрикой RMSE. На основе серии экспериментов оценивается чувствительность модели по отношению к прогнозируемому и фактическому входным потокам.

В качестве ограничений при выборе структуры сервисной организации в предлагаемой схеме моделирования используются бюджет, нормативный коэффициент загрузки персонала и время ожидания в очереди. Выбранная организационная структура должна обеспечивать минимизацию затрат времени на ожидание обслуживания и стоимости обслуживания. При этом также необходимо обеспечить минимизацию затрат на собственное функционирование. По результатам имитационного моделирования организация может сформировать обоснован-

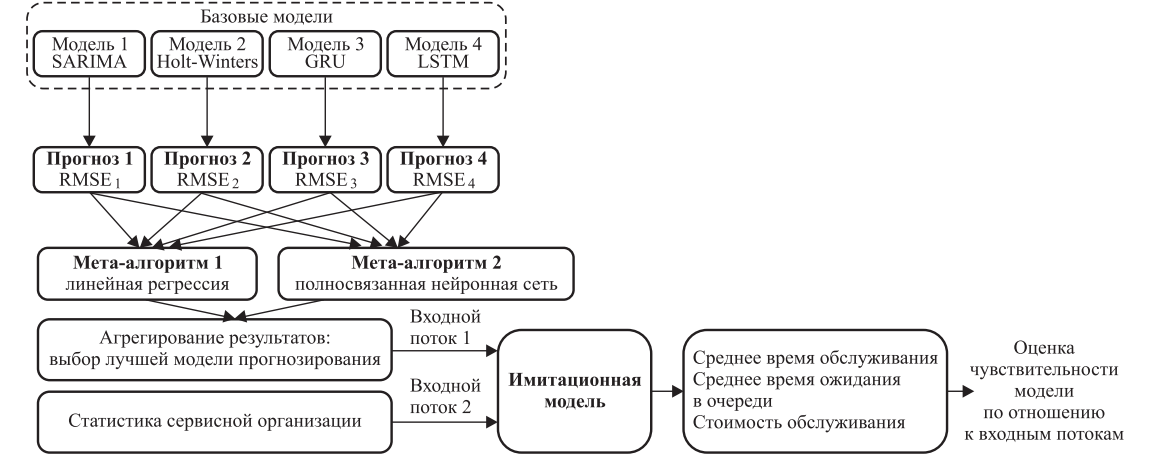

Рис. 3. Интеграция прогнозируемого входного потока в имитационную модель

ную стратегию развития и обозначить дальнейшие этапы её совершенствования.

Рассмотрим формальное представление процесса обслуживания сервисной многопрофильной организации на основе теоретико-множественной модели. В статье в качестве примера рассмотрена медицинская организация.

Согласно федеральному закону от 21 ноября 2011 г. № 323-ФЗ «Об основах охраны здоровья граждан в Российской Федерации», медицинской организацией называется юридическое лицо независимо от организационно-правовой формы, осуществляющее в качестве основного (уставного) вида деятельности медицинскую деятельность на основании лицензии, выданной в порядке, установленном законодательством Российской Федерации. Медицинская организация может быть представлена как некоторая система обслуживания пациентов, которая в статике может быть описана следующей системой:

$$
S_L = \{V, B, H, R\},\tag{3}
$$

где  $V = \{v_i\}, j = 1, 2, ..., M -$ множество пунктов оказания услуг в организации;  $v_i$  — код *j*-го пункта оказания услуг;  $M$  - количество пунктов оказания услуг, которое соответствует количеству функциональных кабинетов медицинской организации.

В зависимости от численности прикреплённого населения в структуре медицинской организации рекомендуется предусматривать разные конфигурации пунктов оказания услуг.

Введём определение провайдеров услуг медицинской организации - это врачи-специалисты, средний медицинский персонал, оказывающие медицинские услуги. Для элементов множества пунктов оказания услуг важным параметром является количество одновременно обслуживаемых пациентов и количество провайдеров, одновременно предоставляющих услуги (например, в одном кабинете могут сразу принимать терапевт и медицинская сестра). Зададим множество параметров  $V$  и  $V$ ":

$$
V' = \{v'_i\}, \ j = 1, 2, ..., M,
$$

где  $v'_j$  — количество пациентов, которые могут одновременно обслуживаться в *j*-м пункте оказания услуг;

$$
V'' = \{v''_i\},\ j = 1, 2, \ldots, M,
$$

где  $v''_i$  — количество провайдеров, которые могут одновременно принимать пациентов в *j*-м пункте оказания услуг;

 $C = \{c_m\}, m = 1, 2, ..., M$  — множество стоимостей работы пункта оказания услуг,  $c_m$  размер месячной стоимости т-го пункта оказания услуг (например, включающий уборку, санитарную обработку, ремонт оборудования внутри кабинета и т. д.);

 $B = \{b_l\}, l = 1, 2, ..., L$  — множество типов услуг, оказываемых в пунктах оказания услуг,  $b_l$  — код *l*-го типа услуги,  $L$  — количество типов услуг. Коды и типы определяются в данном исследовании номенклатурой медицинских услуг (новая редакция), утверждённой приказом Министерства здравоохранения и социального развития Российской Федерации от 13 октября 2017 г. № 804н. Например, код услуги — B01.047.001.001, тип услуги — приём врача-специалиста, доктора медицинских наук, первичный;

 $C' = \{c_l\}, l = 1, 2, ..., L$  - множество стоимостей услуг лечебного учреждения,  $c_l$  - стоимость *l*-го типа услуги (может быть рассмотрено 2 типа стоимости услуг: 1) оплата из фонда ОМС, 2) оплата пациентом при оказании «платных услуг» из перечня учреждения);

 $H = \{h_a\}, q = 1, 2, ..., Q$  — множество провайдеров услуг,  $h_q$  — код  $q$ -го провайдера,  $\mathcal{Q}$  количество провайдеров. Здесь провайдеры услуг - это врачи-специалисты, средний медицинский персонал, оказывающие медицинские услуги.

Основными параметрами провайдеров услуг являются:

 $Y = \{y_a\}, q = 1, 2, ..., Q$  — множество специальностей провайдеров услуг,  $y_a$  — код  $q$ -й специальности в соответствии с официальной Номенклатурой должностей медицинских работников и фармацевтических работников на основе приказа министерства здравоохранения г. Москвы от 20 декабря 2012 г. № 1183н «Об утверждении Номенклатуры должностей медицинских работников и фармацевтических работников»;

стоимостные характеристики работы провайдеров услуг:  $C'' = \{c_q\}, q = 1, 2, ..., Q$  — множество стоимостей специализаций провайдеров услуг,  $c_a$  — размер месячной оплаты труда  $q$ -го провайдера услуг. Стоимостные характеристики могут быть приведены не только к заработным платам специалистов, но и к виду услуг.

Множество связей R между объектами системы, заданными множествами V, В, Н, может быть задано двумя матрицами —  $R'$  и  $R''$ :  $R' = \{r''_{lq}\}, l = 1, 2, ..., L; q = 1, 2, ..., Q, \text{ The }$  $r'_{lq} = 1$ , если в *l*-й тип услуги может оказываться  $q$ -м специалистом,  $0 - B$  противном случае;

 $R'' = {r'_{ql}}, q = 1, 2, ..., Q; l = 1, 2, ..., L, r$ де<br>  $r''_{lq} = 1$ , если *q*-й провайдер оказывает услуги в *l*-м пункте, 0 - в противном случае.

Поскольку отдельный провайдер может оказывать несклько услуг, связь между услугами и провайдерами описывается матрицей.

В условиях стабильного распределения провайдеров услуг по пунктам оказания услуг (например, в течение одного периода работы) необходимо учитывать также связи между провайдерами и пунктами оказания услуг.

Очевидно, что конкретная услуга может оказываться в разных пунктах, например, терапевты могут принимать в нескольких кабинетах.

В контексте данного исследования коды диагнозов определяются Международной статистической классификацией болезней и проблем, связанных со здоровьем десятого пересмотра МКБ-10, включающей 21 класс болезней:

 $D = \{d_{\rho}\}\,$ ,  $i = 1, 2, ..., G$  – множество всех кодов диагнозов, моделируемой системой,  $d_{\sigma}$  код диагноза;

 $D' = \{d'_i\}, i = 1, 2, ..., N$  — множество кодов диагнозов пациентов из множества  $P$ ,  $d_i'$  код диагноза *i*-го пациента. Если у пациента на момент приёма диагноз отсутствует (например, для типа 1), то  $d_i' = 0$ .

Рассмотрим клинический путь пациента как упорядоченную последовательность оказываемых медицинских услуг на основании диагноза пациента [17]. Тип пациента является параметром для р<sub>і</sub>, определяющим его клинический путь, поэтому можно определить множество параметров пациентов по этому виду классификации:

 $A = \{a_k\}, k = 1, 2, ..., K$  - множество типов пациентов (в соответствии с диагнозами и видами клинических путей),  $a_k$  — код  $k$ -го типа пациента,  $K$  - количество типов пациентов;

 $A' = \{a'_i\}, i = 1, 2, ..., N$  — множество типов пациентов из множества P, a<sub>i</sub> - тип i-го пациента,  $a'_i \in A$ .

Важными характеристиками клинического пути являются временные и стоимостные параметры пути, включая время прохождения всего пути, время ожидания того или иного исследования или специалиста, а в случае платных медицинских услуг - стоимость реализации клинического пути и отдельных его этапов. Следует также учесть, что в некоторых случаях допускается изменение последовательности оказания услуг пациентам.

Таким образом, можно задать множество реализованных клинических путей пациентов:  $S_p = \{s_{pi}\}\$ , *i* = 1, ..., *N*, где  $s_{pi}$  — код реализованного клинического пути *i*-го пациента.

Зададим состав услуг, входящих в клинический путь  $s_{pi}$ :  $A_p^i = \{a_{pn}^i\}$ ,  $n = 1,..., N_p^i$ , где  $a'_{pn} \in B$ .

Для клинического пути s<sub>ni</sub> можно задать порядковые номера услуг, коды специалистов, которые их оказывали, время ожидания услуги, время оказания услуги, стоимость услуги, например:

 $C_p^i = \{c_{pn}^i\}, n = 1,..., N_p^i$ , где  $c_{pn}^i$  — положи-<br>тельное целое число, обозначающие порядковый номер услуги в реализованном клиниче-

ском пути  $s_{pi}$ ,  $c_{pn}^{i} \in [1, N]$ ;<br>  $C_p^{i^{(2)}} = \{c_{pn}^{i^{(2)}}\}, n = 1,..., N_p^i$ , где  $c_{pn}^{i^{(2)}}$  — время<br>
ожидания услуги  $a_{pn}^i$  в реализованном кли-

ническом пути  $s_{pi}$ ;<br>  $C_p^{i^{(3)}} = {c_{pn}^{i^{(3)}}}, n = 1,..., N_p^i$ , где  $c_{pn}^{i^{(3)}}$  — время<br>
оказания услуги  $a_{pn}^i$  в реализованном клини-

ческом пути  $s_{pi}$ ;<br>  $C_p^{i^{(4)}} = {c_{pn}^{i^{(4)}}}, n = 1,..., N_p^i$ , где  $c_{pn}^{i^{(4)}}$  — стои-<br>
мость услуги  $a_{pn}^i$  в реализованном клиническом пути  $S_{ni}$ .

Кластеризация реализованных клинических путей пациентов позволяет снизить размерность задачи и построить прогнозные модели для конкретных групп пациентов.

С точки зрения обслуживания пациента, система  $S_L = \{V, B, H, R\}$  должна обеспечивать минимизацию затрат времени на ожидание обслуживания и стоимости обслуживания. Предполагается, что врачи загружены в соответствии с нормативными показателями согласно приказу Министерства здравоохранения Российской Федерации от 2 июня 2015 г. № 290н «Об утверждении типовых отраслевых норм времени на выполнение работ, связанных с посещением одним пациентом врача-педиатра участкового, врача-терапевта участкового, врача общей практики (семейного врача), врачаневролога, врача-оториноларинголога, врачаофтальмолога и врача-акушера-гинеколога». Кроме того, имеется возможность предоставления сервисов по всем запросам клинических путей пациентов, что требует широкого спектра специалистов различного профиля.

Прогнозирование посещаемости медицинской организации. Данные для прогнозирования были выбраны из реляционной базы данных МІМІС-III [29]. Последняя версия базы данных МІМІС-III v1.4 от 2 сентября 2016 г., которая включает 61 532 пребывания в отделении интенсивной терапии: 53 432 для взрослых пациентов и 8100 для новорождённых. Данные охватывают период с июня 2001 г. по октябрь 2012 г. Для экспериментальной части используется таблица ICUSTAYS, содержащая данные о пребывании пациентов в интенсивной терапии.

Все даты в базе данных были сдвинуты для защиты конфиденциальности пациентов, поэтому моделирование осуществляется в рамках одного года. Данный подход обусловлен дальнейшим использованием моделей для передачи знаний в случае моделей глубокого обучения GRU и LSTM. В случае с моделями HWES и SARIMA данный подход помогает выделить лучшую модель по выбранной метрике.

Временные ряды построены на основе поля INTIME, агрегированного по месяцу и дням. Для типизации входного потока выделены группы по первичному отделению, куда поступает пациент, т. е. первое звено взаимодействия с медицинской организацией, поле PREV CAREUNIT. Рассмотрим  $G = 6$ , т. е. 6 групп пациентов:

 $g_1$  — пациенты, поступившие в ССU (Coronary Care Unit);

*g*2 — пациенты, поступившие в MICU (Medical Intensive Care Unit);

*g*3 — пациенты, поступившие в NICU (Neonatal Intensive Care Unit);

*g*4 — пациенты, поступившие в TSICU (Trauma Surgical Intensive Care Unit);

*g*5 — пациенты, поступившие в SICU (Surgical Intensive Care Unit);

*g*6 — пациенты, поступившие в CSRU (Clinical Recovery and Support Unit).

Прогнозные модели были обучены в облачной платформе Google Colaboratory и оптимизированы с помощью библиотеки hyperopt. В табл. 1 представлены результаты метрики RMSE по каждой модели и каждой группе.

Поскольку данная метрика минимизируется, то наилучшими результатами обладают модели с наименьшими показателями метрики. В данном случае наилучшие результаты наблюдаются у модели LSTM (выделены в табл. 1) по группам *g*2, *g*4, *g*5, *g*6, однако в некоторых случаях SARIMA и GRU показывают лучшие показатели по группам  $g_2$  и  $g_3$  соответственно. Наилучшие показатели у LSTM-модели обусловлены особенностью архитектуры этой разновидности рекуррентных нейронных сетей, способной к фильтрации входной информации с помощью трёх типов структур, называемых воротами. Структура LSTM-модели способствует запоминанию информации на долгосрочные периоды и использованию её

**Результаты прогнозирования посещаемости в медицинской организации**

| Модель        |  |                                                       | Результат |  |
|---------------|--|-------------------------------------------------------|-----------|--|
| <b>SARIMA</b> |  | $4,6180$ 7,6787 <b>4,7832</b> 4,5814 5,0447 4,6760    |           |  |
| <b>HWES</b>   |  | $4,6507$   7,6230   4,9137   4,5863   5,0551   4,6828 |           |  |
| GRU           |  | 4,5376 7,7650 4,8439 4,4483 5,0295 4,6324             |           |  |
| <b>LSTM</b>   |  | $4,5380$   7,6721   4,8566   4,4444   4,9595   4,6205 |           |  |

#### Таблица 2

Таблица 1

**Оценка мета-моделей для прогнозирования посещаемости в медицинской организации на основе метрики RMSE**

| Модель               | Результат |  |  |                                                     |  |  |
|----------------------|-----------|--|--|-----------------------------------------------------|--|--|
| Linear<br>regression |           |  |  | 4,5864   8,0750   4,7243   4,2856   4,8511   4,7925 |  |  |
| <b>FCNN</b>          |           |  |  | 4,5370 7,3105 4,6550 4,3562 4,7629 4,7325           |  |  |

в прогнозе посещаемости пациентов рассмотренных групп.

Для улучшения результатов прогнозирования рассмотрим простейший мета-алгоритм на примере линейной регрессии (1). Его применение показало улучшение точности прогнозирования (табл. 2) для групп  $g_3, g_4$ и $g_5$ .

Другим примером мета-алгоритма является полносвязная нейронная сеть, оптимизированная с помощью библиотеки hyperopt. На вход такой нейронной сети поступают прогнозы моделей  $y_t^{\text{EXP}}, y_t^{\text{SARIMA}}, y_t^{\text{LSTM}}, y_t^{\text{GRU}}$  с *n* нейронами на первом слое, а на выходе вычисляется конечный прогноз у<sub>г</sub>. Нейронная сеть обучается с помощью обратного распространения ошибки. По результатам вычислительного эксперимента (см. табл. 2) трёхслойная нейронная сеть показывает значительное улучшение качества прогнозирования, особенно для групп *g*1, *g*2, *g*3, *g*4 и *g*5.

Таким образом, в статье рассмотрены методы прогнозирования типизированного входного потока медицинской организации и предложен подход к интеграции прогнозного входного потока заявок в имитационную модель.

Проведённая серия экспериментов показывает, что создание мета-алгоритма на основе полученных результатов базовых моделей SARIMA, Хольта—Уинтерса, управляемого рекуррентного блока GRU и LSTM значительно улучшает качество прогнозирования практически во всех группах пациентов.

**Заключение***.* В качестве прогнозных рассмотрены модели SARIMA, Хольта—Уинтерса, управляемый рекуррентный блок GRU и LSTM. Также формально представлен процесс обслуживания сервисной многопрофильной организации на основе теоретико-множественной модели медицинской организации.

По результатам проведённого вычислительного эксперимента наилучшие результаты показала модель LSTM, для которой характерна способность к фильтрации входной информации с помощью трёх типов структур, называемых воротами. Для двух групп пациентов лучшие показатели точности показали модели SARIMA и GRU. На основании проведённых экспериментов разработан мета-алгоритм прогнозирования входного потока и его дальнейшей интеграции в имитационную модель процесса обслуживания многопрофильной сервисной организации.

Применение прогнозных рядов входных данных позволяет оценить ожидаемый поток заявок в сервисную организацию, учесть потребности населения в услугах и адаптивно формировать структуру организации.

*Работа поддержана грантом Российского фонда фундаментальных исследований 20-07-00651А.*

#### *Библиографические ссылки*

1. **Гончаров А.Б., Тулинов А.Б.** Промышленный сервис — важнейший фактор повышения производительности оборудования и эффективности производства // Промышленный сервис. 2017. № 4. С. 3—8.

2. **Семенов А.В.** Реализация стратегии Сервиса в ЦБК // Целлюлоза, бумага, картон. 2004. № 10. С. 68—72.

3. **Проталинский О.М., Ханова А.А., Щербатов И.А., Проталинский И.О., Кладов О.Н., Уразалиев Н.С., Степанов П.В.** Онтология процесса управления ремонтами в электросетевой компании // Вестник МЭИ. 2018. № 6. С. 110—119.

4. **Комаров Н.М., Платонова Н.А.** Развитие сервисного менеджмента высокотехнологичной техники в России // Вестник ассоциации вузов туризма и сервиса. 2007. № 1.

5. **Чернышев Б.Н.** Сервисный менеджмент: теория, методология, практика: дис. ... д-ра экон. наук, РЭА им. Г.В. Плеханова. М., 2005.

6. **Ahmady G.A., Mehrpour M., Nikooravesh A.** Organizational Structure // Procedia — Social and Behavioral Sciences. 2016. Vol. 230.

7. **Кураков Л.П., Кураков В.Л., Кураков А.Л.**  Экономика и право: словарь-справочник. М.: Вуз и школа, 2004. 1072 с.

8. **Миронесецкий Н.Б., Кирина Л.В., Сокольская Т.И.** Имитационная модель процесса создания новой продукции. М.: ЦЭМИ АН СССР, 1977. 234 с.

9. **Кабановский Д.С.** Основы формирования организационной структуры управления предприятиями сферы услуг // Известия СПбГЭУ. 2011. № 4.

10. **Акопов А.С.** К вопросу проектирования интеллектуальных систем управления сложными организационными структурами. Ч. 1. Математическое обеспечение системы управления инвестиционной деятельностью вертикально интегрированной нефтяной компании // Проблемы управления. 2010. № 6. С. 12—18.

11. **Багриновский К.А., Левинсон М.Р.** Имитационные системы принятия экономических решений. М.: Наука, 1989. 245 с.

12. **Лотов А.В.** Сравнение деловой игры и имитационного эксперимента с одной моделью стимулирования производства. М.: ЦЭМИ АН СССР, 1977. 352 с.

13. **Куликова О.М., Овсянников Н.В., Ляпин В.А.**  Имитационное моделирование деятельности медицинских учреждений на примере Омска // Наука о человеке: гуманитарные исследования. 2014. Т. 4. № 18. С. 219—225.

14. **Ковалева М.О.** Имитационная модель как основа системы поддержки принятия решений ресурсами вуза // Современные проблемы науки и образования. 2012. № 4.

15. **Теплов В.М., Цебровская Е.А., Карпова Е.А., Миннуллин И.П., Багненко С.Ф.** Применение имитационного моделирования для оптимизации работы стационарного отделения скорой медицинской помощи // Скорая медицинская помощь. 2019. Т. 20. № 2. С. 14—19.

16. **Чернявский А.Л., Дорофеюк А.А., Мандель А.С., Покровская И.В., Спиро А.Г.** Использование мультиагентных систем в задачах управления медицинским учреждением // Информационные технологии и вычислительные системы. 2016. № 4.

17. **Prodel M.** Process discovery, analysis and simulation of clinical pathways using health-care data. Universit de Lyon, 2017.

18. **Hutzschenreuter A.K.** A Computational Approach to Patient Flow Logistics in Hospitals. Eindhoven: Technische Universiteit Eindhoven, 2010.

19. **Schweigler L.M., Desmond J.S., McCarthy M.L., Bukowski K.J., Ionides E.L., Younger J.G.** Forecasting models of emergency department crowding // Academic Emergency Medicine. 2009. Vol. 16. No. 4. P. 301—308.

20. **Kam H.J., Sung J.O., Park R.W.** Prediction of Daily Patient Numbers for a Regional Emergency Medical Center using Time Series Analysis // Healthcare informatics research. 2010. Vol. 16. No. 3. P. 158—165.

21. **Luo L., Luo L., Zhang X., He X.** Hospital daily outpatient visits forecasting using a combinatorial model based on ARIMA and SES models // BMC health services research. 2017. Vol. 17. No. 1. P. 469.

22. **Andrysiak T., Saganowski Ł., Maszewski M.** Time Series Forecasting Using Holt-Winters Model Applied to Anomaly Detection in Network Traffic / International Joint Conference SOCO-CISIS-ICEUTE, León, Spain, Proceeding, 2017.

23. **Afanasieva T., Platov P.** The study of recurrent neuron networks based on GRU and LSTM in time series forecasting // Proceedings of International Conference on Time Series and Forecasting (ITISE 2019), 25—27 Sept., Granada (Spain), Godel Impresions Digitales. 2019. Vol. 1. P. 190—201.

24. **Siami-Namini S. et al.** A Comparison of ARIMA and LSTM in Forecasting Time Series  $/ 17<sup>th</sup>$  IEEE International Conference on Machine Learning and Applications (ICMLA). 2018. P. 1394—1401.

25. **Zhou L., Zhao P., Wu D. et al.** Time series model for forecasting the number of new admission inpatients // BMC Medical Informatics and Decision Making. 2018. Vol. 18. No. 39.

26. **Abraham G. Byrnes G., Bain C.** Short-Term Forecasting of Emergency Inpatient Flow // IEEE transactions on information technology in biomedicine: a publication of the IEEE Engineering in Medicine and Biology Society. 2009. Vol. 13.

27. **Diaz-Hierro J., Martín J., Arenas A., González M.P.,**  Arevalo J., Gonzalez C. Evaluation of time-series models for forecasting demand for emergency health care services // Emergencias. 2012. Vol. 24. No 3. P. 181—188.

28. **Willmott C.J., Matsuura K.** Advantages of the mean absolute error (MAE) over the root mean square error (RMSE) in assessing average model performance // Clim Res. 2005. Vol. 30. No. 1. P. 79—82.

29. **Johnson A.E.W., Pollard T.J., Shen L. et al.**  MIMIC-III, a freely accessible critical care database // Scientific Data. 2016. Vol. 3. No. 160035.

#### *Ссылка для цитирования*

**Прокофьева Е.С., Цю-жен-цин Д.А., Мальцева С.В.** Автоматизация управления ресурсами организации на основе имитационного моделирования с использованием прогнозирования входных потоков // Автоматизация. Современные технологии. 2021. Т. 75. № 6. С. 272–280.

УДК 629.735.33.015

**В.С. Алесин, О.В. Павленко,** канд. техн. наук, **А.М. Раздобарин,** канд. техн. наук (Центральный аэрогидродинамический институт, г. Жуковский Московской обл.), **Е.Г. Сабадаш**

(АО «ЭМЗ им. Мясищева»)

olga.v.pavlenko@yandex.ru

## **ОСОБЕННОСТИ ОБТЕКАНИЯ ПЛАНЕРА ЛЕТАТЕЛЬНОГО АППАРАТА «ЧИРОК» ПРИ ИЗМЕНЕНИИ УГЛОВ АТАКИ И СКОЛЬЖЕНИЯ**

*Представлены результаты численного исследования аэродинамических характеристик планера летательного аппарата «Чирок» на различных углах атаки и скольжения, дано их сравнение с экспериментальными данными по влиянию увеличения угла скольжения на модели. Расчёты проведены с помощью программы, основанной на численном решении осреднённых по Рейнольдсу уравнений Навье—Стокса.*

**Ключевые слова:** летательный аппарат с несущим фюзеляжем; угол атаки; угол скольжения; аэродинамические силы.

*The results of a numerical study of the airframe aerodynamic characteristics foraircraft «Teal» at various angles of attack and slipping are presented; their comparison with experimental data over the effect of an increase in the slippage angle on the model is given. The calculations are carried out by means of a program based on the numerical solution of the Reynolds-averaged Navier — Stokes equations.*

**Keywords:** aircraft with a supporting fuselage; angle of attack; slipping angle; aerodynamic forces

**Введение.** Обычно самолёты имеют традиционную аэродинамическую компоновку, для которой характерно наличие крыла, фюзеляжа, органов аэродинамической стабилизации и управления, а также посадочного устройства, главным образом, в виде колёсного шасси. Но в настоящее время в России существует потребность в разработке самолётов нового типа, способных решать задачи, которые связаны, например, с экономическим освоением территорий Западной и Восточной Сибири, Крайнего Севера и Дальнего Востока. Для решения этих задач предлагается использовать одну из возможных нетрадиционных аэродинамических компоновок — самолёт с аэродинамически несущим корпусом. Такая форма корпуса позволяет использовать при взлёте и посадке не только шасси колёсного (или лыжного) типа, но и взлётно-посадочное устройство, основанное на принципе «воздушной подушки», а также применить режим экраноплана [1]. Плавный переход фюзеляжа в крыло, когда образуется как бы единая несущая поверхность, приводит к интегральной компоновке, преимуществами которой являются меньшее лобовое сопротивление и возможность увеличения внутренних объёмов.

В большинстве подобных проектов фюзеляж имеет поперечное сечение в форме эллипса с большой горизонтальной осью или близкое к нему. Теоретическими и экспериментальными исследованиями установлен целый ряд достоинств самолётов данных схем [2].

Подобное решение позволяет существенно повысить несущие свойства фюзеляжа и разгрузить крыло самолёта, что, в свою очередь, предоставляет возможность уменьшить площадь крыла и облегчить его конструкцию [3]. Чтобы найти наиболее целесообразную конструкцию подобного самолёта, проводятся исследования аэродинамических характеристик летательных аппаратов с несущим фюзеляжем для различных компоновок [4, 5].

Большой интерес мирового авиастроения к проблеме создания самолётов с несущим фюзеляжем отражает значительное число публикаций и патентов в данной области [6—8].

Летательный аппарат (ЛА) «Чирок» [9, 10] был выполнен в двух вариантах: в качестве трёхместного самолёта-амфибии с шасси на воздушной подушке, позволяющей эксплуатировать его с поверхностей любой твёрдости (например, вода, песок, бетон и т. д.), предназначенного для пассажирских и грузовых перевозок, а также в качестве беспилотного летательного аппарата (БЛА). Следует отметить, что потребность России в лёгких многоцелевых самолетах типа «Чирок» внеаэродромного базирования, способных совершать длительные перелёты без посадки и дозаправки, весьма велика.

Преимущество данного типа летательного аппарата с несущим фюзеляжем состоит также в том, что различные факторы, негативно влияющие на подъёмную силу крыла (мошкара, налипающая на поверхность крыла и создающая шероховатость, обледенение, негативно изменяющее крыловой профиль и др.), практически не оказывают воздействие на подъёмную силу фюзеляжа.

Данная статья продолжает предыдущую работу [11] в целях выявления особенностей аэродинамических характеристик летательных аппаратов данного класса и их обтекания в диапазоне углов атаки  $\alpha = 0...20$ ° и углов скольжения β = 0...20°. Численные ис-

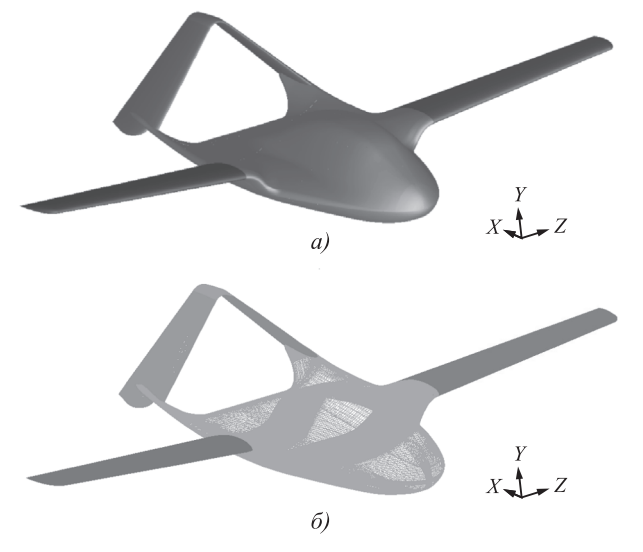

**Рис. 1. БЛА «Чирок»:** *а* — общий вид расчётной модели; *б —* расчётная сетка

следования проведены с помощью программы ANSYS FLUENT (лицензия № 501024) при числах  $M = 0,1445$  и  $Re = 0,67 \cdot 10^6$ . Общий вид модели БЛА и расчётной сетки показан на рис. 1.

**Влияние изменения углов атаки и скольжения на несущие свойства планера летательного аппарата.** Численное исследование при достаточно хорошей сходимости с результатами эксперимента, проведённого в аэродинамической трубе Т-102 ЦАГИ, показало, что если при увеличении угла атаки подъёмная сила ЛА возрастает, то увеличение угла скольжения уменьшает её (рис. 2). Стоит также отметить, что с увеличением угла атаки усиливается нелинейность зависимости Δ*Сya* (α), где приращение коэффициента подъёмной силы является разностью между значением *Су* при определённых углах атаки и скольжения и его значением при нулевых α и β: Δ*Сy* = *Сy* <sup>α</sup>, β – *Сy* α = 0, β = 0. В дальнейшем приращения аэродинамических характеристик  $\Delta C_x$  и  $\Delta m_z$  были вычислены аналогично.

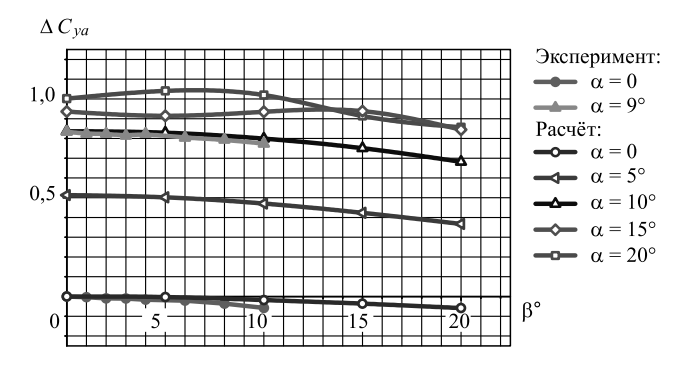

**Рис. 2. Зависимости приращения коэффициента подъёмной силы модели от угла скольжения**

Если рассмотреть вклад каждого элемента конструкции ЛА в приращение подъёмной силы (рис. 3) при изменении угла скольжения и увеличении угла атаки, то окажется, что наибольшее влияние оказывает фюзеляж (рис. 3, *а*).

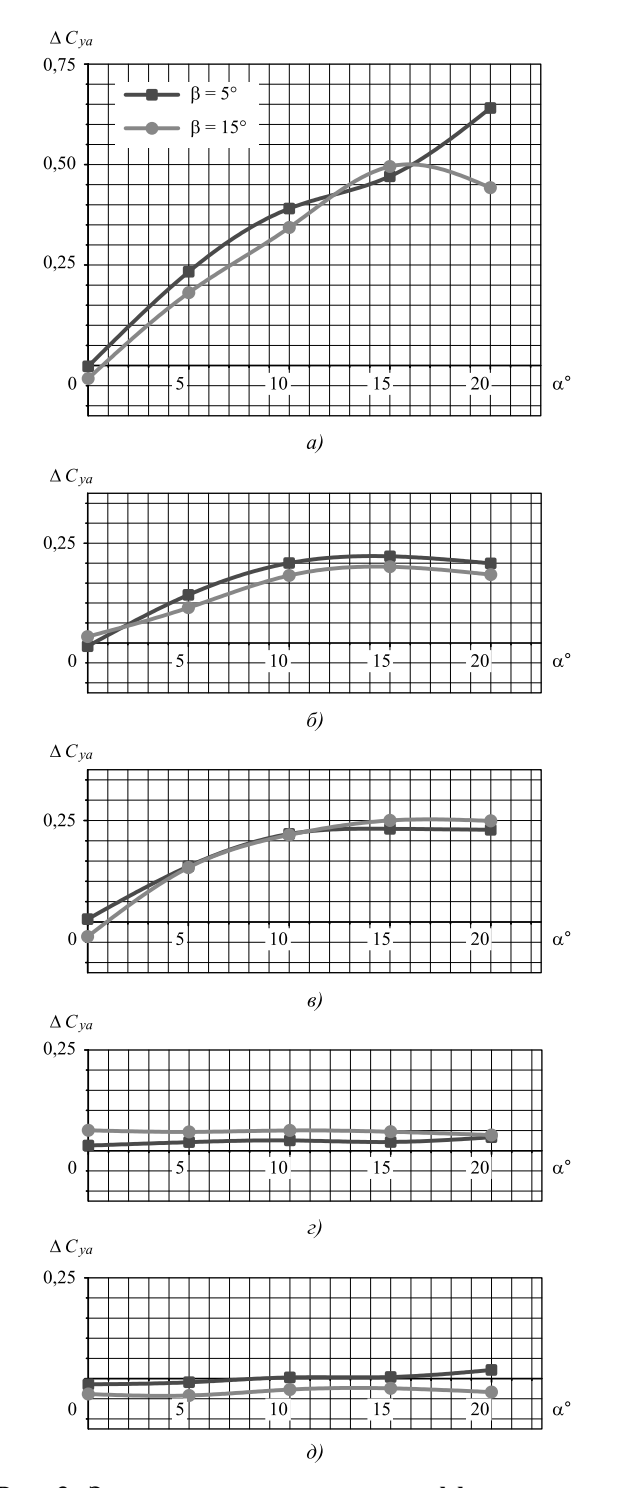

**Рис. 3. Зависимости приращения коэффициента подъёмной силы от угла скольжения:**

*а —* фюзеляж; *б* — левая консоль крыла; *в* — правая консоль крыла; *г* — левая консоль хвостового оперения; д - правая консоль хвостового оперения

Распределение коэффициента подъёмной силы в сечениях крыла и фюзеляжа при различных углах атаки и скольжения (рис. 4, 5)

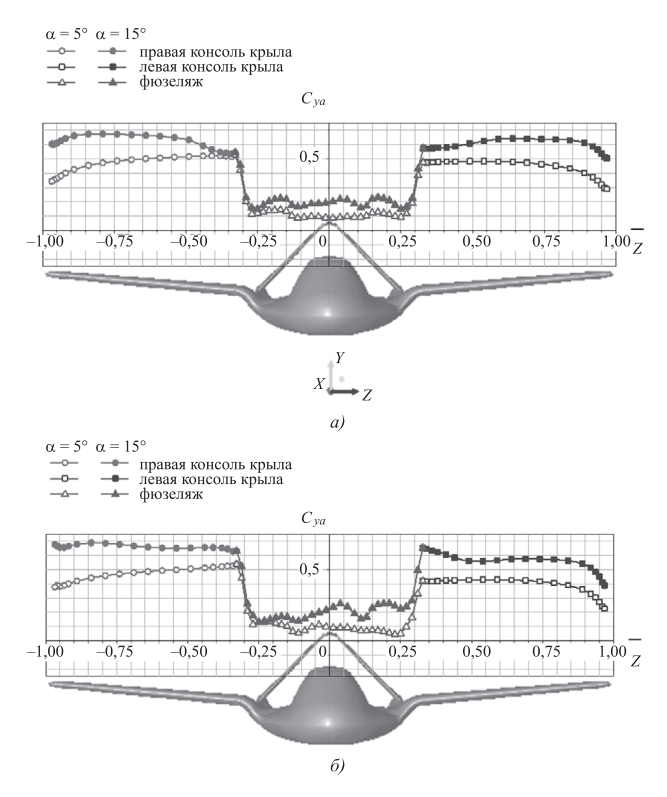

**Рис. 4. Распределение коэффициента подъёмной силы по поверхностям крыла и фюзеляжа при различных углах атаки:**

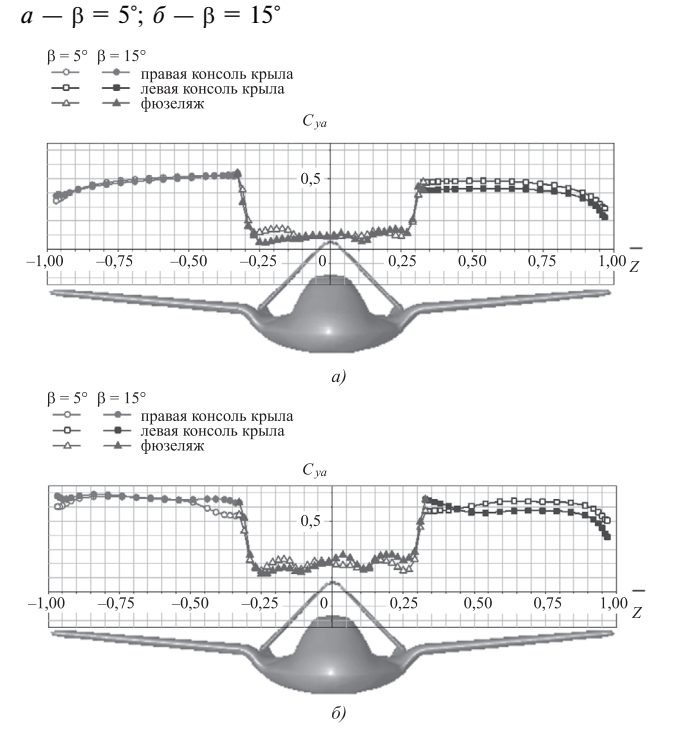

**Рис. 5. Распределение коэффициента подъёмной силы по поверхностям крыла и фюзеляжа при различных углах атаки:**  $a - \alpha = 5^{\circ}; \delta - \alpha = 15^{\circ}$ 

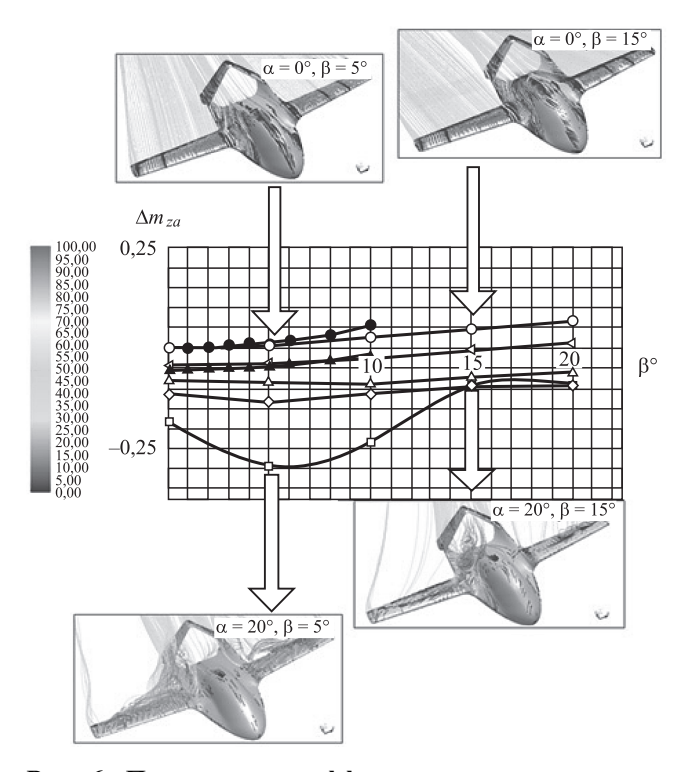

**Рис. 6. Приращения коэффициента момента тангажа модели ЛА в зависимости от угла скольжения и предельные линии тока ЛА в цвете шкалы скорости (м/с)**  $\alpha = 0, 20^{\circ}, \beta = 5^{\circ}, 15^{\circ}$ 

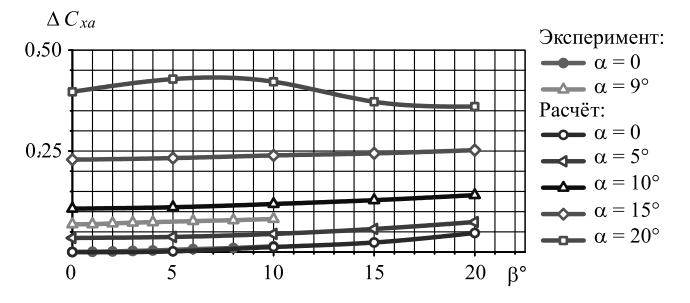

**Рис. 7. Приращения коэффициента сопротивления модели ЛА в зависимости от угла скольжения**

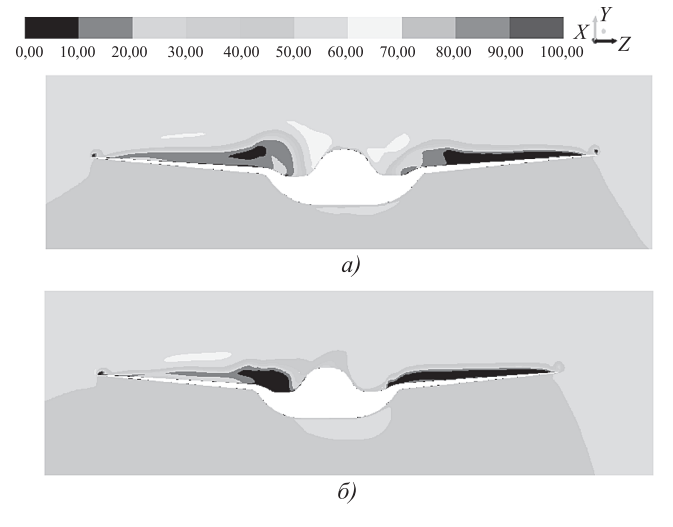

**Рис. 8. Поле скоростей (м/с) в сечении задней кромки крыла**  $x = 0,58$  м на угле атаки  $\alpha = 20$ °:  $a - \beta = 5^\circ$ ;  $\delta - \beta = 15^\circ$ 

показывает, что изменение угла скольжения не оказывает существенного влияния на несущие свойства летательного аппарата.

**Продольная статическая устойчивость планера летательного аппарата.** Зависимости приращения момента тангажа от угла скольжения на различных углах атаки и предельные линии тока ЛА в цвете шкалы скорости (м/с) (рис. 6) показывают, что увеличение угла атаки при небольших углах скольжения приводит к увеличению момента тангажа на пикирование. Одновременное увеличение угла атаки  $\alpha$  > 15 $^{\circ}$ и угла скольжения β > 5° приводит к ухудшению продольной статической устойчивости и росту момента тангажа на кабрирование. Это явление объясняется особенностями обтекания на больших углах атаки и формирования несимметричных вихревых структур в отрывных зонах, которые видно на рисунке. Так, на угле атаки α = 20° и угле скольжения β = 5° при срыве потока с крыла момент тангажа имеет приращение на пикирование, а увеличение угла скольжения до β = 15° вносит существенную асимметрию в обтекание ЛА, и момент тангажа возрастает на кабрирование.

**Влияние изменения углов атаки и скольжения на сопротивление летательного аппарата.**  Сопротивление летательного аппарата возрастает при увеличении угла атаки (рис. 7). Так, в диапазоне α = 0...15° при фиксированном угле атаки и увеличении угла скольжения сопротивление ЛА также возрастает. Но увеличение угла скольжения на больших углах атаки (α = 20°) при асимметричном обтекании приводит к уменьшению подъёмной силы и снижению сопротивления за счёт уменьшения высоты отрывной зоны (рис. 8).

**Воздействие изменения углов атаки и скольжения на аэродинамические силы и положение центра давления летательного аппарата.** Суммарные векторы аэродинамических сил с центром их давления показаны на рис. 9 в связанной системе координат. Изменение углов атаки и скольжения меняет величину и направление аэродинамических сил и сдвигает центр давления летательного аппарата. При небольших углах атаки, вне зависимости от угла скольжения,  $F_x$  — составляющая суммарной силы ЛА направлена по потоку, по оси *OX*. При увеличении угла скольжения до  $\alpha = 15^\circ$   $F_x$  меняет знак на отрицательный и своё направление на противоположное. Составляющая суммарной силы *Fy* также зависит от угла атаки и при его увеличении возрастает. Что касается составляющей  $F_z$ , то она зависит от угла скольжения и

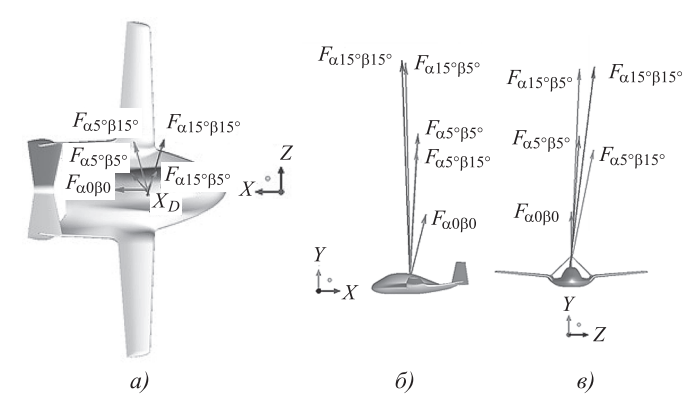

**Рис. 9. Векторы суммарных сил и положение центра давления при различных углах атаки и скольжения:** *а* — вид сверху; *б* — вид сбоку; *в* — вид спереди

возрастает вместе с ним. Таким образом, суммарная сила ЛА при увеличении угла атаки в диапазоне α = 5...15° возрастает, при α > 15° отклоняется назад по потоку, а с увеличением угла скольжения изменяется в его направлении.

При увеличении угла атаки центр давления летательного аппарата сдвигается назад по потоку, а при увеличении угла скольжения (+β) — в сторону правой консоли крыла.

**Выводы.** Численное исследование обтекания планера летательного аппарата «Чирок» в диапазоне углов атаки  $\alpha = 0...20$ ° и углов скольжения β = 0...20° показало:

рост угла атаки увеличивает подъёмную силу ЛА, а угла скольжения — уменьшает;

одновременное увеличение угла атаки  $\alpha$  > 15° и угла скольжения β > 5° приводит к ухудшению продольной статической устойчивости;

приращение подъёмной силы при изменении угла атаки достигается в большей степени за счёт фюзеляжа;

при увеличении угла атаки суммарная сила ЛА возрастает и отклоняется назад по потоку, при этом центр давления летательного аппарата также сдвигается назад по потоку, с увеличением угла скольжения (+β) вектор суммарной аэродинамической силы наклоняется в его направлении, а центр давления ЛА сдвигается в сторону правой консоли крыла.

В заключение следует отметить, что летательные аппараты подобного типа являются востребованными, поэтому целесообразно развивать эту отрасль авиастроения.

#### *Библиографические ссылки*

1. **Андреев А.В., Кирьянов А.И., Пашков О.А., Старостин С.В., Ушаков Н.В.** Самолет с аэродинамически несущим корпусом // Электронный журнал «Труды МАИ». 2011. № 45. C. 1—13.

2. **Кулагин Е.С., Скачков С.А., Тремасов А.Г., Резниченко Г.А.** Летательные аппараты с несущим фюзеляжем и сочлененным крылом для перевозки крупногабаритных грузов / Тезисы докладов, 11-я междунар. конф. «Авиация и космонавтика». Секция 2. Аэронавтика, МАИ, 2012.

3. **Лукьянов О.Е.** Оценка особенностей аэродинамических характеристик фюзеляжей транспортных самолетов несущей формы // Известия Самарского научного центра Российской академии наук. 2015. Т. 17. № 6 (3). С. 696—701.

4. **Быков Л.В., Пашков О.А., Яковлев А.А.** Решение задачи обтекания летательного аппарата с несущим корпусом // Научно-технический вестник Поволжья. 2014. № 6. Технические науки.

5. **Kalyguina G.V., Bogdanov S.I., Dzhamgarov S.G., Karklin A.M, Lysenkov A.V.** IRKUT-AviaSTEP, Moscow, Russia, **Birjuk V.I., Bolsunovsky A.L., Buzoverya N.P.**  Central Aerohydrodynamic Institute (TsAGI), Zhukovsky, Russia, The Dolphin:anew 100-seat aircraft in lifting-fuselage layout // ICAS2002 Congress. 2002. P. 152.1—152.8.

6. **Reist T.A., Zingg D.W.** Aerodynamic Design of Blended Wing-Body and Lifting-Fuselage Aircraft // AIAA Journal. 2016. P. 1—24.

7. **Wood R.M., Bauer S.X.S** Flying wings/ Flying fuselages / AIAA 2001-0311, 39<sup>th</sup> AIAA Aerospace Sciences Meeting & Exhibit, Reno, NV, 8—11 January 2001.

8. **Hahl R.W., Church F.** Lifting-fuselage/Wing aircraft having low induced drag // United States Patent № 6,098,922, Aug. 8, 2000.

9. **Российский** беспилотник «Чирок» готовится к летным испытаниям [Электронный ресурс]. Режим доступа: http://rostec.ru/news/4515377 (дата обращения: 15.11.2020).

10. **«Чирок»:** Двухтонная «утка» для военных и гражданских [Электронный ресурс]. Режим доступа: www.arms-expo.ru (дата обращения: 15.11.2020).

11. **Алесин В.С., Павленко О.В., Раздобарин А.М.**  Влияние изменения угла скольжения на обтекание планера летательного аппарата «Чирок» // Учёные записки ЦАГИ. 2020. Т. LI. № 3. C. 25—31.

#### *Ссылка для цитирования*

**Алесин В.С., Павленко О.В., Раздобарин А.М., Сабадаш Е.Г.** Особенности обтекания планера летательного аппарата «Чирок» при изменении углов атаки и скольжения // Автоматизация. Современные технологии. 2021. Т. 75. № 6. С. 280—284.

## **Уважаемые читатели!**

Подписку можно оформить в любом почтовом отделении, а также непосредственно на сайте издательства ООО «Инновационное машиностроение».

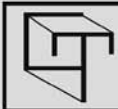

УДК 620.179+621.317

## **М.М. Исмаилов**

(Азербайджанский государственный научно-исследовательский институт водных проблем, г. Баку)

asadzade@rambler.ru

## **ВОПРОСЫ ОПТИМАЛЬНОГО ПЛАНИРОВАНИЯ КОНТРОЛЯ СОСТОЯНИЯ ТРУБОПРОВОДОВ С ПОМОЩЬЮ СРЕДСТВ ДИСТАНЦИОННОГО ЗОНДИРОВАНИЯ**

*Проведён сравнительный анализ основных методов обнаружения дефектов трубопроводов, используемых для транспортировки углеводородов. Сделан вывод о нецелесообразности использования термальных методов дистанционной дефектоскопии без комплементарного использования мультиспектральных методов. Осуществлена оптимизация парного использования самолётных и спутниковых методов обнаружения дефектов трубопроводов.*

**Ключевые слова:** оптимизация; дистанционное зондирование; трубопровод; диагностика; углеводороды.

*A comparative analysis of the main methods for detecting defects in pipelines used for the transportation of hydrocarbons is carried out. The conclusion is made that it is inexpedient to use thermal methods of remote flaw detection without the complementary usage of multispectral methods. Optimization of the paired use of aircraft and satellite methods for detecting pipeline defects is realized.*

**Keywords:** optimization; remote probing; pipeline; diagnostics; hydrocarbons.

Как отмечается в работе [1], общая протяжённость проводов транспортировки углеводородов в мире достигает 1,8 млн км, а протяжённость европейских газопроводов равна 225 000 км. На мониторинг газовых трубопроводов в Европе ежегодно тратят более 100 млн евро. Такое внимание к контролю и мониторингу газовых линий привело к существенному сокращению числа аварий на них. Так, показатель аварийности в газовых линиях Европы в 1970 г. был равен 0,9 на каждые 1000 км/год, а в 2010 г. составил всего 0,37. Основными причинами аварий на трубопроводах являются коррозия, оползни и в особенности внешнее воздействие при проведении землеройных работ (около 50 %). Во многих странах периодическая инспекция газовых линий проводится с помощью вертолёта, путём облёта, по цене 1000 евро/км. Вместе с тем широко используются SCADAсистемы контроля состояния трубопроводов. Относительно новыми техническими решениями в области контроля и мониторинга состояния трубопроводов являются установка вдоль трубопровода оптических волноводов или волоконно-оптических систем для обнаружения вибрационных и температур-

ных аномалий, использование микрофонов для мониторинга газовых потоков на расстоянии до 15 км, дифференциальных абсорбционных лидаров, инфракрасных метановых обнаружителей, установленных на вертолёте, выполняющем полёт на высоте 100 м при скорости до 90 км/ч.

Основными операциями, выполняемыми при контроле и мониторинге трубопроводов, являются:

обнаружение факта внешнего воздействия; контроль за земляным покровом;

контроль аппаратуры поддержания функционирования газопровода.

Для решения первой задачи пригодны средства оптического контроля, радары с синтезированной апературой (SAR) с пространственным разрешением 0,5...1,0 м и спутниковые средства контроля.

Для решения второй задачи более пригодны интерферометрические радары с синтезированной апературой (InSAR). Для обеспечения нормального функционирования всех технических средств системы трубопровода все поддерживающие узлы и средства мониторинга объединяются в общую систему управления целостностью трубной линии.

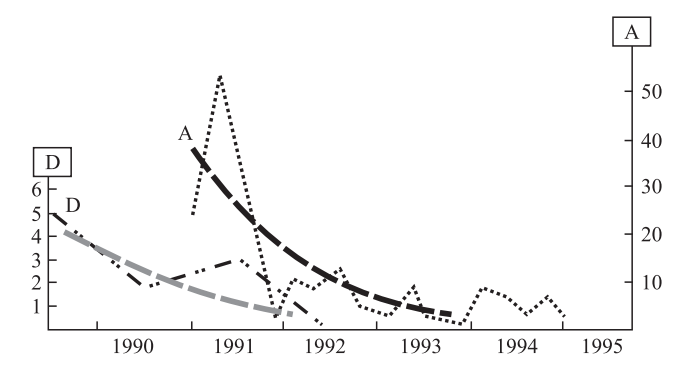

**Рис. 1. Изменение по годам числа обнаруженных температурных аномалий (А) и числа обнаруженных дефектов (D)**

Согласно работе [2] мониторинг состояния окружающей среды вокруг трубопровода включает также следующую деятельность:

оценка состояния растительности вдоль трубопровода;

мониторинг мест разлива нефти;

мониторинг стабильности состояния склонов; идентификация мест изменения землепользования в зоне трубопровода.

В работе [3] приведены основные характеристики методов обнаружения утечки газа в трубопроводах, утверждённые в нормативном документе «Mexican Official Norm NOM-009-SECRE-2002», «Monitoring, detection and classification of leak age of the natural and L.P. gases in pipelines». Расходы, требующиеся для реализации этих методов, дол./км:

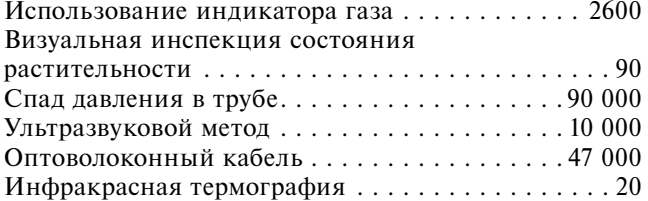

Необходимо отметить, что обнаружение температурной аномалии над трубопроводом не всегда указывает на наличие в нём дефекта.

Дело в том, что термальные аномалии могут возникать в результате воздействия атмосферных температурных аномалий. В качестве примера на рис. 1 приведены графики изменения числа обнаруженных температурных аномалий и числа обнаруженных дефектов на газопроводах Западной Сибири в течение 1989—1995 гг.

Низкая достоверность признака термальной аномалии указывает на нецелесообразность использования инфракрасных обнаружителей де-

фекта в качестве единственного и достаточного средства для оперативного и достоверного определения дефектов. Этот вывод подтверждается рекомендациями по применению беспилотных летательных аппаратов (БПЛА) для мониторинга состояния трубопроводов, изложенными в работе [4]. Состав БПЛА и соответствующие расходы на приобретение аппаратуры и проведение подготовительных работ, евро:

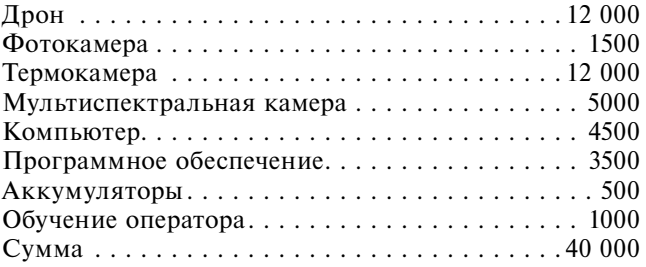

Видно, что в состав БПЛА кроме термокамеры также входят фотокамера и мультиспектральная камера.

Из отражательных спектров земли и жидких углеводородов, представленных на рис. 2 и 3, следует, что основные информативные признаки этих объектов содержатся в близком инфракрасном диапазоне, что не позволяет совмещать функции инфракрасного и спектрального обнаружения углеводородов в одном измерительном приборе.

Что касается спутниковых методов и средств мониторинга трубопроводных линий, то согласно работе [5] наиболее подходящим для этой цели является «созвездие» спутников Sentinel, запускаемых по программе Copernicus Европейским Союзом.

Как указывается в работе [6], интегрирование спутниковых снимков высокого разрешения с ГИС позволяет точно позиционировать трубопроводы, обнаруживать неразрешённые подключения к трубопроводам. Что касается эффективности спутникового метода обна-

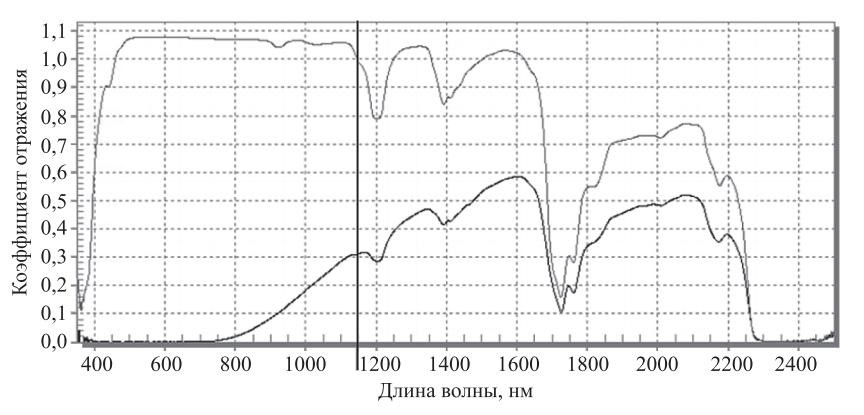

**Рис. 2. Отражательные спектры двух углеводородных соединений [4]**

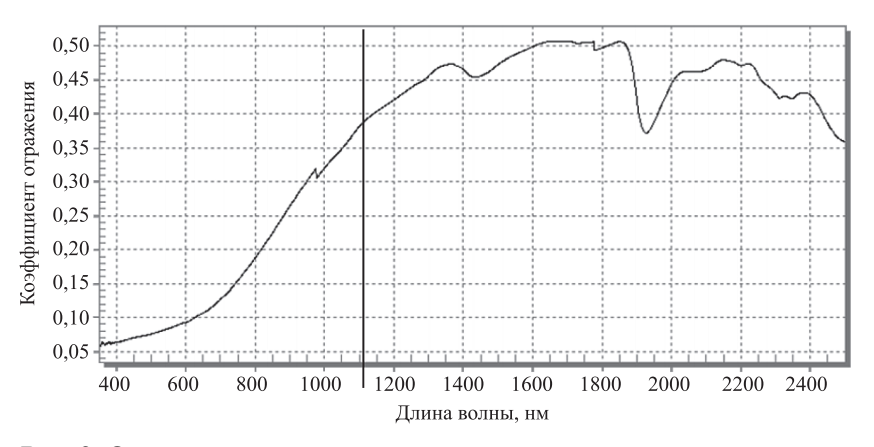

**Рис. 3. Отражательный спектр земли**

ружения дефектов в трубопроводах транспортировки углеводородов, то здесь полезно рассмотреть данные сравнения двух методов обнаружения, реализованных в разных режимах временного функционирования. Соответствующие данные приведены в таблице [6]. Для сравнения были использованы три набора спутниковых изображений с учётом графика их охвата исследуемой местности.

Вместе с тем практическая реализация преимуществ спутникового метода обнаружения дефектов трубопровода затрудняется сложностью приобретения соответствующих спутниковых снимков с частостями, указанными в таблице, так как такую информацию может выдать группа или «созвездие» спутников, функционирующих по единой программе.

С другой стороны, преимущества низковысотных систем дистанционного зондирования в области геометрического разрешения неоспоримы, так как БПЛА способны лететь на достаточно низких высотах и обнаруживать мельчайшие признаки развития дефектов.

Указанные выше обстоятельства диктуют необходимость оптимального планирования

**Данные для сравнения методов обнаружения дефектов трубопроводов**

| Частость<br>съёма изобра-<br>жений | Вероятность<br>обнаружения<br>дефектов с по-<br>мощью самолёт-<br>ного сенсора, $%$ | Вероятность<br>обнаружения<br>дефектов с помо-<br>щью спутниково-<br>го сенсора, % |
|------------------------------------|-------------------------------------------------------------------------------------|------------------------------------------------------------------------------------|
| Один раз<br>в неделю               | $P_{11} = 20,0$                                                                     | $P_{21} = 3255$                                                                    |
| Два раза<br>в неделю               | $P_{12} = 40,0$                                                                     | $P_{22} = 5070$                                                                    |
| Один раз<br>каждый день            | $P_{13} = 70.0$                                                                     | $P_{23} = 7893$                                                                    |

совместного использования спутникового и самолётного методов мониторинга состояния трубопроводов. Рассмотрим возможность использования метода линейного программирования для осуществления такой оптимизации. Для трёх равновероятных режимов частости съёма изображений можно написать следующие ограничительные условия:

$$
N_1 P_{11} + N_2 P_{21} \le A_1, \tag{1}
$$

$$
N_1 P_{12} + N_2 P_{22} \le A_2, \tag{2}
$$

$$
N_1 P_{13} + N_2 P_{23} \le A_3, \tag{3}
$$

где  $N_1$ ,  $N_2$  — зональные участки, на которых проводится мониторинг с использованием самолётных и спутниковых средств соответственно; *А*1,  $A_2, A_3$  — пороговые допустимые значения соответствующих показателей.

Целевая функция оптимизации формируется в следующем виде:

$$
N_1 d_1 + N_2 d_2 \to \min,\tag{4}
$$

где  $d_1$ ,  $d_2$  — расходы на мониторинг одной зоны, осуществляемый самолётными и спутниковыми средствами соответственно.

Условное графическое решение задачи оптимального выбора показателей  $N_1$ ,  $N_2$  показано на рис. 4.

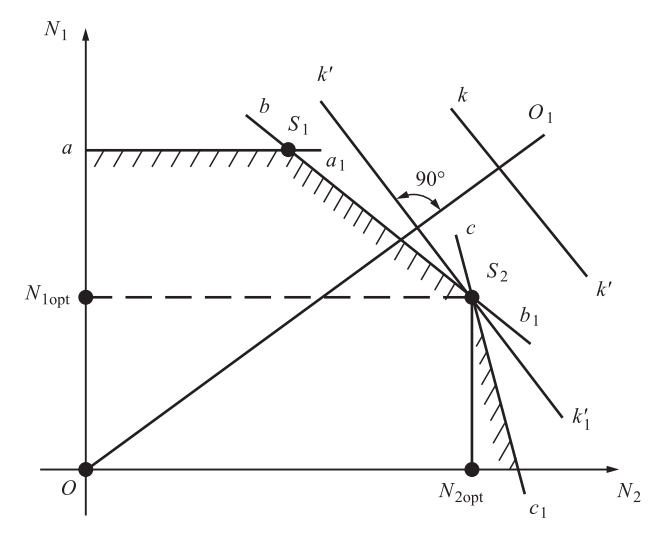

**Рис. 4. Условное геометрическое решение задачи оптимизации:**

 $aa_1$ ,  $bb_1$ ,  $cc_1$  — ограничительные линии, соответствующие условиям (1), (2), (3);  $OO_1$  — центральная линия опорных плоскостей, сформированная на базе выражения (4);  $kk_1, k'k'_1$  — основания несмещённой и смещённой опорных плоскостей соответственно;  $S_1$ ,  $S_2$  — узловые точки;  $N_{\text{1opt}}$ ,  $N_{\text{2opt}}$  — оптимальные значения  $N_1$  и  $N_2$ 

Таким образом, решение сформулированной оптимизационной задачи позволяет определить число зональных участков, отводимых для контроля соответствующими средствами дистанционного зондирования, и оптимально спланировать мероприятия по диагностике состояния трубных линий.

В заключение сформулируем основные итоги проведённого исследования:

1. Проведён сравнительный анализ основных методов обнаружения дефектов трубопроводов, используемых для транспортировки углеводородов.

2. Сделан вывод о нецелесообразности использования термальных методов дистанционной дефектоскопии без комплементарного использования мультиспектральных методов.

3. Осуществлена оптимизация парного использования самолётных и спутниковых методов обнаружения дефектов трубопроводов.

#### *Библиографические ссылки*

1. **Kruijff M., Bos A., Bos R., Modise N., Mierement A., Ginati A.** Space Assets for Pipeline Integrity Management (PIMS) [Электронный ресурс]. Режим доступа: https://business.esa.int/.../IAC-11-B5.1.7 %20 -%20PIMS%20 (дата обращения: 01.09.2020).

2. **Fung K.B., Fraser D.W., Gauthier R.P.** Application of Remote Sensing Data for Monitoring of Gas Pipeline Rightof-Way [Электронный ресурс]. Режим доступа: http:// citeseerx.ist.psu.edu/viewdoc/summary?doi=10.1.1.201.3457 (дата обращения: 01.09.2020).

3. **Sadovnychiy S.** Unmanned aerial vehicle system for pipeline inspection [Электронный ресурс]. Режим доступа: https://www.semanticscholar.org/paper/ Unmanned-aerial-vehicle-system-for-pipeline-inspec-Sadovnychiy/58c7 (дата обращения: 01.09.2020).

4. **Ramalli G., Giovani M., Pacchiacucchi F., Manne**schi M. Pipeline Monitoring with Drones // Studia UBB Ambientum. LXI. 1-2. 2016. P. 105—118.

5. **Monitoring** pipelines from space // Telecommunications & Integrat [Электронный ресурс]. Режим доступа: http://www.esa.int/Our\_Activities/Telecommunicatoons\_Integrate... (дата обращения: 01.09.2020).

6. **Roper W.E., Dutta S.** Remote Sensing and GIS Applications for Pipeline Security Assessment [Электронный ресурс]. Режим доступа: env1.kangwon.ac.kr/aquatic/ knowledge/.../pap1762.pdf (дата обращения: 01.09.2020).

#### *Ссылка для цитирования*

**Исмаилов М.М.** Вопросы оптимального планирования контроля состояния трубопроводов с помощью средств дистанционного зондирования // Автоматизация. Современные технологии. 2021. Т. 75. № 6. С. 285—288.

## **Уважаемые читатели!**

Подписку можно оформить в любом почтовом отделении по каталогу: «Пресса России» — индекс **27838**.

#### **Журнал распространяется по подписке, которую можно оформить в любом почтовом отделении (индекс по каталогу «Пресса России» — 27838) или непосредственно в издательстве по e-mail: realiz@mashin.ru, на сайте www.mashin.ru (без почтовых наценок, с любого месяца, со своего рабочего места); телефон для справок: (495) 785-60-69**

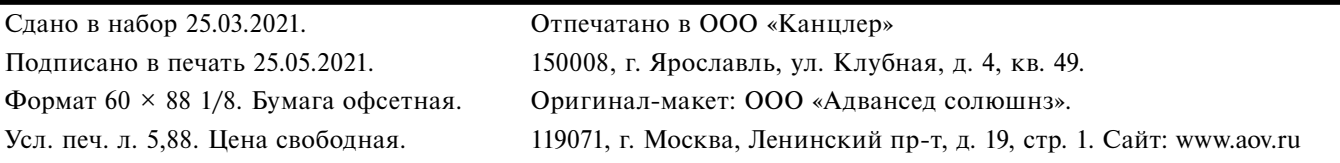

**Перепечатка материалов из журнала «Автоматизация. Современные технологии» возможна при обязательном письменном согласии редакции журнала. При перепечатке материалов ссылка на журнал «Автоматизация. Совре**менные технологии» обязательна. За содержание рекламных материалов ответственность несёт рекламодатель